METODOLOGIA COMPUTACIONAL PARA PROJETO ÓTIMO DE COBERTURAS DE GALPÕES EM AÇO

## **RODRIGO DAS CHAGAS GASPAR**

UNIVERSIDADE ESTADUAL DO NORTE FLUMINENSE – UENF

CAMPOS DOS GOYTACAZES – RJ SETEMBRO – 2019

# METODOLOGIA COMPUTACIONAL PARA PROJETO ÓTIMO DE COBERTURAS DE GALPÕES EM AÇO

### **RODRIGO DAS CHAGAS GASPAR**

"Dissertação apresentada ao Centro de Ciência e Tecnologia, da Universidade Estadual do Norte Fluminense Darcy Ribeiro, como parte das exigências para obtenção do título de Mestre em Engenharia Civil".

Orientador: Prof. Gines Arturo Santos Falcón

CAMPOS DOS GOYTACAZES – RJ SETEMBRO - 2019

# METODOLOGIA COMPUTACIONAL PARA PROJETO ÓTIMO DE COBERTURAS DE GALPÕES EM AÇO

## **RODRIGO DAS CHAGAS GASPAR**

"Dissertação apresentada ao Centro de Ciência e Tecnologia, da Universidade Estadual do Norte Fluminense Darcy Ribeiro, como parte das exigências para obtenção do título de Mestre em Engenharia Civil".

Aprovada em 27 de setembro de 2019

Comissão examinadora:

Prof. Walnório Graça Ferreira, (PhD. Engenharia Civil), UFES.

\_\_\_\_\_\_\_\_\_\_\_\_\_\_\_\_\_\_\_\_\_\_\_\_\_\_\_\_\_\_\_\_\_\_\_\_\_\_\_\_\_\_\_\_\_\_\_\_\_\_\_\_\_\_\_\_\_\_\_\_\_\_\_

\_\_\_\_\_\_\_\_\_\_\_\_\_\_\_\_\_\_\_\_\_\_\_\_\_\_\_\_\_\_\_\_\_\_\_\_\_\_\_\_\_\_\_\_\_\_\_\_\_\_\_\_\_\_\_\_\_\_\_\_\_\_\_

\_\_\_\_\_\_\_\_\_\_\_\_\_\_\_\_\_\_\_\_\_\_\_\_\_\_\_\_\_\_\_\_\_\_\_\_\_\_\_\_\_\_\_\_\_\_\_\_\_\_\_\_\_\_\_\_\_\_\_\_\_\_\_

Prof. Aldo Durand Farfán, (D.Sc., Engenharia Civil), LECIV-UENF.

Prof: Eduardo Atém, (D.Sc., Engenharia Mecânica), LECIV-UENF.

Prof.: Gines Arturo Santos Falcón, (D.Sc., Engenharia Civil), LECIV-UENF.

\_\_\_\_\_\_\_\_\_\_\_\_\_\_\_\_\_\_\_\_\_\_\_\_\_\_\_\_\_\_\_\_\_\_\_\_\_\_\_\_\_\_\_\_\_\_\_\_\_\_\_\_\_\_\_\_\_\_\_\_\_\_\_

## **DEDICATÓRIA**

*À minha mãe, Luciene das Chagas Souza, e minha avó, Selma das Chagas Souza, que sempre me apoiaram em todas as escolhas. E à memória de meu tio, Luciano das Chagas Souza, por me dar inspiração em vários momentos de minha vida.*

## **AGRADECIMENTOS**

Primeiramente a Deus, por mais essa conquista. E por nunca me abandonar quando eu mais precisei.

Ao meu orientador, professor Dr. Gines Arturo Santos Falcón, por todo empenho, dedicação e conhecimento utilizado para o desenvolvimento deste trabalho.

Aos meus amigos, pelas horas de estudos em grupo que foram, em alguns momentos, descontraídas, mas sempre de extrema importância.

A toda minha família pelo apoio e por nunca deixar de acreditar no meu potencial.

# **SUMÁRIO**

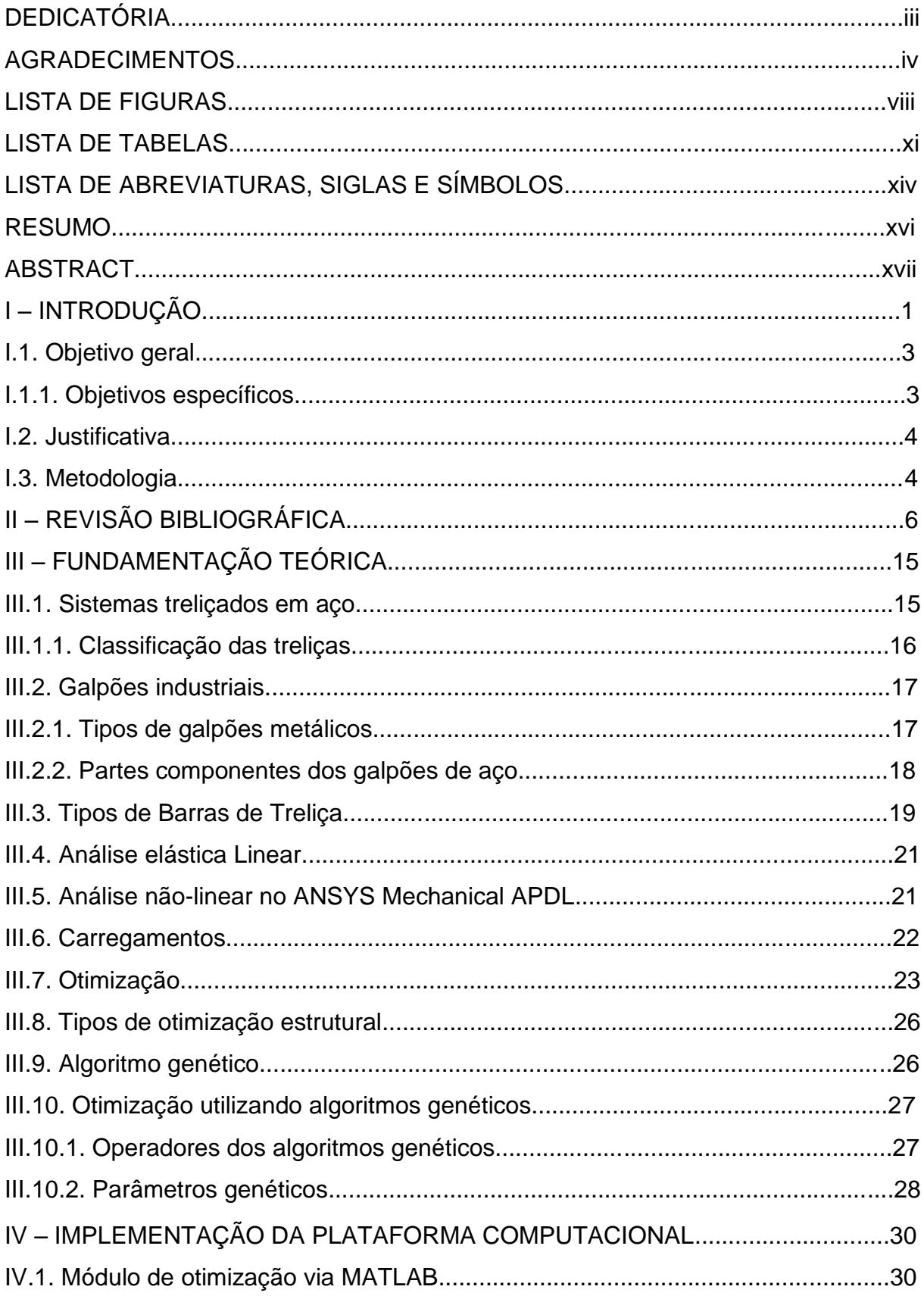

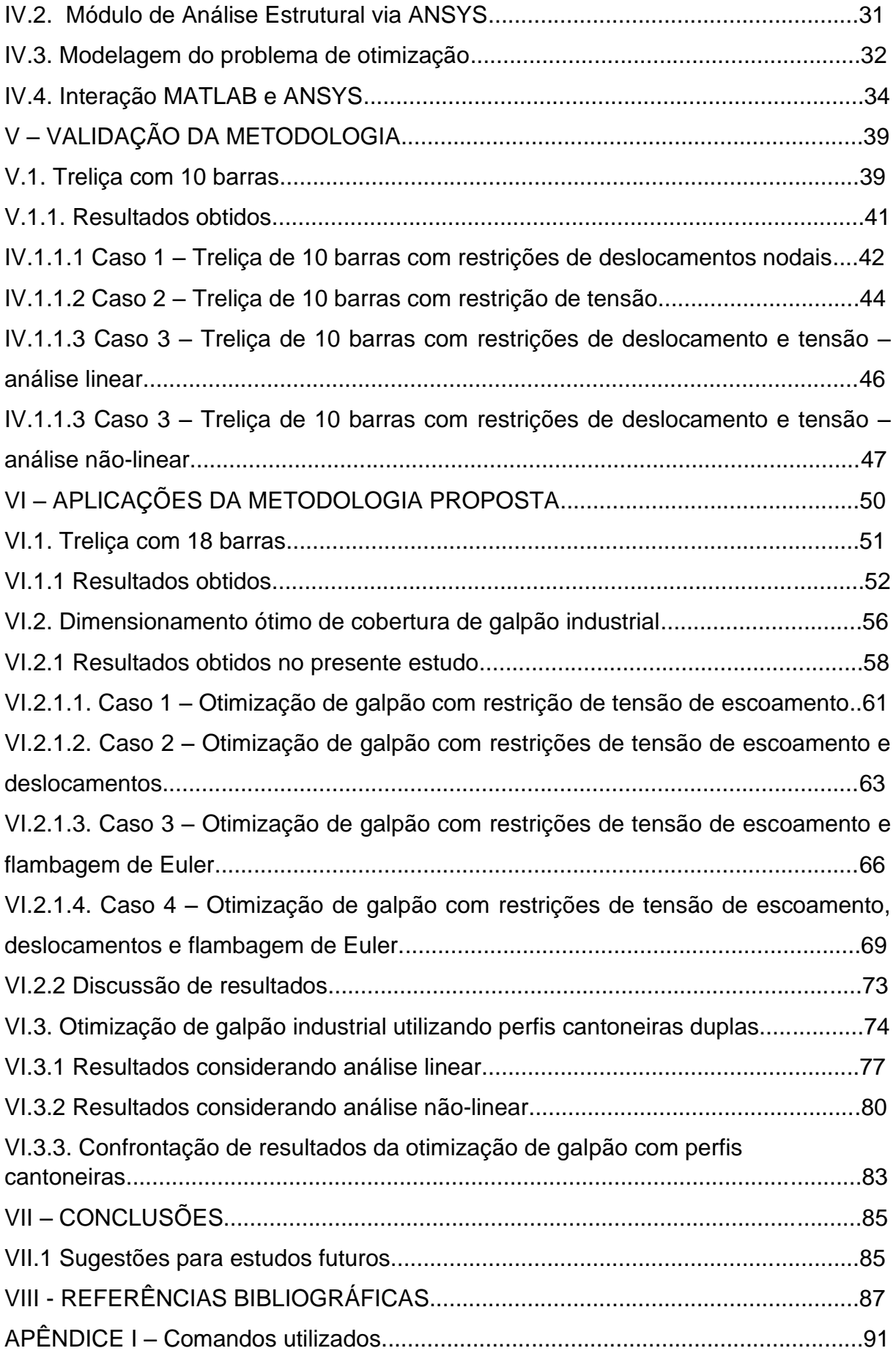

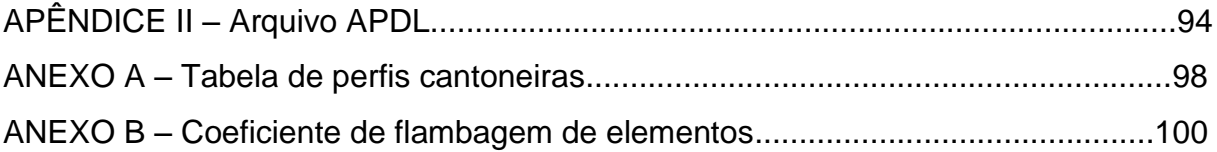

## **LISTA DE FIGURAS**

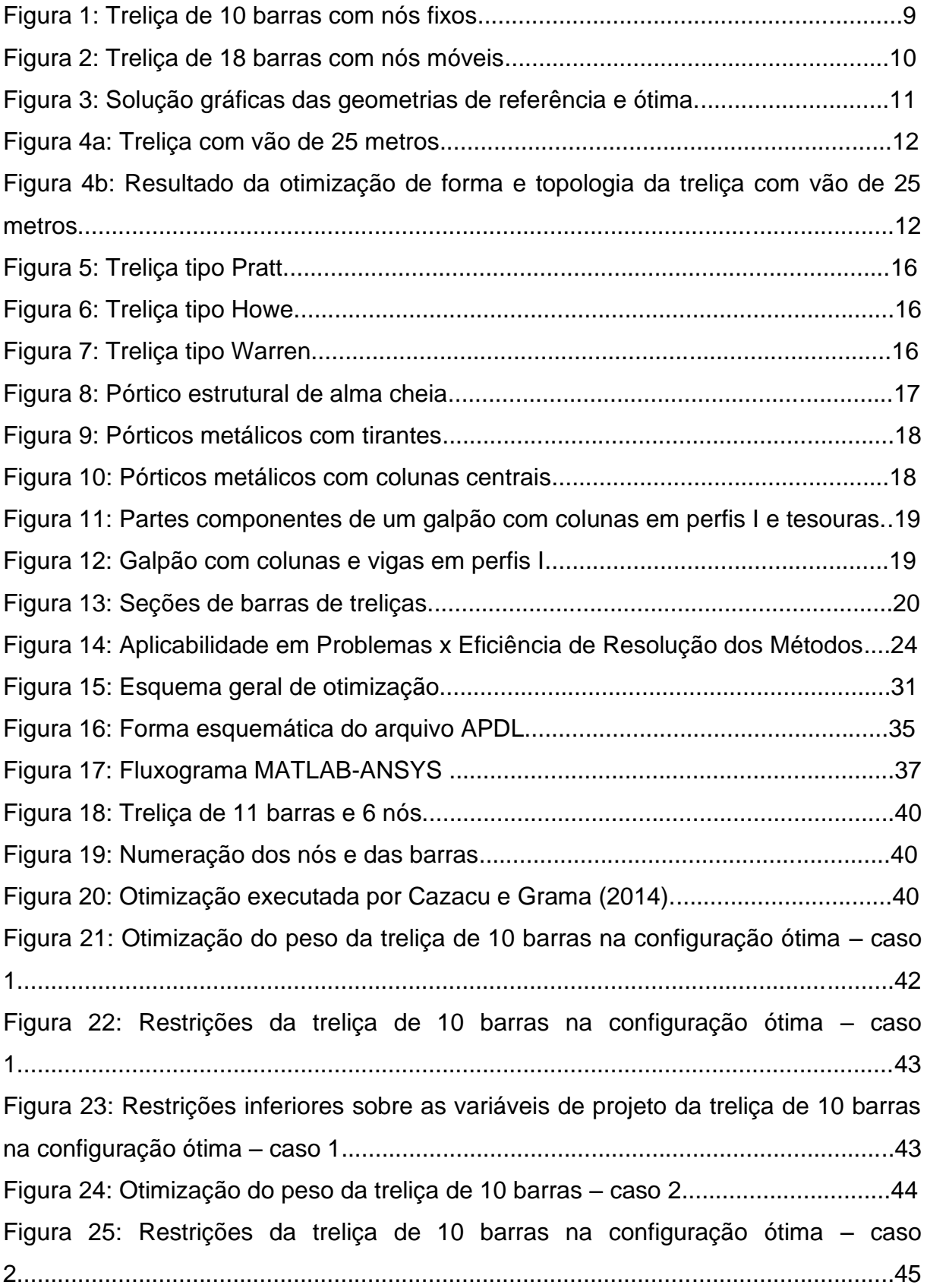

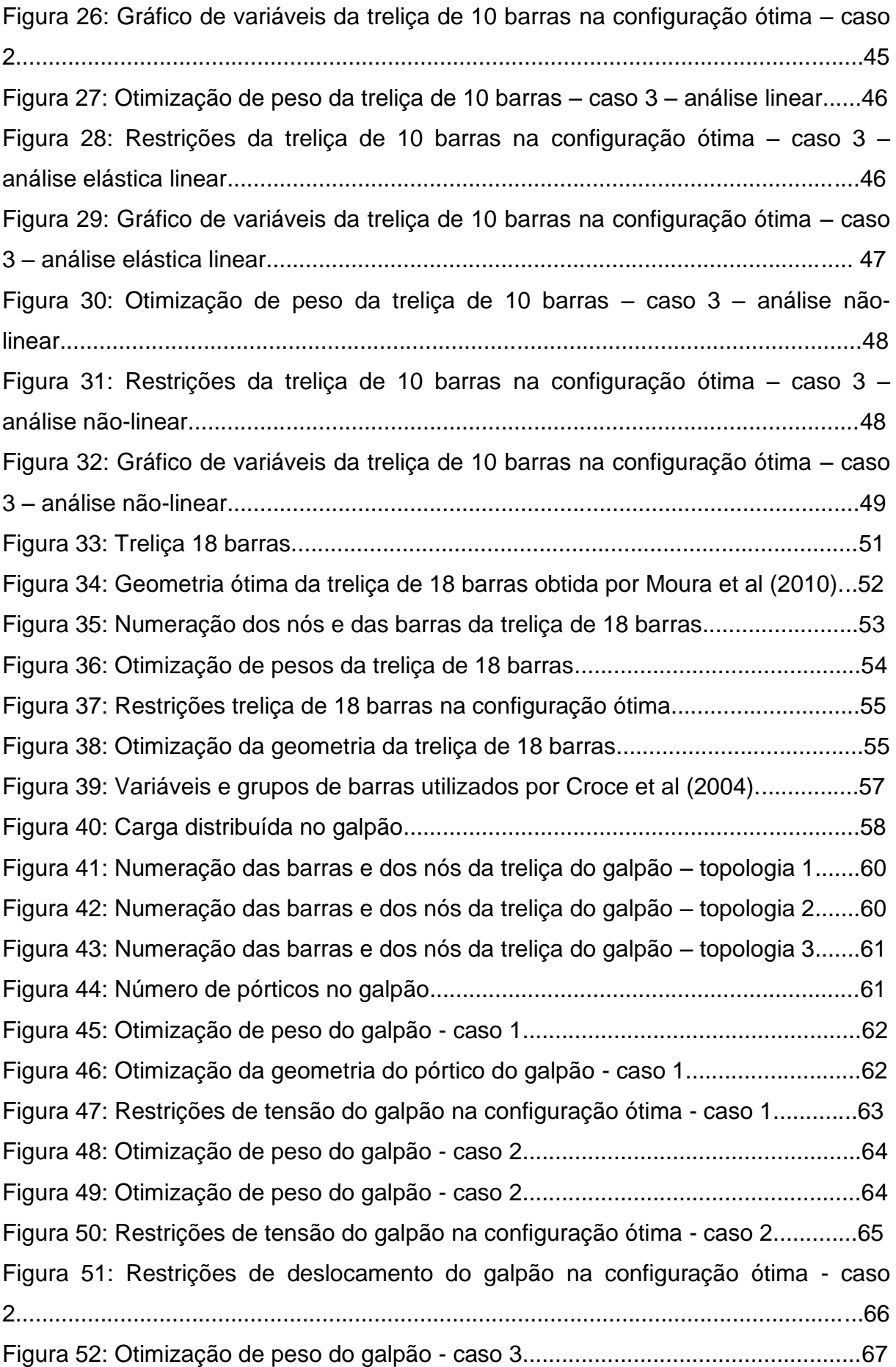

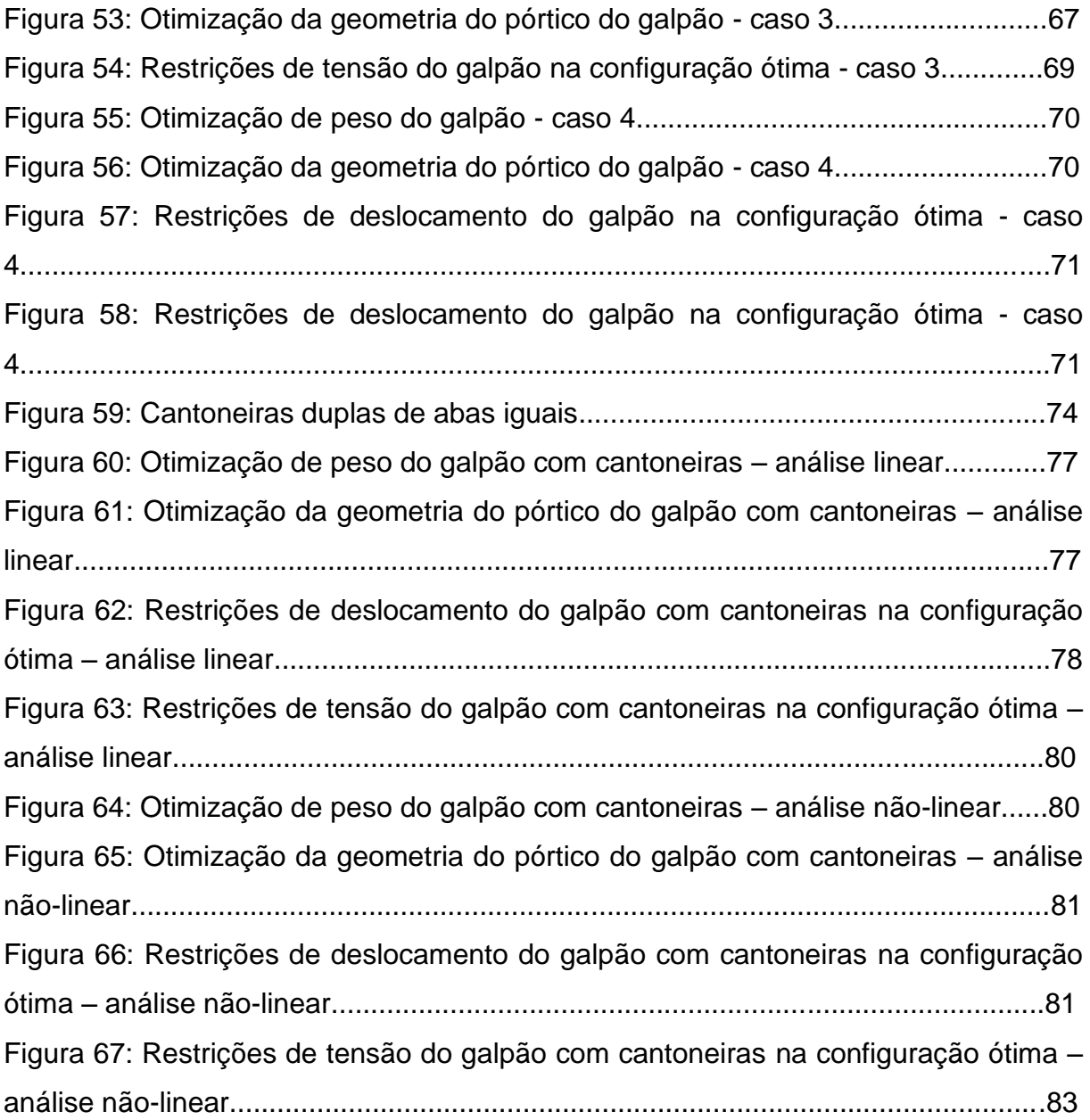

## **LISTA DE TABELAS**

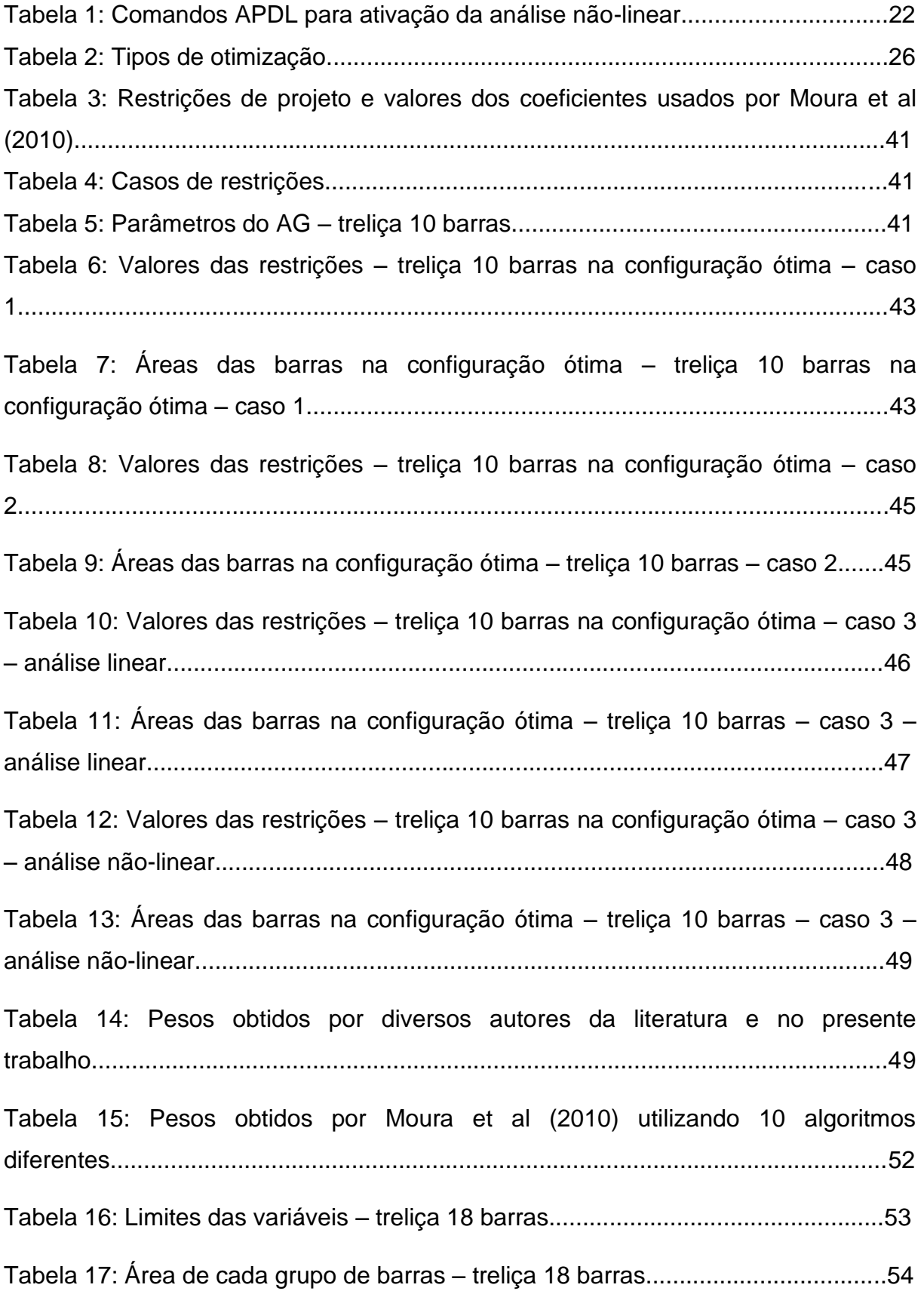

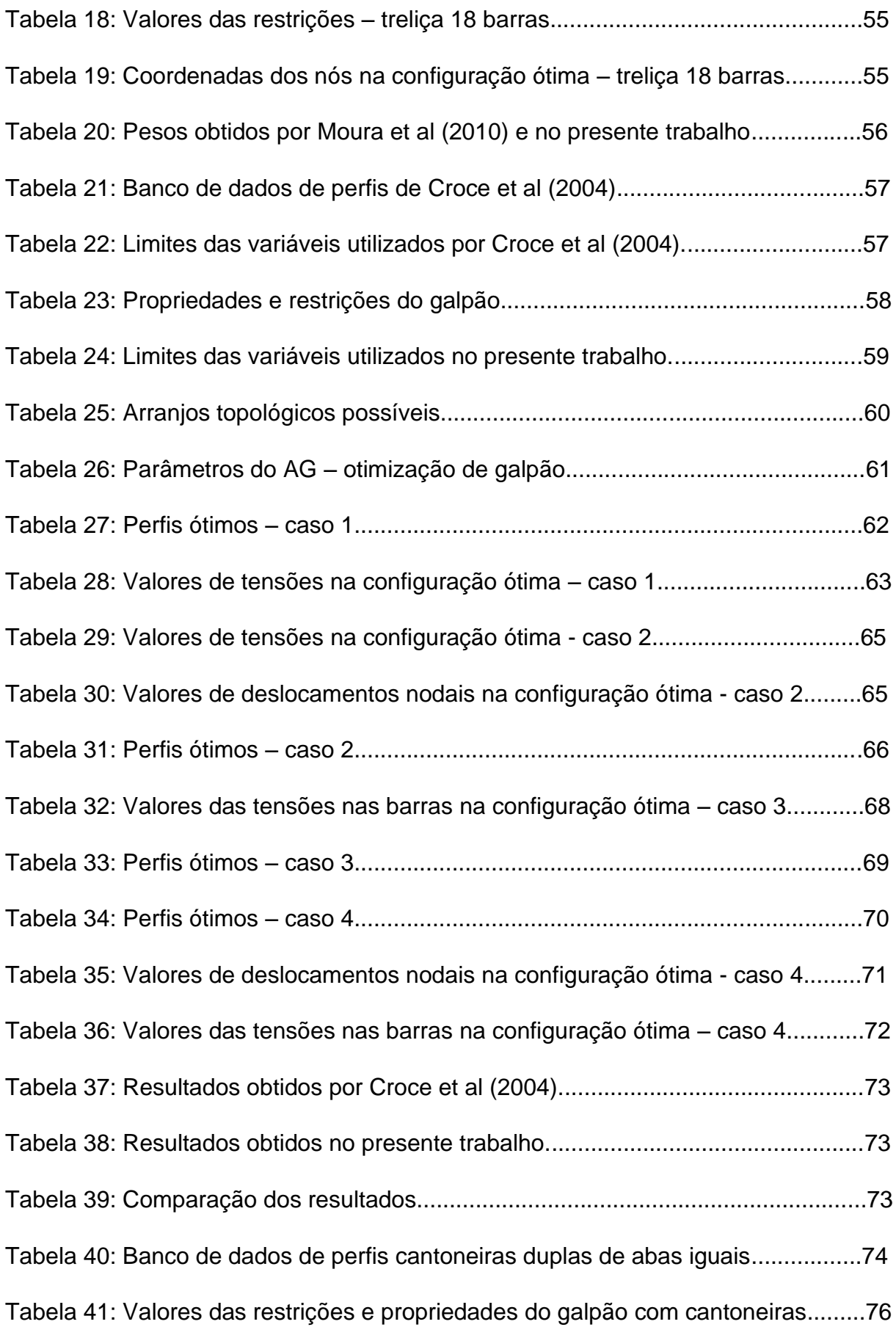

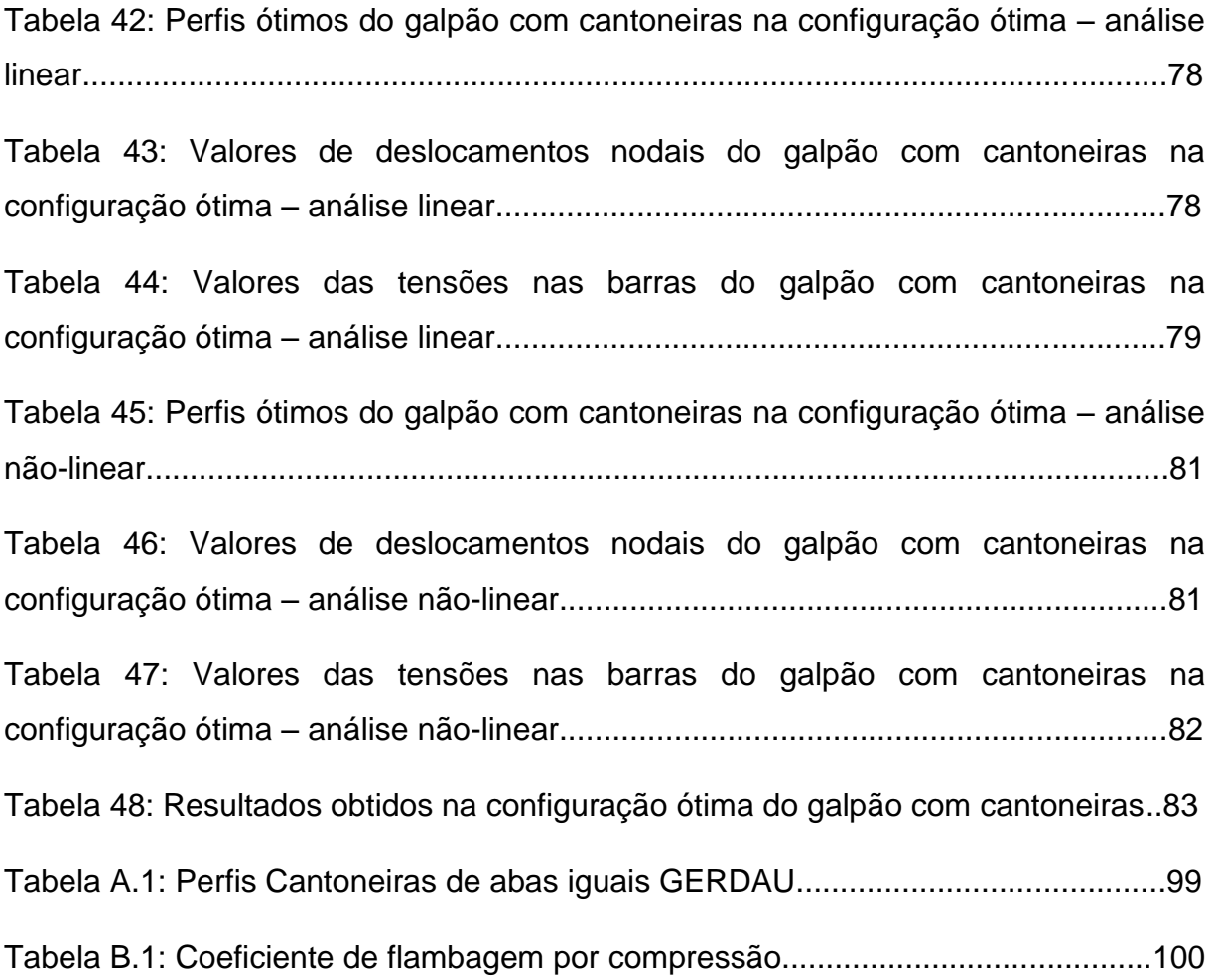

# **LISTA DE ABREVIATURAS, SIGLAS E SÍMBOLOS**

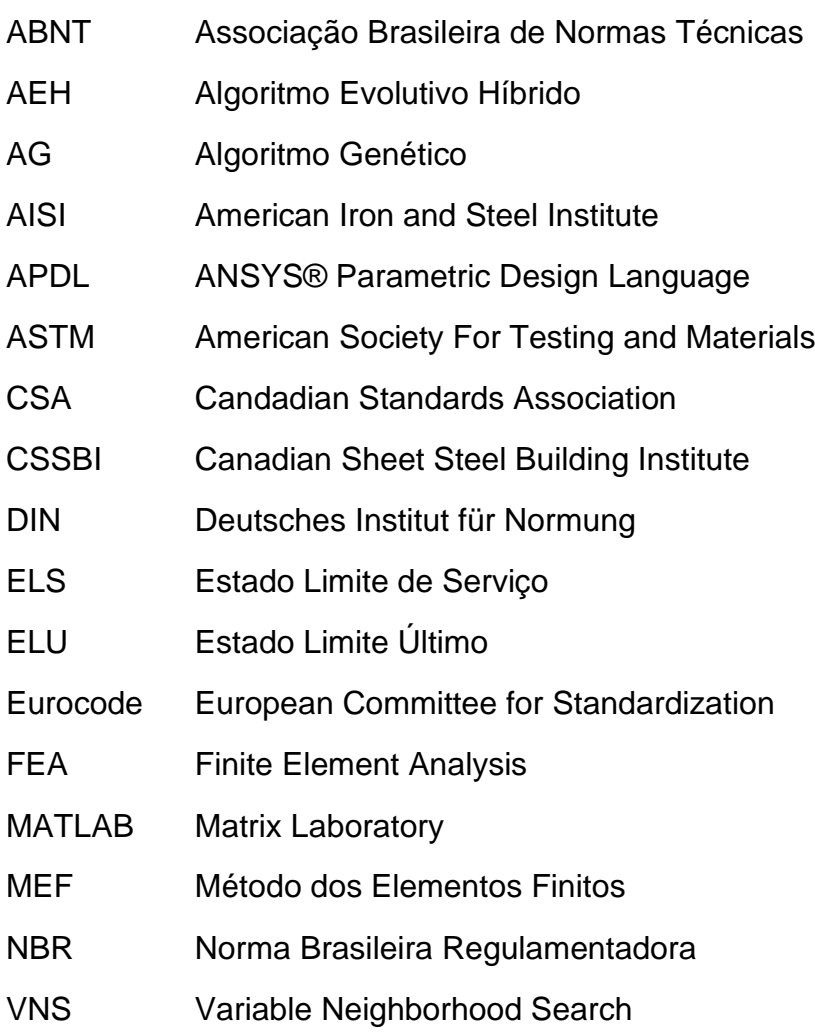

## **LETRAS ROMANAS**

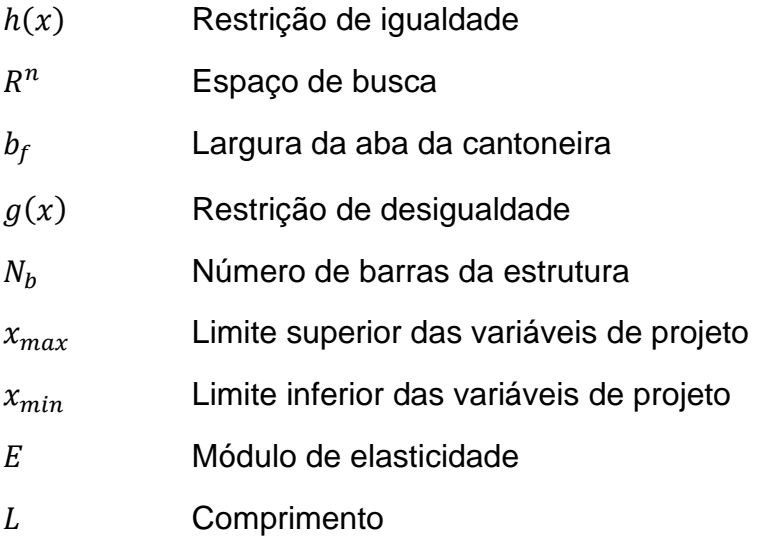

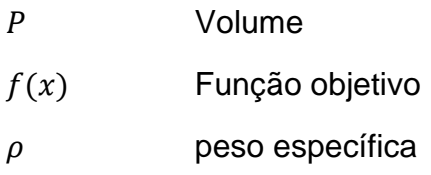

## **LETRAS GREGAS**

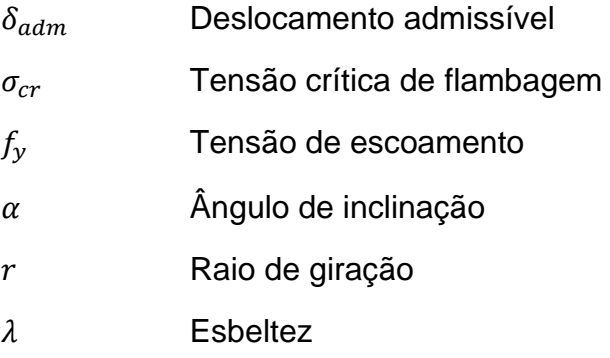

#### **RESUMO**

Os galpões industriais são as obras em aço clássicas dentre as mais representativas da construção civil. O galpão é um espaço amplo sob a mesma cobertura, geralmente utilizado como depósito por lojas, industriais e outros estabelecimentos. A grande competição existente na indústria de construção exige respostas rápidas e econômicas frente ao mercado consumidor. O objetivo deste trabalho foi desenvolver uma metodologia computacional para o dimensionamento ótimo de suportes de telhados de galpões. Objetivou-se a definição de estruturas mecanicamente eficientes, mais leves e consequentemente de menor custo de fabricação. O modelo de otimização considera os tipos de otimização dimensional, geométrica e topológica. Foram utilizadas variáveis de projeto discretas para definição de perfis estruturais mais adequados, baseados em um banco de dados de perfis comerciais. Também foram utilizadas variáveis de projeto continuas para definição dos arranjos geométricos mais adequados, para que o galpão suporte eficientemente as cargas nele aplicadas. As restrições de projeto foram definidas de acordo com as prescrições da norma local para construções em aço. Para cálculo dos esforços e deslocamentos nos elementos da estrutura foi utilizado o software comercial ANSYS, mediante análises lineares e não lineares geométricas. O ambiente computacional do MATLAB, disponibilizou o algoritmo genético utilizado no processo de otimização. Foram implementadas interfaces computacionais para o funcionamento da plataforma computacional ANSYS-MATLAB. O programa foi validado através de dimensionamento ótimo de estruturas treliçadas de uso acadêmico e como aplicação foi realizado o dimensionamento ótimo de uma cobertura de um galpão industrial, obtendo-se concomitantemente perfis estruturais, geometrias e topologias ótimas.

Palavras-chave: Galpões industriais, treliças de cobertura, otimização estrutural, Algoritmos Genéticos

#### **ABSTRACT**

The industrial sheds are works of steel structures more representative and more common in the Brazilian civil construction market. The shed is an ample space under the same cover, usually used as a deposit by shops, industrial and other establishments. The great competition in the construction industry demands quick and economic responses to the consumer market. The objective of this work is to develop a tool for the optimal dimensioning of support shed roofs. The aim is to define mechanically efficient structures and consequently lower manufacturing costs. The optimization model considers the dimensional, geometric and topological optimization types. Discrete design variables were used to define the most appropriate structural profiles, based on a commercial profile database. Continuous design variables were also used to define the most appropriate geometric arrangements, so that the shed efficiently supports the loads applied to it. The design constraints were defined according to the requirements of the local standard for steel constructions. To calculate the stresses and displacements in the structural elements, ANSYS commercial software was used, using linear and nonlinear geometric analyzes. The MATLAB computational environment provided the genetic algorithm used in the optimization process. Computational interfaces were implemented for the operation of the ANSYS-MATLAB computational platform. The program was validated through optimal design of truss structures for academic use and as application was performed the optimal design of an industrial building roof, obtaining simultaneously structural profiles, geometries and topologies.

Key words: Industrial sheds, roof trusses, structure optimization, genetic algorithms.

## **I – INTRODUÇÃO**

No projeto de um sistema estrutural em aço existe uma ampla gama de possibilidades que podem ser adotadas para definição do melhor arranjo estrutural e dos perfis estruturais mais adequados. Até duas décadas atrás, quando o computador não tinha o processamento rápido que atualmente está disponível, só era possível dimensionar uma estrutura com muitos cálculos manuais e o projetista necessitava de uma boa experiência profissional para tornar o processo mais rápido, menos repetitivo e com menos erros. Atualmente, o avanço da matemática aplicada e dos recursos informáticos disponíveis tornou possível simular o comportamento de diversos modelos estruturais com rapidez e eficiência e possibilitam a escolha das melhores soluções possíveis.

O sistema treliçado, em princípio, é uma solução estrutural simples, compostas por barras articuladas nas extremidades e usualmente de grande esbeltez. portanto, sujeitos somente a forças de tração e compressão e não a forças de flexão, por esta razão, os membros de uma treliça conseguem suportar grandes cargas utilizando-se de elementos esbeltos. A utilização de sistemas treliçados pode reduzir os custos de fabricação de uma estrutura devido a menor quantidade de material empregado. (MOURA et al, 2010).

Os sistemas treliçados em geral, são utilizados na construção de viadutos, pontes, estádios de futebol, ginásios cobertos, dentre outros.

Nos últimos anos, os engenheiros estruturais têm buscado desenvolver projetos buscando maior eficiência mecânica, menor custo e segurança, em estruturas para diversas finalidades. Isso ocorre, pois, a competitividade de mercado é um dos fatores mais valorizados nas empresas modernas. Devido a essas exigências, o desenvolvimento tecnológico relacionado a análise e dimensionamento estrutural é necessário.

As técnicas de otimização são um conjunto de ferramentas numérico/matemáticas que possibilitam a obtenção de uma solução ou um conjunto de soluções ótimas para uma determinada função ou conjunto de funções (ARORA, 2007).

Para definir um modelo de um sistema estrutural ótimo é necessário identificar as variáveis de projeto, definir a função objetivo para quantificar o nível de excelência dos candidatos a solução e as restrições impostas ao projeto.

O avanço tecnológico e computacional permitiu o surgimento de novas metodologias de otimização, passando pelos algoritmos de programação matemática e métodos de otimização evolucionistas, como os algoritmos genéticos, bastante utilizados atualmente.

Os algoritmos genéticos (AGs) simulam a evolução natural das espécies baseado na sobrevivência dos indivíduos mais aptos. Os AGs têm alcançado grande popularidade, pelo fato de resolver problemas que são considerados complexos na aplicação de procedimentos matemáticos tradicionais. Atualmente os AGs são adotados com êxito, na solução de diversos problemas da engenharia modelados através de minimização de funções com variáveis contínuas e discretas (KURI E GALAVIZ, 2011).

Atualmente existem diversos softwares para análise estrutural sendo possível realizar diversos tipos de análises e com alto grau de refinamento. Dentro outros, pode-se citar o ANSYS, Robot Structural Analysis, Abaqus.

Neste trabalho de pesquisa foi desenvolvida uma plataforma computacional que utiliza duas ferramentas computacionais poderosas em conjunto, o MATLAB e o ANSYS.

O MATLAB (MATrix LABoratory) é um software especializado em cálculo numérico que tem inúmeras aplicações em várias áreas da ciência, nomeadamente em engenharia. É um programa relativamente simples de usar e com um potencial muito grande, sendo ferramenta de pesquisa e desenvolvimento muito utilizados em diversas vertentes da engenharia.

O ANSYS é um software comercial que utiliza o método dos elementos finitos (MEF) para desenvolvimento de modelos numéricos, aplicáveis em diversos campos científicos e da engenharia. Através de este software pode-se determinar como um sistema estrutural funcionará evitando a necessidade de construir produtos de teste. Desta maneira, pode-se simular computacionalmente diversas configurações estruturais e analisar o seu comportamento mecânico.

Os dois softwares trabalhando interativamente, trocando informações através de arquivos de texto, buscando a melhor configuração estrutural possível, ou seja, a mais eficiente e econômica.

No modelo de projeto ótimo adotado, considerou-se variáveis de projeto discretas, associadas aos perfis estruturais, aos arranjos topológicos e número de pórticos do galpão, e variáveis de projeto contínuas, associadas as coordenadas dos pontos nodais da treliça, e ângulos de inclinação dos banzos superiores da treliça.

. As restrições de projeto consideradas estão associadas ao comportamento mecânico da estrutura, como deslocamentos nodais e tensões admissíveis de escoamento e tensões críticas de flambagem dos elementos de barra, de acordo com as prescrições da norma brasileira para construções em aço, NBR8800:2008.

#### I.1. Objetivo geral

Desenvolver uma metodologia de projeto e sua correspondente ferramenta computacional para otimização dimensional, geométrica e topológica de sistemas treliçados de aço, frequentemente utilizadas como suporte de telhados de galpões industriais. Objetiva-se a minimização do custo de fabricação da treliça utilizando perfis estruturais comerciais, concomitantemente com a definição do melhor arranjo topológico e geométrico possível, número ideal de pórticos e topologia que suporte mais eficientemente as cargas. Foi desenvolvida uma plataforma computacional integrando duas plataformas computacionais importantes, os softwares MATLAB e ANSYS.

#### I.1.1 Objetivos específicos

- Formular um modelo para otimização de estruturas treliçadas de coberturas de galpões industriais considerando os problemas de otimização dimensional, topológica e geométrica simultaneamente.
- Definir uma ferramenta computacional para análise estrutural de treliças de aço planas integrando as plataformas MATLAB para o módulo de otimização estrutural e ANSYS para o módulo de análise estrutural.
- Implementar um banco de dados em planilha Excel com perfis estruturais comerciais disponíveis no mercado local e implementar as interfaces

computacionais necessárias para sua comunicação com os módulos de análise e otimização estrutural.

#### I.2. Justificativa

A procura por projetos estruturais cada vez mais leves na construção civil vem da necessidade de dispor de estruturas econômicas, contudo atendendo as normativas de construção modernas.

Apesar dos galpões serem um tipo de construção muito comum no nosso país, os engenheiros e calculistas que projetam esse tipo de construção baseadas em experiências e cálculos clássicos. Isso faz com que a estrutura não seja a melhor possível, refletindo-se, por exemplo, em que o peso total da estrutura fique acima do realmente necessário em termos custo e segurança da obra.

Por esse motivo, na procura de um projeto ótimo, mais econômico e mecanicamente eficiente possível, vem à tona o desenvolvimento de uma ferramenta computacional que facilite a determinação dos melhores perfis estruturais a serem utilizados, concomitantemente com a definição dos melhores arranjos geométricos.

Devido à grande demanda por treliças de aço nos últimos anos é importante também disponibilizar novas metodologias de projeto e a sua divulgação em artigos, congressos e revistas científicas nas áreas de análise e otimização estrutural.

Pode-se concluir de fato que, atualmente, a otimização vem sendo não somente uma opção de melhoria, mas sim uma necessidade para se definir projetos mais eficientes e econômicos.

#### I.3. Metodologia

Foi desenvolvido uma metodologia de otimização de estruturas treliçadas usadas em galpões utilizando a plataforma MATLAB-ANSYS, para validação da metodologia foram comparando os resultados com trabalhos importantes da literatura.

O processo de otimização funciona da seguinte maneira, o AG MATLAB comanda todo o processo iterativo de otimização, sendo a interação MATLAB-ANSYS através de dois arquivos de texto, um apresenta as características da estrutura que

será otimizada, este arquivo é alterado a cada interação, e o outro apresenta os resultados desejados, como volume, tensões, deslocamentos, coordenadas dos nós.

Para desenvolvimento da plataforma MATLAB-ANSYS é necessário o conhecimento de uma base teórica de elementos finitos, conceitos de otimização e seus algoritmos, principalmente o algoritmo genético. Também são necessários sólidos conhecimentos em modelagem em elementos finitos no ANSYS e noções de programação no MATLAB.

Foram utilizados o MATLAB 2015a e o ANSYS versão estudantil pois são estas versões que os estudantes têm acesso nos computadores do LECIV, no campus da UENF.

## **II – REVISÃO BIBLIOGRÁFICA**

Neste capítulo é apresentada uma revisão bibliográfica de trabalhos referentes a algoritmos genéticos e otimização estrutural focados em sistemas treliçados e estruturas de cobertura. A revisão aborda o tema de forma histórica.

O conceito de otimização estrutural é mais antigo do que se pensa. Os trabalhos pioneiros na otimização de estruturas mais amplamente conhecidos são os de Maxwell, em 1872, e de Michell, em 1904 (ROZVANY; BENDSOE; KIRSCH, 1995) (SILVA, 2002)(SILVA, 2007).

Maxwell estudou problemas simples baseando-se na teoria da elasticidade. Seu objetivo era encontrar o menor volume para estruturas uniaxiais submetidas a carregamentos. A ideia era, essencialmente, dado um carregamento atuando num domínio infinito e os pontos onde esse domínio estaria apoiado (pontos de apoio da ponte, por exemplo), calcular o campo de tensões mecânicas principais usando teoria de elasticidade. As direções das tensões principais correspondem às direções onde não ocorrem tensões de cisalhamento apenas tensões normais. Uma vez obtidas essas direções, Maxwell sugeriu de forma conceitual que a estrutura ótima, que utilizasse menos material, seria constituída de elementos de treliça alinhados com essas direções principais. Em 1904, Michell deu continuidade às pesquisas de Maxwell, e decidiu aplicar o método para diversos tipos de estruturas buscando menor volume de material baseado na técnica de otimização topológica, que consiste na eliminação de barras mecanicamente pouco solicitadas.

De acordo com Silva (2002), até o ano de 1960 não houve avanços significativos na otimização estrutural. Somente após o advento de computadores aliado com o surgimento do método dos elementos finitos, problemas de otimização estrutural voltam a ser estudados, principalmente dentro da indústria aeronáutica. Coutinho (2006) diz que a popularização das técnicas de otimização deve-se principalmente aos trabalhos de Schmit e Fox, em 1960 e 1965, respectivamente.

Koumousis e Georgiou (1994) utilizaram um algoritmo genético para a otimização de forma e dimensões de uma treliça de aço típica de telhado industrial ou armazém. As variáveis do problema foram: o número total de pórticos treliçados em todo o telhado, número de montantes, a altura central da treliça e altura lateral da treliça. A carga do vento e o peso da neve por unidade de área foram retirados da norma DIN 18800. Os fatores de segurança parciais para os estados limites último e

os estados limite de utilização foram os definidos de acordo com Eurocode 3. As variáveis do AG foram codificadas de forma binária em um cromossomo com 23 dígitos. Para testar a eficiência do método e estabelecer boas estimativas para os parâmetros do algoritmo, foi otimizada uma treliça de telhado com 40m x 120m de dimensão em planta utilizando diferentes valores para os parâmetros. O número total de soluções existentes para esse problema foi de 8.388.608 pois houve 16 valores de número de pórticos treliçados, 32 valores de número de montantes, 64 valores de altura lateral da treliça e 256 valores de altura central da treliça. Eles utilizaram taxas de população de 10; 30; 50; 100; 150; 200 e 250 indivíduos, taxas de mutação de 0,01; 0,005; 0,001 e 0,0001, mantiveram a taca de crossover sempre em 0,6. Mostraram através de gráficos de relação "peso total x número de gerações" as diferenças obtidas quando há mudança destes parâmetros. A partir dos resultados apresentados no artigo, pôde-se observar que a estimativa dos parâmetros básicos é um problema bastante delicado para o qual não existem regras absolutas.

Xu *et al* (2000) estudaram o dimensionamento ótimo de treliças de telhados residenciais usando perfis de seção C de aços formados a frio. O dimensionamento das treliças foi baseado na norma canadense CSA S136-94 e no Guia de dimensionamento de treliça publicado pelo Instituto Americano de Ferro e Aço (AISI) e o Instituto Canadense de construção em chapa de aço (CSSBI) em 1994. Um algoritmo genético foi adotado para obter o menor custo considerando a otimização topológica e dimensional simultaneamente. O problema de otimização envolveu encontrar o melhor tipo de treliça, o número de painéis, localização dos nós e tamanho dos membros simultaneamente. Um ponto importante nesse estudo foi a maneira que calcularam a resistência dos membros, eles utilizaram as propriedades das áreas efetivas da seção, ao invés da área bruta da seção que é o método convencional. Os algoritmos tradicionais baseados em gradientes não são apropriados para problemas com esse tipo de aço porque tanto as restrições de tensões e deflexões são funções altamente não-lineares. Então, foram utilizados os algoritmos genéticos em dois exemplos para demonstrar a aplicabilidade e eficiência do método desenvolvido. Todas as cargas, inclusive a de neve e vento, foram baseadas no código nacional de construção do Canada de 1995. No primeiro exemplo de treliça foram utilizadas 6 combinações de cargas, população inicial de 250 indivíduos e um número máximo de 100 gerações. A treliça apresentou 6,096 m de vão e 1,016m de altura. No segundo exemplo eles utilizaram 5 combinações de carga, um algoritmo com população inicial

de 150 indivíduos e um máximo de 100 gerações e treliça com seguintes dimensões, 7,925 m de vão, 1,3716 m de altura. Foram apresentados resultados que mostraram a melhor topologia, melhor perfil para cada barra, maior tensão e peso. Os exemplos demonstraram a aplicabilidade e a eficiência da abordagem proposta. Portanto, a abordagem é promissora para a prática de engenharia.

Castro (2001) apresentou um trabalho sobre otimização de estruturas com multi-objetivos via algoritmos genéticos, no qual ele apresentou uma revisão geral sobre a técnica dos algoritmos genéticos como fundamentos, operadores, parâmetros de configuração, vantagens e desvantagens. Apresentou exemplos como viga soldada, ponte treliçada, torre de 47 barras, dentre outros. Por suas características e estratégias empregadas o algoritmo mostrou-se robusto e eficiente para uma ampla gama de aplicações. O método de seleção por torneio mostrou ser muito simples e robusto, superando todos os problemas oriundos do método da roleta - estagnação e convergência prematura.

Deb e Gulati (2001) publicaram um estudo sobre dimensionamento de estruturas treliçadas utilizando algoritmos genéticos para obtenção do peso mínimo. O algoritmo desenvolvido considera a otimização das áreas, da topologia e da configuração de treliças 2D e 3D. Os autores definiram os membros da treliça como "básicos" e "não-básicos", de acordo com o volume de carga que aquele membro transporta, para essa classificação foi determinado um valor mínimo para as seções das barras, se após o dimensionamento alguma barra apresentasse área abaixo do mínimo ela é classificada como "não-básica" e retirada da estrutura. No algoritmo genético eles utilizaram o crossover binário simulado (SBX) e um parâmetro baseado no operador de mutação. No SBX proposto a distribuição de probabilidade é calculada primeiramente para um operador de crossover de ponto-único em algoritmos genéticos com código binário, e em seguida adaptada para algoritmos genéticos com parâmetros reais. Em todas as simulações apresentadas eles utilizaram a probabilidade de crossover em 0,9 e a probabilidade de mutação em 0,1. Em vários exemplos o algoritmo proposto conseguiu encontrar treliças que são melhores do que aqueles relatados na literatura.

Croce *et al* (2004) utilizou a técnica de algoritmos genéticos para otimização dimensional, geométrica e topológica em estruturas de treliça utilizadas em telhados de galpões industriais. As restrições utilizadas foram tensão de escoamento admissível, tensão de compressão admissível para que não houvesse flambagem e deslocamento máximo dos nós. Essas restrições foram divididas em 4 casos e para cada um desses casos, 3 galpões com dimensões distintas em planta foram otimizados. As variáveis apresentadas foram o número de pórticos, a altura lateral e central da treliça, o número de montantes e as áreas das seções das barras que foram divididas em 3 grupos. As áreas das barras foram consideradas discretas e seus valores eram escolhidos entre uma lista com 32 opções com valores usuais de mercado. No presente trabalho foi utilizado a metodologia proposta para otimizar um dos galpões otimizado por Croce *et al* (2004). Houve algumas diferenças quantos as variáveis, as barras foram divididas em 4 grupos e foi substituída a variável altura central da treliça por ângulo do banzo superior, pois estas apresentam relações entre si.

Moura *et al* (2010) abordaram o problema de otimização que objetivou encontrar o menor peso em estruturas bidimensionais de treliça. Foi proposto o desenvolvimento de um algoritmo Evolutivo Híbrido (AEH) baseado nos mecanismos de Algoritmos Genéticos (AG) com a utilização de métodos de refinamento como Descida Randômica e VNS (Variable Neighborhood Search) para solução do problema de otimização estrutural de treliças planas. Foram implementados dois tipos de estruturas do AEH para os problemas. O primeiro algoritmo, Algoritmo Evolutivo Híbrido 01 (AEH01), é aplicado aos problemas com nós fixos. A segunda proposta, o Algoritmo Evolutivo Híbrido 02 (AEH02), aplica-se aos problemas que permitem alterar a forma da estrutura treliçada, ou seja, com alguns nós móveis. O primeiro problema apresenta 10 barras com 6 nós fixos (Figura 1) e o segundo com 18 barras e 11 nós, sendo 4 móveis (Figura 2).

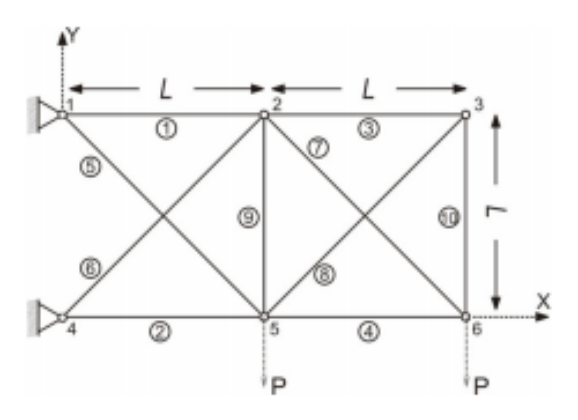

Figura 1: Treliça de 10 barras com nós fixos

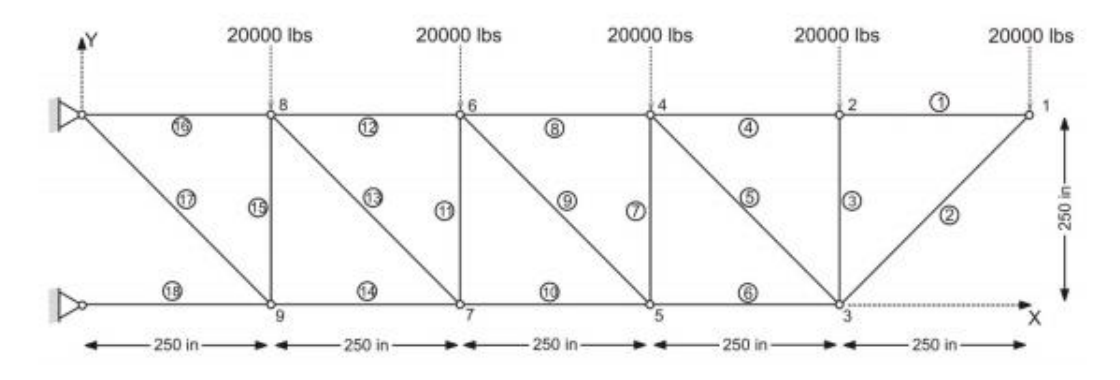

Figura 2: Treliça de 18 barras com nós móveis

Os parâmetros de calibração do AEH01 foram definidos da seguinte forma: a população foi de 20 indivíduos, o número máximo de gerações 6000, e as probabilidades de ocorrer Mutação e Crossover foram, respectivamente, de 30% e 60%. Os parâmetros de calibração do AEH02 foram definidos da seguinte forma: a população foi de 20 indivíduos, o número máximo de gerações 1500, e as probabilidades de ocorrer Mutação e Crossover foram respectivamente de 10% e 60%. Os resultados foram comparados com diversos algoritmos da literatura. Entre os algoritmos comparados está o GRASP, que é um processo iterativo em que cada iteração consiste em duas fases: a primeira de construção e a segunda de busca local, a solução que se mostra a melhor, de maneira geral, é mantida como resultado. Na segunda fase atua o método VNS, que faz uma busca local que explora o espaço de soluções por meio de trocas criteriosas de estruturas de vizinhança. Os resultados do AEH são comparados com os encontrados na literatura por Yokota et al. (1998), Rozvany e Zhou (1991), Fawaz et al. (2005) e Pereira e Moita (2007). O primeiro algoritmo desenvolvido obteve um bom desempenho, porém não encontrou resultados melhores que o da literatura. Já o algoritmo que alterava as coordenadas dos nós obteve um desempenho melhor que o da literatura. O peso encontrado foi melhor com o mesmo número de gerações. No presente trabalho foram otimizadas as duas estruturas com intuito de comparar resultados, mas com parâmetros do algoritmo genético diferentes pois através de testes arbitrou-se os parâmetros adequados.

Oliveira e Falcón (2013) apresentaram um programa computacional para projeto ótimo de uma estrutura treliçada de cobertura constituída de alumínio. Adotaram o modelo de otimização geométrica, em que as variáveis foram as coordenadas horizontais e verticais de alguns nós. As áreas das seções foram admitidas como valores fixos. Após o processamento o programa apresenta soluções gráficas de geometrias inicial e ótima.

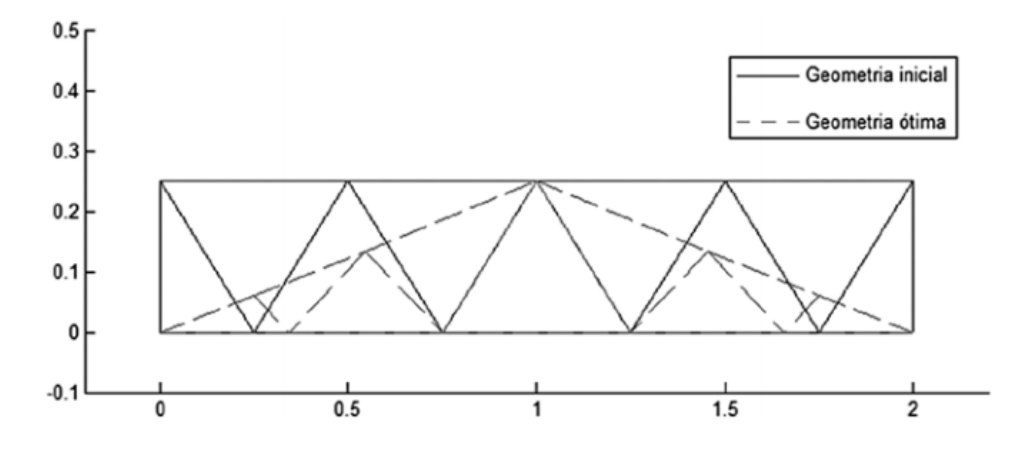

Figura 3: Solução gráficas das geometrias de referência e ótima.

Cazacu e Grama (2014) otimizaram a topologia, geometria e dimensões de treliças planas usando algoritmos genéticos e análise de elementos finitos no MATLAB. O objetivo foi a minimização da massa da estrutura respeitando os limites máximos de tensões e deslocamentos. A avaliação de esforços e deslocamentos de cada solução foi feita utilizando o método de elementos finitos, com uma codificação criada pelos autores. Para as operações crossover e mutação no algoritmo genético foi utilizado o critério de seleção da roleta para escolha de cada indivíduo que participaria dessas operações. utilizaram o critério de elitismo para preservação dos melhores indivíduos. Para avaliar o procedimento de otimização este algoritmo foi testado em 3 exemplos, um desses tradicional e já existente na literatura e 2 originais. Os parâmetros dos operadores genéticos foram iguais nos 3 exemplos, foi utilizado uma população de 100 indivíduos com no máximo 100 gerações. No primeiro exemplo eles otimizaram somente as áreas das seções de uma treliça de dimensões 18m x 9m e com 6 nós e 11 barras, com restrições de tensões (130 N/mm²) e deslocamentos (50,8 mm). O algoritmo encontrou solução ótima próximo a geração 80 e obteve um resultado que concorda com a literatura referenciada. No segundo exemplo foi utilizado uma treliça de 20m x 4m com nós fixos com restrição de tensão de 200 N/mm². A convergência da melhor solução foi encontrada na geração 75. No terceiro exemplo foi otimizada uma treliça de 24m x 6m para vencer vãos com nós móveis, com restrições de tensão (200 N/mm²) e deslocamento (60mm). Necessitou de 82 gerações para encontrar a solução ótima, indicando uma evolução um pouco menos acentuada em direção a solução final.

Frans e Arfiadi (2014) usaram algoritmos genéticos híbridos para otimização de treliças de telhados. Foi executada a otimização de dimensão, forma e topologia; a área da seção e o número de membros conectados a cada nó foram otimizados usando algoritmos com código genético binário, enquanto as coordenadas dos nós foram determinadas utilizando algoritmos com código genético real. A seleção de indivíduos é feita usando um procedimento de seleção de roleta. Para algoritmos genéticos com codificação real, o crossover aritmético é usado, enquanto que para codificação binária é utilizado um crossover de um ponto. Foi utilizado o algoritmo para calcular uma treliça já conhecida na literatura e os resultados foram satisfatórios, apresentando um peso menor que outros autores. Após isso, eles utilizaram o mesmo algoritmo para resolver 3 exemplos de treliças de telhado, arbitrando alguns dos nós como fixos, como os nós dos apoios e do topo da treliça. Os resultados foram mostrados em gráficos e tabelas. O primeiro exemplo apresentou uma quantidade menor de nós, 10 metros de vão e 3 de altura. O segundo exemplo apresentou uma quantidade um pouco maior de nós, 6 metros de vão e 2 metros de altura. E a terceira e última teve 25 metros de vão e 3 metros de altura.

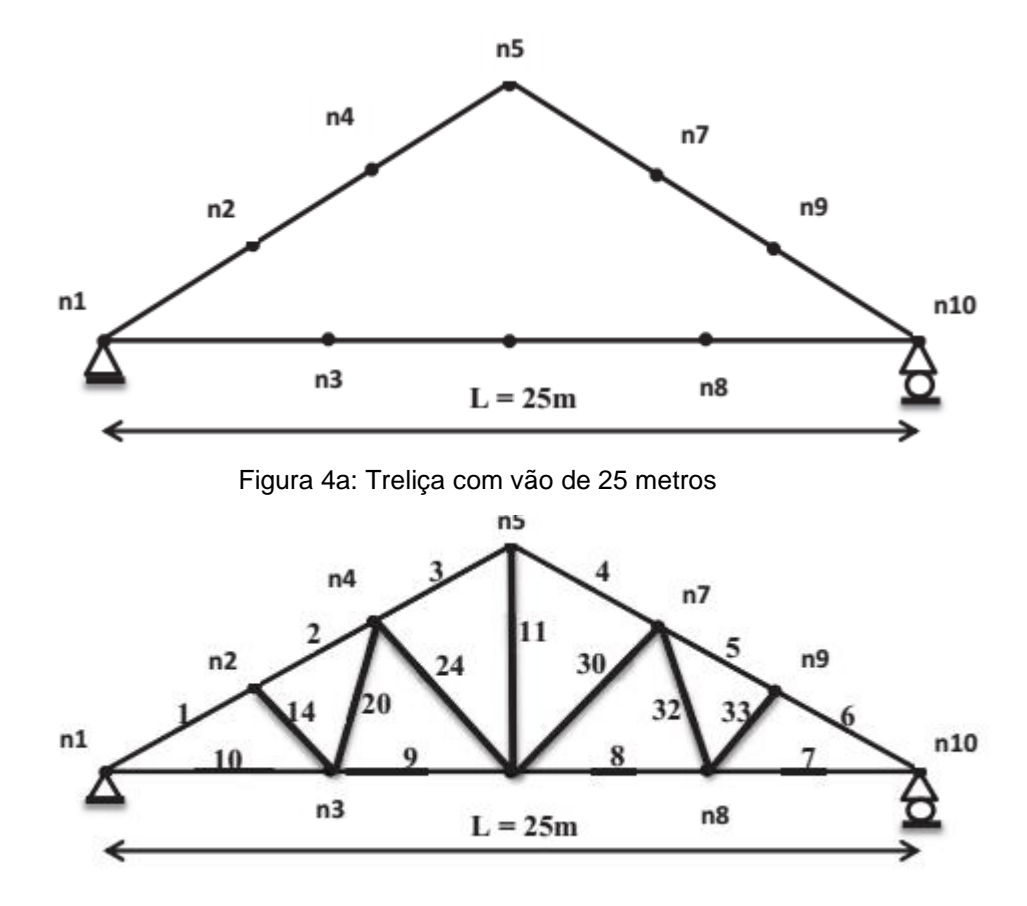

Figura 4b: Resultado da otimização de forma e topologia da treliça com vão de 25 metros

Kaur et al (2016) estudaram a influência da variação de arranjos geométricos no dimensionamento de treliças planas utilizando perfis de aço em seção cantoneira. Foram analisadas e dimensionadas, através do STAADPro, 20 treliças de telhados com vãos que variaram de 8 a 14 metros, e com apoios de primeiro e segundo gênero. As cargas consideradas foram peso próprio, sobrecarga e cargas de ventos. A estrutura da treliça foi dividida em 3 grupos; o banzo superior, as barras do meio e o banzo inferior. O Banzo superior apresentou barras inclinadas e paralelas às barras do banzo inferior, já as do meio estavam verticais e inclinadas. Cada grupo estava associado a uma única seção transversal. Os resultados mostram que a geometria da armadura desempenha um papel decisivo na determinação das forças resultantes nos membros da estrutura, que por sua vez determina o próprio peso e, portanto, o custo. A geometria de Warren foi a configuração de treliça de melhor aproveitamento com aproximadamente 10% de economia de peso em comparação com as outras mais próximas, treliça de Pratt ou Howe.

Jamali e Nariman-zadeh (2017) desenvolveram um algoritmo para otimização simultânea de dimensionamento e topologia de estruturas de treliças, objetivando encontrar as melhores áreas de seção transversal e conexões das juntas para atingir o mínimo de peso. A população do algoritmo foi constituída por 200 indivíduos e todos esses tinham 80% de chances de sofrer crossover e 10% de sofrer mutação. Neste estudo, o OpenSEES foi usado para análise de elementos finitos (FEA) e análise estática de estruturas. Este software incorpora inúmeros tipos de elementos, materiais e algoritmos de soluções eficientes para análise de estruturas e calcula as tensões em elementos e deflexões nas juntas. O OpenSEES anteriormente foi usado na literatura para vários fins, por exemplo em modelagem de estruturas que sofreram incêndios e paredes de concreto armado. A programação foi utilizada em três exemplos e comparada com resultado de outros algoritmos de otimização como, algoritmo genético, algoritmo de busca harmônica, enxame de partículas, colônia de formigas, evolução Diferencial Multi-População Adaptativa, evolução gramatical, entre outros.

Na revisão bibliográfica realizada foram encontrados poucos trabalhos que considerem o uso de perfis estruturais comerciais como variáveis de projeto e que considerem as prescrições da NBR 8800:2008, somente no trabalho de Croce et al (2004) houve utilização de perfis discretos, então este serviu para comparar o uso dos perfis. Observou-se também que a maioria de trabalhos utilizam programas de análise

estrutural próprio, em geral simples e limitados aos casos particulares de estudo abordados pelos autores. Diferentemente dos softwares comerciais modernos, que são mais abrangentes e computacionalmente eficientes.

## **III – FUNDAMENTAÇÃO TEÓRICA**

Neste capítulo são abordados os principais conceitos que serão estudados para o desenvolvimento deste trabalho.

#### III.1 Sistemas treliçados em aço

As treliças são estruturas formadas por elementos retos. Ligados entre si por articulações, que se consideram, no cálculo estrutural, perfeitas (isto é, sem qualquer consideração de atrito ou outras forças que impedem a livre rotação das barras em relação ao nó). Nas treliças as cargas são aplicadas somente nos nós, não havendo qualquer transmissão de momento fletor entre os seus elementos, ficando assim as barras sujeitas apenas a esforços normais (alinhados segundo o eixo da barra) de tração ou compressão.

As treliças, de maneira geral, são constituídas de perfis laminados ou chapas dobradas a frio, que podem ser dispostos de forma única, ou agrupados. Os perfis normalmente utilizados são cantoneiras, Perfil "U", Perfil "I" e ainda de tubos, que podem ser compostos por solda ou parafusos. (BREUNIG, 2008)

Desempenham um papel estrutural de maneira muito eficaz, pois conseguem resistir às cargas de maneira muito eficiente e econômica, utilizando pouco material de maneira inteligente. Na engenharia civil existem inúmeras aplicações como em coberturas de edificações industriais, contraventamentos de edifícios e pontes.

A forma mais simples de uma treliça é um único triângulo. Uma treliça simples é uma estrutura plana, de duas dimensões (todos os seus elementos se encontram contidos no mesmo plano). Estas estruturas planares são, normalmente, associadas em paralelo para formar estruturas de suporte de telhados e pontes.

As treliças utilizadas em coberturas têm, em geral, o banzo superior inclinado, e as utilizadas em apoios de pisos e pontes têm banzos paralelos.

A altura de uma treliça, ou melhor, a distância entre o seu banzo inferior e superior é o que a torna uma estrutura mecanicamente mais eficiente. Uma treliça funciona como viga sendo recomendado para vencer vãos consideravelmente maiores do que aqueles que podem ser vencidos com uma viga de alma cheia.

#### III.1.1. Classificação das Treliças

• Tipo Pratt.

A treliça Pratt é facilmente identificada pelos seus elementos diagonais. Com exceção dos elementos diagonais no meio, todos os outros elementos diagonais estão sujeitos somente à tração, enquanto os elementos verticais suportam as forças de compressão. Isto contribui para que os elementos diagonais possam ser esbeltos, fazendo com que o projeto fique mais barato.

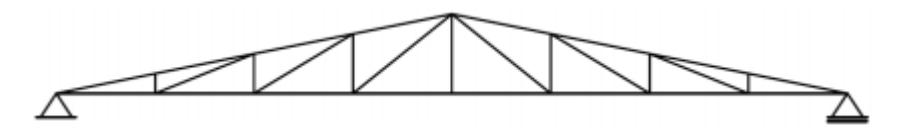

Figura 5: Treliça tipo Pratt.

Tipo Howe.

A treliça Howe é o oposto da treliça Pratt. Os elementos diagonais estão dispostos na direção contrária do centro da treliça e suportam a força de compressão. Isso faz com que as seções das barras necessitem ser mais robustos, tornando a treliça mais cara quando construída em aço.

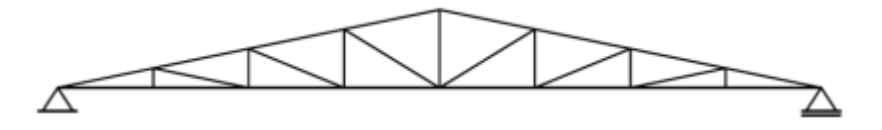

Figura 6: Treliça tipo Howe.

• Tipo Warren.

A treliça Warren é talvez a mais comum quando se necessita de uma estrutura simples e contínua. Para pequenos vãos, não há a necessidade de se usar elementos verticais para amarrar a estrutura, onde em vãos maiores, elementos verticais seriam necessários para dar maior resistência. As treliças do tipo Warren são usadas para vencer vãos entre 50 e 100 metros.

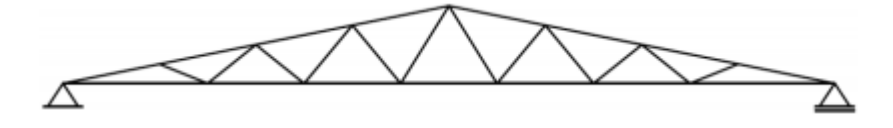

Figura 7: Treliça tipo Warren.

#### III.2 Galpões industriais

Os galpões ou edifícios industriais são construções em aço geralmente de um único pavimento, constituídos de sistemas estruturais compostos por pórticos regularmente espaçados, com cobertura superior apoiada em sistemas de terças e vigas ou tesouras e treliças, com grandes áreas cobertas e destinadas para uso comercial (lojas, estacionamentos, centros de distribuição, entre outros), uso industrial, agrícola ou outras aplicações.

#### III.2.1 Tipos de galpões metálicos

• Pórticos de alma cheia.

Como o próprio nome diz, referidos pórticos são compostos de perfis I ou W, fabricados com perfis comerciais (encontrados no mercado) ou sob encomenda.

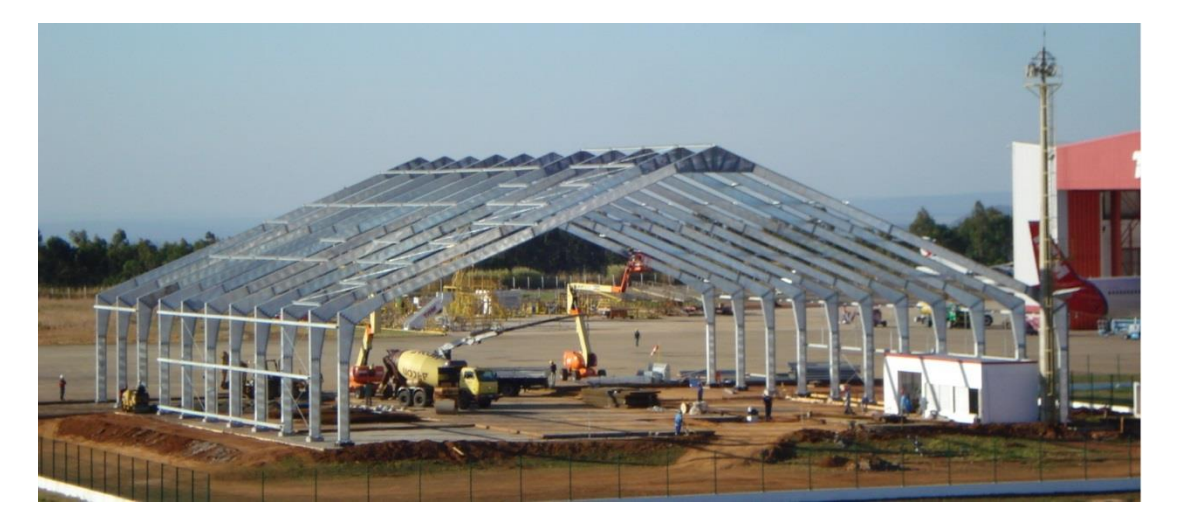

Figura 8: Pórtico estrutural de alma cheia

Pórticos treliçados

São formados por duas peças (inferior e superior), chamados de banzos. Os banzos são ligados por peças chamados montantes e diagonais. Observa-se que que os perfis empregados nessa modalidade, via de regra, são perfis laminados comerciais a. Os pórticos treliçados são empregados para grandes vãos livres.

Essa modalidade de pórtico (treliçado) poderá sofrer as seguintes variantes:

o Pórticos com contraventamentos.

São indicados para inclinações superiores a 10 graus. Referidos tirantes são fixados na parte inferior da tesoura, o que propiciará a redução de deslocamentos horizontais e esforços adicionais nas colunas. Entretanto, dependendo da atividade a ser exercida, pois os tirantes poderão se constituir em uma obstrução.

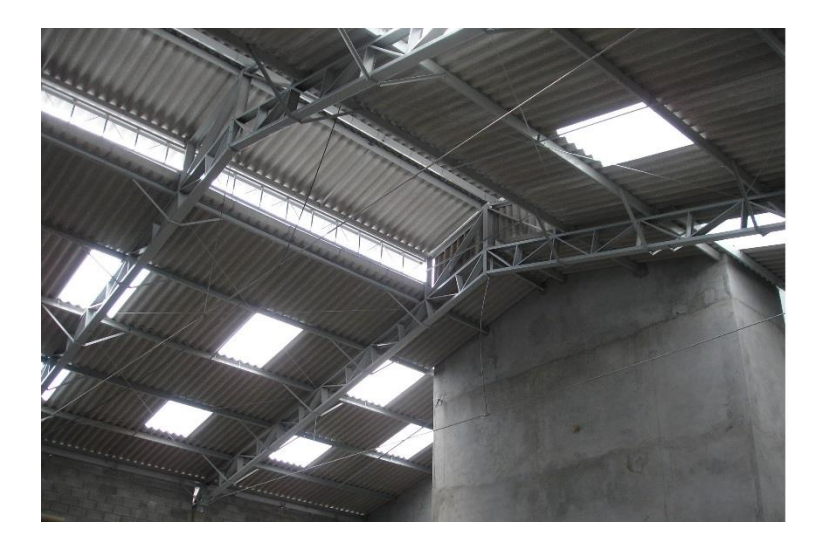

Figura 9: Pórticos metálicos com tirantes

o Pórticos com colunas centrais.

É indicado para vencer grandes vãos cobertos, obviamente sem a necessidade de se ter o vão (entre as colunas) totalmente livre. Mencionadas colunas centrais propiciarão um peso mais enxuto de toda a estrutura.

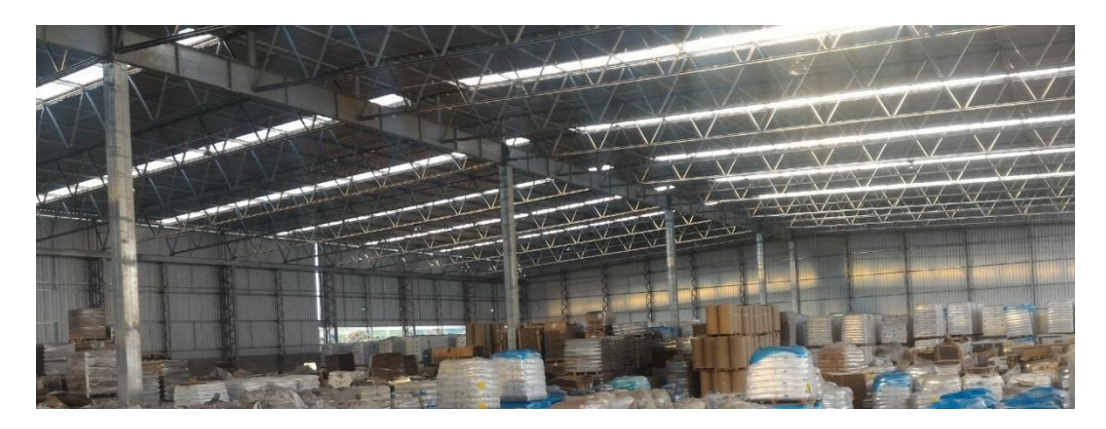

Figura 10: Pórticos metálicos com colunas centrais

#### III.2.2 Partes componentes dos galpões de aço

A seguir são mostradas as partes principais dos tipos mais comuns de galpões em aço, com um único vão transversal, cobertura a duas águas.
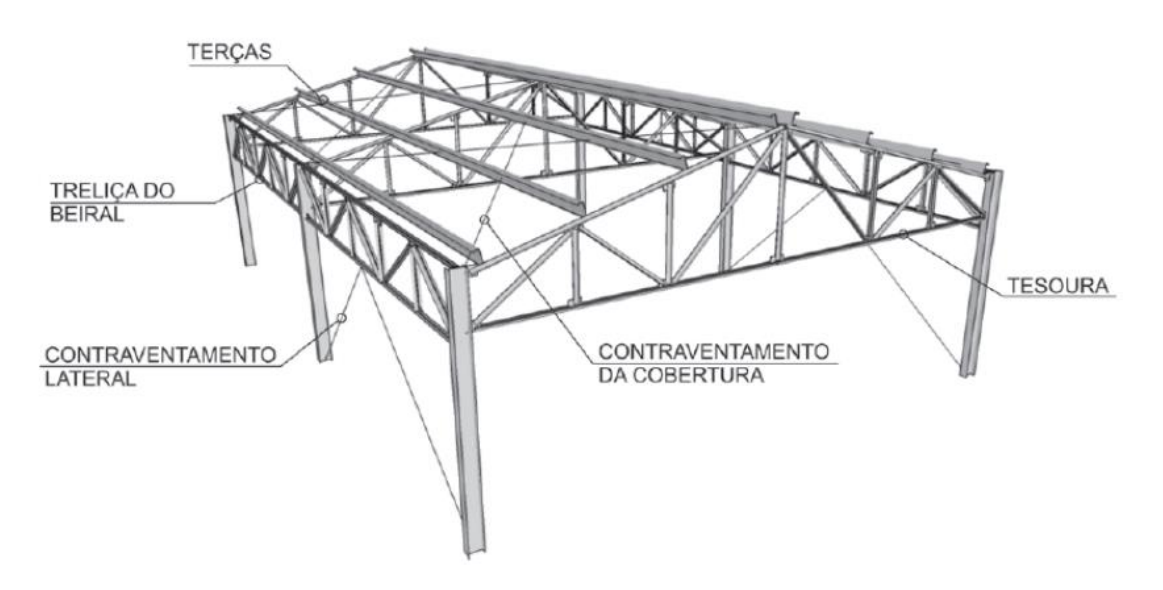

Figura 11: Partes componentes de um galpão com colunas em perfis I e tesouras.

Na Figura 11 observa-se uma edificação a duas águas com as colunas em perfis I e usando uma tesoura como estrutura de cobertura; o travamento lateral é do tipo K.

Na Figura 12 a estrutura da cobertura é também formada por perfis I; neste caso, o travamento lateral é em X.

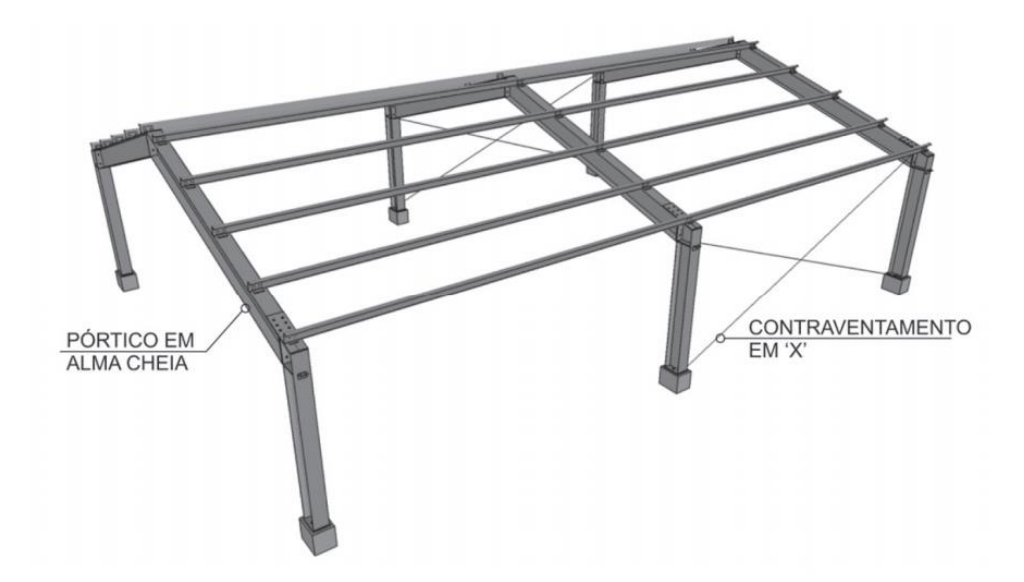

Figura 12: Galpão com colunas e vigas em perfis I

## III.3 Tipos de barras de treliça

As barras das treliças são, em geral, constituídas por perfis laminados simples ou compostos, e por perfis de chapa dobrada. As treliças mais leves são formadas por cantoneiras ou perfis canal, ligados por solda ou parafuso.

Os tipos de seção empregados na formação de elementos das armações das coberturas devem ser selecionados sob o ponto de vista técnico e econômico, procurando-se a solução mais apropriada. Os principais tipos de seção empregados na formação das armações são os indicados na Figura 13.

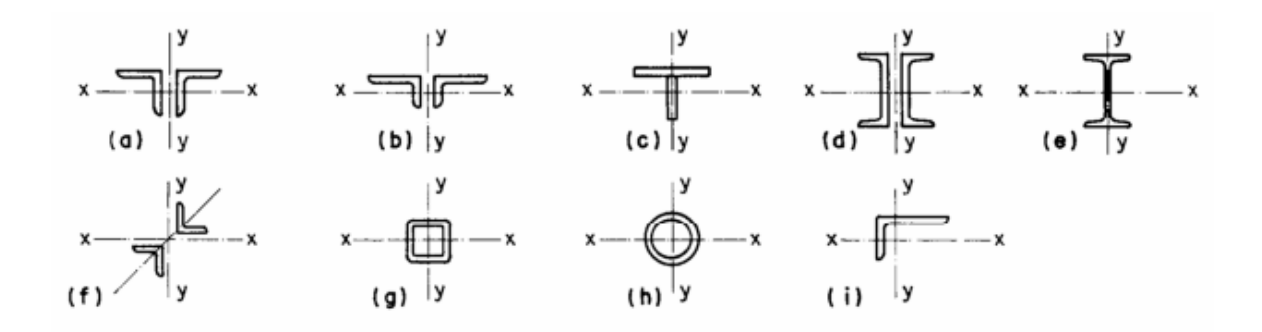

Figura 13: Seções de barras de treliças.

Entre estas podemos selecionar segundo Bellei (2010):

Um par de cantoneiras de abas iguais (Fig. 13.a), quando se tiver  $l_x$ (aba da cantoneira no eixo x) > 1,35  $l_v$  (aba da cantoneira no eixo y);

Um par de cantoneiras de abas desiguais (Fig.13.b), quando se tiver  $l<sub>r</sub>$  $> 2 l_v$ ;

• As seções formadas por um "tê" (Fig.13.c), laminado ou soldado e formadas por um par de "Us" (Fig.13.d), ou por I laminado ou soldado (Fig.13.e), são opções para grandes cargas. As seções em duplo L opostas pelo vértice (Fig.13.f) são ótimas soluções para diagonais e montantes a compressão, pois o raio de giração nos dois sentidos é praticamente igual ( $r_x = r_y$ ). As soluções em tubo quadrado (Fig. 13.g) e redondo (Fig.13.h) se apresentam como alternativas em casos como o citado acima pois esses perfis possuem também grande resistência a torção.

Da revisão bibliográfica realizada, observa-se que a solução se empregando cantoneira simples (Fig.13.i) é uma alternativa muito empregada, principalmente para ambientes sujeitas a efeitos atmosféricos severos. Portanto, com essas considerações, optou-se por utilizar nos sistemas treliçados dos galpões seções de perfis comerciais tipo dupla cantoneira (Fig.13.a).

#### III.4. Análise elástica linear

Tradicionalmente, o cálculo corrente da maioria das treliças é realizado mediante uma análise elástica linear, adotando-se o modelo de treliça ideal, ou seja, considerando os nós como articulações perfeitas e barras ideais, sem imperfeições iniciais nem tensões residuais. (SOUZA E GONÇALVES, 2009)

A análise elástica linear considera os materiais elástico-lineares, ou seja, considera-se uma relação linear entre tensões e deformações. A elasticidade de um material está associada à tendência de voltar à configuração inicial, após ter sofrido deformações decorrentes de ações externas, com posterior alívio de carregamento.

Estas hipóteses não consideram, portanto, excentricidades, variações de temperatura não previstas no projeto, esforços provenientes da montagem, variações de seção nas extremidades das barras e tipo do nó que podem influenciar significativamente na resposta estrutural das barras e da estrutura como um todo quer nos resultados dos deslocamentos, quer na distribuição dos esforços internos.

Ao executar análise na estrutura, o ANSYS automaticamente utiliza análise elástica linear, então não é preciso adicionar nenhum comando ao arquivo APDL.

## III.5. Análise Não-linear no ANSYS Mechanical APDL

A análise não linear reflete melhor as condições reais de funcionamento da estrutura. Podem ser considerados dois tipos de não linearidade:

A não linearidade geométrica analisa a estrutura na posição deslocada após aplicação das cargas externas. Nos sistemas treliçados é necessário que a não linearidade geométrica seja considerada, uma vez que os deslocamentos da estrutura podem alterar significativamente a geometria da estrutura, podendo conduzir, para algumas barras, a esforços superiores aos previstos na análise elástica linear. Estes esforços internos adicionais podem provocar a falha prematura de barras ou de toda a estrutura. (SOUZA E GONÇALVES, 2009)

Por outro lado, a não linearidade física considera o comportamento não linear do material na relação entre tensões e deformações, ou melhor, a variação das propriedades físicas do material ao longo de um processo de carregamento é um fenômeno intrínseco da análise de estruturas. Embora, a lei de Hooke, aponte para uma dependência entre forças e deslocamentos, considera apenas uma relação de dependência linear entre a tensão e a deformação, sendo válida para a grande maioria dos materiais, desde que, sejam respeitados determinados limites de solicitação (FÉODOSIEV, 1977).

Para análise não linear no ANSYS Mechanical APDL o carregamento é aplicado de maneira gradativa, dividindo a carga e aumentando-a a cada passo, pois com o aumento do carregamento, há o aumento do deslocamento e consequentemente aumento da excentricidade.

Para realizar uma análise não linear no ANSYS, no arquivo de comandos APDL devem ser inseridos alguns linhas de comando específicos que ativem a análise não linear.

| Comando            | Comentário                                                                                       |  |
|--------------------|--------------------------------------------------------------------------------------------------|--|
| antype, static     | Análise estática                                                                                 |  |
| nlgeom, on         | Ativar não linearidade geométrica                                                                |  |
| autots, on         | Tempo automático dos passos                                                                      |  |
| nsubst, 5, 1000, 1 | 1/5 da força total em cada passo; número mínimo de passos = 1;<br>número máximo de passos = 1000 |  |
| outres, all, all   | Salvar resultados de todas as iterações                                                          |  |

Tabela 1: Comandos APDL para ativação da análise não-linear.

Na Tabela 1 são apresentadas as linhas de comando que devem ser inseridas no arquivo APDL. *antype,static* ativa a análise estática, *nlgeom,on* ativa a análise nãolinear geométrica, *autots,on* determina que o tempo e a divisão da carga em cada etapa será automático, para dessa maneira o próprio ANSYS determinar como será dividida a carga entre o passos, - determinado com base na resposta do material devido ao incremento de carga anterior -. *nsubst,5,1000,1* indica que o passo inicial será analisado com um quinto do carregamento total, o número máximo de passos será 1000 e o número mínimo será 1.

Quando esse parágrafo não é inserido o ANSYS automaticamente entende que o usuário deseja utilizar análise elástica linear.

## III.6. Carregamentos

As ações externas frequentemente consideradas na análise de treliças são:

• Ações Permanentes

Peso próprio dos elementos da estrutura, barras e nós (0,10 a 0,30  $kN/m^2$ ); estruturas de suporte das telhas e fechamentos laterais, terças, longarinas, correntes, suportes (0,03 a 0,09  $kN/m^2$  em função da dimensão dos módulos); elementos de vedação, telhas, forros e demais itens de fechamento (função do tipo telhas e forros utilizados); demais elementos, tais como: passarelas, escadas de manutenção, tubulações de água, esgoto, águas pluviais, gás, dutos e cabos elétricos.

• Ações variáveis

Ações resultantes do uso da edificação, vento, variação de temperatura, sobrecargas devidas ao empoçamento de águas pluviais, sobrecargas em escadas e passarelas de manutenção, sobrecargas de instalações não permanentes, sobrecargas de equipamentos industriais e pontes rolantes.

**Sobrecarga** 

Sobrecarga nominal mínima de 0,25  $kN/m^2$  é recomendada pela NBR 8800 (2008) nas coberturas comuns, não sujeitas a acúmulos de quaisquer materiais.

• Ação do vento

São as cargas apresentadas na NBR 6123 (1988), especial atenção deve ser tomada na questão dos coeficientes externos e internos para o caso de balanços laterais e marquises em estrutura espacial, com os coeficientes de forma sendo obtidos, normalmente, pela soma dos coeficientes de forma das paredes com os da cobertura. Em muitos casos recomenda-se a realização de ensaios em túnel de vento para a determinação mais apropriada dos coeficientes de pressão para estruturas espaciais.

## III.7. Otimização

Otimização é a busca da melhor solução para um determinado problema, enquanto certas restrições são satisfeitas. O conceito está bastante presente no cotidiano (VANDERPLAATS, 1984).

O conceito de otimização de qualquer tarefa ou processo está diretamente ligado à sua realização do modo mais eficiente possível. Podendo ser, por exemplo, dentre muitos outros.

• A maximização da velocidade de processamento de um chip eletrônico.

- A minimização do custo de fabricação de um projeto de um edifício residencial ou comercial, ou de construção de uma barragem.
- A otimização é deste modo uma ciência que está sempre em demanda, e é empregada em todos os campos de aplicações: engenharia civil, mecânica, automobilística, aérea, econômica, eletrônica, química, etc.

Em problemas de engenharia existem muitas soluções possíveis e o engenheiro deve escolher a melhor delas ou a mais adequada. Basicamente, em um problema de otimização, deseja-se minimizar ou maximizar uma função, a qual é denominada função objetivo. Esta função depende de determinados parâmetros que podem ser alterados durante o processo, chamados de variáveis de projeto. Porém, a maioria dos problemas estão submetidas a restrições para que o projeto seja considerado viável. Estas restrições podem ser devido às leis físicas, requisitos legais, limitações no orçamento e muitos outros fatores. (SOUZA, 2009)

É impossível que o método utilizado por um dado algoritmo seja aplicável com a mesma eficiência a qualquer tipo de problema. Na Figura 14 são apresentadas curvas indicativas da "aplicabilidade x eficiência" dos métodos disponíveis.

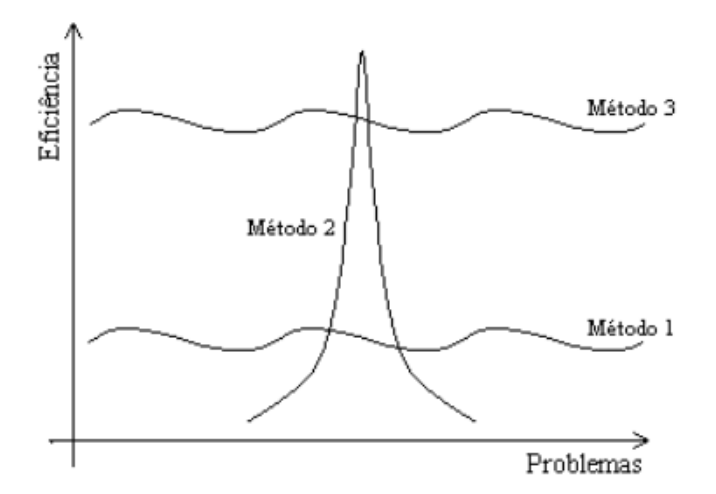

Figura 14: Aplicabilidade em Problemas x Eficiência de Resolução dos Métodos

- Método 1: pouco eficiente para a totalidade dos problemas existentes.
- Método 2: altamente eficiente para uma pequena faixa de problemas, entretanto, pouco eficientes ou nem aplicáveis para a maior parte deles.
- Método 3: razoavelmente eficiente para a totalidade dos problemas existentes.

Dentro deste contexto, os Algoritmos Genéticos se aproximariam da terceira classe de métodos, não sendo mais eficientes que aqueles projetados especificamente para determinado problema tratado. Contudo, perturbações no problema original trariam quase nenhum prejuízo aos AGs, mas possivelmente, a inutilidade de outros métodos.

As variáveis de projeto são aquelas que se alteram arbitrariamente durante o processo de otimização a fim de otimizá-las, elas podem ser contínuas (reais), inteiras ou discretas (com valores compreendidos dentro de um determinado conjunto prefixado).

Um ponto que satisfaz todas as restrições é denominado um ponto viável e o conjunto de todos os pontos que satisfazem todas as restrições é conhecido como região viável. Uma restrição de desigualdade define uma fronteira que divide o  $R<sup>n</sup>$  em uma região viável e outra inviável. Quando um ponto está sobre esta fronteira, a restrição é dita *ativa*; quando um ponto está no interior da região viável, a restrição está *inativa* e, quando um ponto está fora desta região, à restrição está violada. (RODRIGUES, 2005)

De um ponto de vista físico, as variáveis de projeto podem representar as seguintes informações sobre a estrutura:

- Propriedade mecânica ou física do material;
- A topologia da estrutura, isto é, o padrão de conexão dos elementos ou o número de elementos numa estrutura;
- A configuração ou forma geométrica da estrutura;
- Dimensões de seções transversais ou comprimento dos elementos.

As restrições são funções de igualdade ou desigualdade que descrevem situações indesejáveis de projeto. Podem ser divididas em dois grupos:

- Restrições laterais: Efetuando diretamente sobre as variáveis de projeto, limitando seus valores em um intervalo ou conjunto fixo de valores;
- Restrições de comportamento: Aplicadas indiretamente através de análises mais complexas do comportamento da função a ser otimizada, como, por exemplo, condições indesejáveis de limites de tensões, deslocamentos, frequências naturais de vibrações, etc.

#### III.8. Tipos de otimização estrutural

De maneira geral, são considerados três tipos de abordagens em otimização estrutural: otimização dimensional, otimização de geometria e otimização topológica. Na otimização dimensional ou paramétrica, são otimizados parâmetros como as dimensões (ou razão das dimensões) da estrutura, mantendo a sua forma prédefinida. Na otimização geométrica, são alterados os contornos (internos e externos) da estrutura, ou seja, modificam-se as posições dos nós da estrutura. A otimização topológica consiste na retirada de material do interior da estrutura formando uma nova topologia.

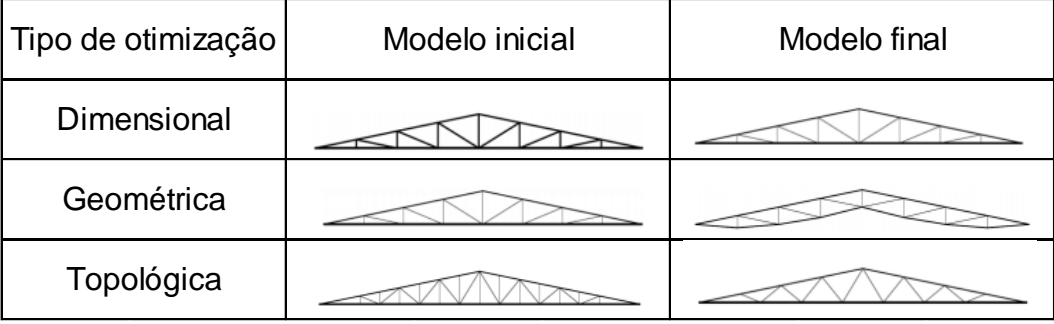

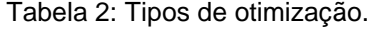

Neste trabalho foram considerados os três tipos de otimização mostrados na Tabela 2. Otimização dimensional e geométrica, alterando a geometria dos perfis e as localizações dos nós e otimização topológica alterando a quantidade de elementos nas treliças e definindo a quantidade de pórticos do galpão industrial.

### III.9. Algoritmo Genético

Holland (1975) em meados da década de 70 propôs o algoritmo genético que funciona através de mecanismos similares à teoria da evolução das espécies. Este algoritmo estabelece critérios de desempenho (função objetivo) e busca combinar diferentes características (variáveis de projeto) para obter a melhor solução possível.

Os AGs não trabalham diretamente com os valores das variáveis de projeto, mas sim com uma codificação destes valores para cada indivíduo, arranjados em uma sequência de caracteres ou genes, chamada de cromossomo. Esta codificação é chamada genótipo e o gene é a unidade básica de representação no cromossomo e os valores que ele assume são chamados de alelos. Dentre as diversas formas de codificação citam-se a binária, a inteira e a real, que se distinguem pela representação

dos números nas formas binária (0 ou 1), decimal inteira e real, respectivamente. (OLIVEIRA, 2017)

Cada indivíduo na população representa uma possível solução para um dado problema, o que os AGs fazem é procurar aquele indivíduo que seja o melhor para o problema analisado, através da geração de populações de indivíduos cada vez mais aptos visando a extremização da função objetivo de interesse.

## III.10. Otimização utilizando Algoritmos Genéticos

Define-se o problema clássico de otimização de funções no Algoritmo genético como minimizar uma função de n variáveis cujos limites das variáveis são definidos previamente.

Onde  $x$  é um ponto no espaço  $R^n$  sobre o qual são impostos os limites mínimos e máximos (restrições laterais),  $f(x)$  é a função a ser minimizada e as funções  $h_i(x)$ representam as restrições de igualdade e  $g_i(x)$  desigualdade. (HILLIER, LIEBERMAN, 2006).

Em geral, assume-se que tanto a função objetivo quanto as restrições são funções contínuas no  $R^n$ . Em geral, elas são funções não-lineares e implícitas das variáveis  $(x)$  que definem o problema.

O algoritmo genético foi utilizado neste trabalho pois com ele é capaz de executar otimizações de problemas com diversos tipos de variáveis com um grande campo de possibilidades de resultado, como o que ocorre neste trabalho. As otimizações requerem uma busca eficiente e robusta para que o algoritmo não pare em um ótimo local.

## III.10.1. Operadores dos algoritmos genéticos

Nos AGs existem diversas alternativas para a sequência de cálculos necessários para criação das populações de candidatos a solução ótima. Segundo Grosko et al (2006), a mais frequentemente utilizadas é:

- 1. Geração da população;
- 2. Avaliação da população;
- 3. Teste de convergência ou critério de parada;
- 4. Seleção dos indivíduos;
- 5. Aplicação dos operadores;
- 6. Criação de uma nova geração.

Algoritmos genéticos diferem de técnicas de busca convencionais, uma vez que são inicializados com um conjunto inicial de soluções, chamado população. Cada indivíduo na população é chamado de cromossomo e representa uma possível solução para o problema. Os cromossomos evoluem através de iterações sucessivas (gerações) e durante cada geração, os mesmos são avaliados através de uma medida de aptidão. Para criar uma nova geração, cromossomos descendentes são formados tanto pelo cruzamento entre dois cromossomos da mesma geração, utilizando um operador de crossover, quanto pela modificação de um cromossomo, usando um operador de mutação. Uma nova geração é formada por: seleção, em função dos valores de aptidão, de alguns "progenitores" e "descendentes" e pela rejeição dos demais, de modo a manter o tamanho da população constante. Após algumas gerações, o algoritmo converge para o melhor cromossomo, que deve representar a solução ótima do problema (Gen & Cheng, 1996).

Vale frisar que esta metodologia se trata de um processo estocástico, ou seja, tem base em eventos aleatórios, o que pode trazer diferentes resultados se examinado mais de uma vez.

#### III.10.2. Parâmetros genéticos

É importante, também, analisar de que maneira alguns parâmetros influem no comportamento dos Algoritmos Genéticos, para que se possa estabelecê-los conforme as necessidades do problema e dos recursos disponíveis.

• Tamanho da População

O tamanho da população afeta o desempenho global e a eficiência dos AGs. Com uma população pequena o desempenho pode cair, pois deste modo a população fornece uma pequena cobertura do espaço de busca do problema. Uma grande população geralmente fornece uma cobertura representativa do domínio do problema, além de prevenir convergências prematuras para soluções locais ao invés de globais. No entanto, para se trabalhar com grandes populações, são necessários maiores

recursos computacionais, ou que o algoritmo trabalhe por um período de tempo muito maior.

## • Taxa de Cruzamento

Probabilidade de um indivíduo ser recombinado com outro. Quanto maior for esta taxa, mais rapidamente novas estruturas serão introduzidas na população. Entretanto, isto pode gerar um efeito indesejável, pois a maior parte da população será substituída, ocorrendo assim perda de variedade genética, podendo ocorrer perda de estruturas de alta aptidão e convergência a uma população com indivíduos extremamente parecidos, indivíduos estes que podem ou não representar boas soluções. Com um valor baixo, o algoritmo pode tornar-se muito lento para oferecer uma resposta aceitável. Uma solução que poderia ser adotada seria utilizar uma taxa adaptativa, onde a taxa é maior no início da evolução e diminui linearmente ao longo da evolução.

## • Taxa de Mutação

Uma baixa taxa de mutação previne que uma dada posição fique estagnada em um valor, além de possibilitar que se chegue em qualquer ponto do espaço de busca. Com uma taxa muito alta a busca se torna essencialmente aleatória.

• Intervalo de Geração

Controla a porcentagem da população que será substituída durante a próxima geração. Com um valor alto, a maior parte da população será substituída, mas com valores muito altos pode ocorrer perda de estruturas de alta aptidão. Com um valor baixo, o algoritmo pode tornar-se muito lento.

• Taxa de elitismo

O Elitismo foi proposto por Dejong (1975) e é uma estratégia que permite transferir os melhores cromossomos de uma geração para outra sem alterações. Fazse o ordenamento dos indivíduos mais aptos para os menos aptos, os melhores indivíduos deste ordenamento serão selecionados para formar parte da nova população, a taxa de elitismo define esta porcentagem da população anterior que será mantida.

# **IV – IMPLEMENTAÇÃO DA PLATAFORMA COMPUTACIONAL**

Na implementação da metodologia computacional que aqui se propõe foram utilizadas duas ferramentas computacionais muito populares no âmbito acadêmico em conjunto, o MATLAB e o ANSYS. Nesse capítulo são apresentadas algumas peculiaridades de cada um dos softwares citados, a modelagem do problema de otimização, o esquema geral de organização do processo de otimização e a implementação dos principais códigos computacionais.

### IV.1. Módulo de otimização via MATLAB

MATLAB é um [software](https://pt.wikipedia.org/wiki/Software) de alta [performance](https://pt.wikipedia.org/wiki/Performance) voltado para o [cálculo numérico.](https://pt.wikipedia.org/wiki/C%C3%A1lculo_num%C3%A9rico) Ele é baseado no cálculo com [matrizes](https://pt.wikipedia.org/wiki/Matriz_(matem%C3%A1tica)) integrando diversas ferramentas de análise numérica e construção de [gráficos](https://pt.wikipedia.org/wiki/Gr%C3%A1fico) em um ambiente fácil de usar onde os problemas são expressos, praticamente, como eles são escritos matematicamente, ao contrário da [programação](https://pt.wikipedia.org/wiki/Programa%C3%A7%C3%A3o) tradicional.

Usando o MATLAB, o usuário pode analisar dados, desenvolver algoritmos e criar modelos e, ultimamente, aplicativos.

É possível usar o MATLAB para uma variedade de aplicações, neste trabalho ele foi usado para gerenciar o algoritmo de otimização e as interfaces computacionais necessárias com o programa de análise estrutural.

O programa MATLAB dispõe de diversos módulos (chamadas toolboxes), a toolbox mais utilizada nesse trabalho é a de otimização utilizando algoritmos evolucionistas, "Global Optimization". Este Toolbox fornece diversos algoritmos de otimização para problemas de minimização com restrições, utilizando variáveis de projeto continuas, discretas e mistas (continuas e discretas simultaneamente), sendo o mais conhecido deles é o Algoritmo Genético.

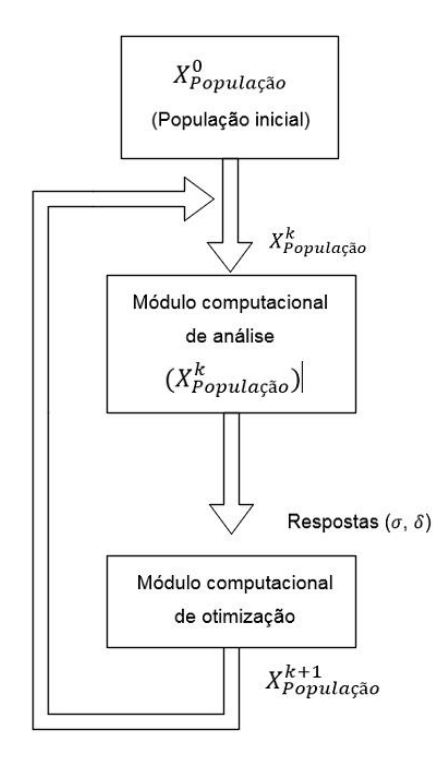

Figura 15: Esquema geral de otimização

## IV.2. Módulo de Análise Estrutural via ANSYS

O software comercial ANSYS disponibiliza distintos módulos de análises para diversas áreas da engenharia. Entre os módulos mais conhecidos estão o fluidodinâmico (simula o comportamento de escoamento de fluidos), estrutural (avalia integridade física de diversas estruturas de diferentes tamanhos e complexidades) e multifísico (combina simulações mecânicas, térmicas, eletromagnéticas e de escoamento de fluidos).

No presente trabalho foi desenvolvido um módulo estrutural que possibilita a realização de diversos tipos de análise estrutural, de acordo com o comportamento estrutural a ser estudado. O MECHANICAL APDL do ANSYS permite resolver problemas complexos de engenharia estrutural e ajuda a tomar melhores e mais rápidas decisões de dimensionamento. As técnicas de elementos finitos (MEF) disponíveis, possibilitam personalizar e automatizar soluções para problemas de mecânica estrutural através de parâmetros (áreas, coordenadas) que podem ser atribuídos para análise de diversas configurações estruturais.

A linguagem APDL ("ANSYS Parametric Design Language") é uma linguagem de programação própria do ANSYS, baseada na linguagem Fortran, através da qual é possível o uso de comandos que permitem definir todas as etapas do processo de

análise estrutural (pré-processamento, solução e pós-processamento) e criar modelos com variáveis paramétricas. Este recurso do ANSYS é particularmente importante para o presente estudo uma vez que possibilita automatizar o processo de análise estrutural para diversas configurações estruturais, muito adequado para processos de otimização.

A sintaxe da linguagem APDL é similar à do FORTRAN, onde existem laços de repetição do tipo "DO" e "ENDDO", assim como laços condicionais do tipo "IF", "ELSE", "ELSEIF" e "ENDIF".

Similarmente a qualquer linguagem de programação (PASCAL, C++, FORTRAN, etc), a linguagem APDL possui recursos para declaração de variáveis (\*DIM), execução de laços (\*DO + \*ENDDO), decisões lógicas (\*IF + \*ENDIF), atribuição de valores (\*SET), operadores matemáticos (adição(+), subtração(-), multiplicação(\*), divisão(/), exponenciação(\*\*)) e funções paramétricas (SIN(x),  $EXP(x)$ ,  $COS(x)$ ,  $TAN(x)$ ,  $LOG(x)$ ,  $SQRT(x)$ ,  $ABS(x)$ , etc.).

Outra potencialidade dessa linguagem que foi utilizada é a leitura de valores de variáveis ou parâmetros de resposta estrutural, utilizando o comando \*GET, que retorna o valor do parâmetro desejado e o armazena em uma ou mais variáveis.

### IV.3. Modelagem do problema de otimização

Há alguns anos, os principais modelos estruturais se baseavam somente em processos aproximados. Hoje em dia, com o grande avanço na velocidade de processamento e capacidade de armazenamento dos computadores, é possível realizar análises estruturais muito mais completa e refinada, ou seja, mais próximos do comportamento real das estruturas. O cálculo de um sistema treliçado ou pórtico espacial, por exemplo, pode ser realizado em minutos ou até segundos, dependendo do tamanho do modelo.

O processo de transformar um problema real em uma formulação matemática que o representa é chamado de *modelagem matemática*.

Um bom modelo estrutural deve ser transparente e simples, de tal forma que a interpretação dos resultados obtidos durante o processamento possa ser realizada de forma segura, evitando assim que valores importantes sejam desconsiderados no processo de cálculo.

Matematicamente, otimizar significa maximizar ou minimizar uma função objetivo e que concomitantemente satisfaça algumas restrições de projeto. Assim, o problema de otimização é:

Minimizar 
$$
f(x)
$$
  
Sujeito a  $g_i(x) \le 0$ ;  $i = 1,..., m$   
 $h_j(x) = 0$ ;  $j = 1,..., p$   
 $x_{min} \le x \le x_{max}$  (1)

Onde:

x é o vetor que contém as variáveis de projeto,

 $f(x)$ ,  $g(x)$  e  $h(x)$  são a função objetivo, a função de restrições de desigualdade e a função de restrições de igualdade, elas podem ser funções quaisquer, não necessariamente lineares.

 $m$  e  $p$  são os números de restrições de desigualdade e de igualdade considerados na modelagem do problema, respectivamente.

 $x_{min}$  e  $x_{max}$  são os limites inferior e superior sobre as variáveis de projeto, respectivamente

No presente estudo foi adotado o problema de minimização do peso da estrutura, visando estruturas mais econômicas e eficientes. Desta forma a função objetivo considera o peso total da estrutura:

$$
f(x) = \sum_{b=1}^{N_b} \rho_b L_b A_b
$$
 (2)

Onde  $N_b$  é o número total de barras,  $\rho_b$ ,  $L_b$  e  $A_b$  são respectivamente o peso específico do material, o comprimento e a área da seção transversal de cada elemento , respectivamente.

As variáveis de projeto consideradas no modelo são as áreas da seção transversal das barras, as coordenadas dos nós e o número de barras da treliça. Em alguns casos são utilizadas variáveis contínuas que alteram as coordenadas dos nós, em outros são utilizados variáveis discretas relacionadas aos perfis comerciais junto com um banco de dados implementado no Excel e arranjos topológicos préestabelecidos. Os arranjos topológicos se alteram através do número de pórticos e do

número de montantes em cada pórtico, variáveis essas que são discretas e apresentam valores limites.

As restrições de projeto foram estabelecidas da seguinte maneira:

1. Tensão de escoamento:  $\sigma \leq \sigma_{adm} \leq f_y \rightarrow g(x) = \frac{\sigma}{\sigma}$  $\frac{\sigma}{\sigma_{adm}} - 1 \leq 0$  (3)

2. Deslocamento: 
$$
\delta \le \delta_{adm} \to g(x) = \frac{\delta}{\delta_{adm}} - 1 \le 0
$$
 (4)

3. Tensão crítica de flambagem:

Para 
$$
\sigma_{cr} < f_y
$$

\n
$$
\sigma \leq \sigma_{cr} \to g(x) = \frac{\delta}{\delta_{cr}} - 1 \leq 0
$$
\nPara  $\sigma_{cr} > f_y$ 

\n(5)

$$
\sigma \le f_y \to g(x) = \frac{\delta}{f_y} - 1 \le 0 \tag{6}
$$

4. Limite de esbeltez:  $\lambda \leq \lambda_{lim} \rightarrow g(x) = \frac{\lambda}{\lambda_{lim}}$  $\frac{\lambda}{\lambda_{lim}} - 1 \leq 0$ 

No presente estudo utilizou-se o software comercial ANSYS para cálculo das respostas mecânicas necessárias para definição das restrições de projeto, enquanto que o processo de otimização é gerenciado pelo Algoritmo Genético do Toolbox Global Optimization do MATLAB. Desta forma, computacionalmente, o processo de otimização resulta da interação do módulo de análise estrutural e o módulo de otimização, através de interfaces computacionais que foram desenvolvidas.

#### IV.4. Interação MATLAB e ANSYS

No processo de otimização, a cada iteração, é necessário o cálculo dos esforços nos elementos, deslocamentos nos nós, reações nos apoios, comportamentos mecânicos ocasionados pelos carregamentos que atuam na estrutura. Tudo é comandado de maneira autônoma pelo MATLAB.

No módulo Static Structural Analysis do ANSYS a estrutura a ser analisada é definida num arquivo de texto neutro (arquivos com extensão .txt que podem sem editados usando bloco de notas) através de uma série de linhas de comando em linguagem APDL, dessa forma o pré-processador do ANSYS pode interpretar a geometria da estrutura com as propriedades geométricas e materiais, carregamentos e restrições de contorno.

Na Figura 16 apresenta-se de forma esquemática a estrutura do arquivo APDL.

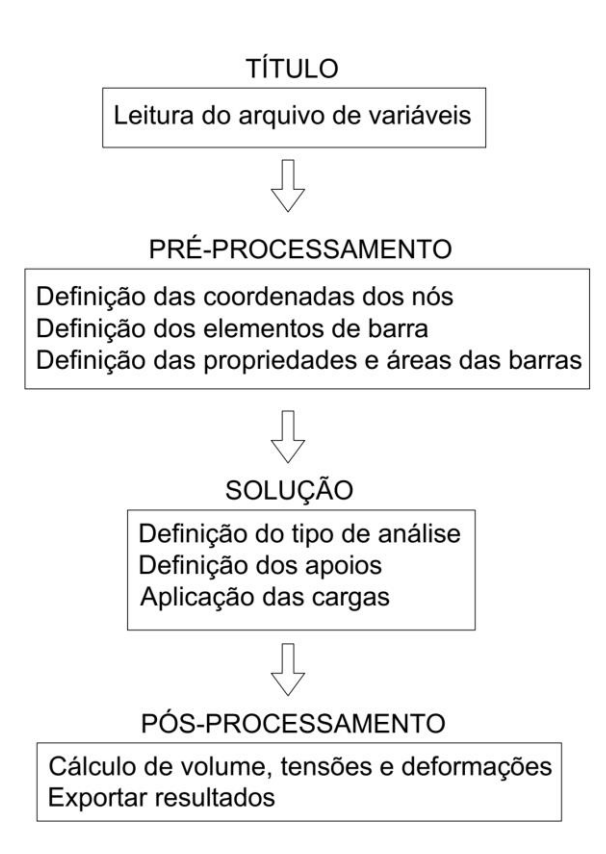

Figura 16: Forma esquemática do arquivo APDL

Abaixo é mostrado mais detalhadamente como é formado o arquivo APDL:

/INPUT,*Arquivo\_variáveis*,txt,C:\*local onde está salvo o arquivo*,

## **PRÉ-PROCESSAMENTO**

**Definição dos pontos:**

K,*coordenada X, coordenada Y, coordenada Z* (esta linha se repete para cada ponto)

## **Definição das linhas:**

L,nó 1,nó 2 (esta linha se repete para cada linha criada)

### **Definição dos elementos:**

ET,1,LINK180 (neste caso, elemento de mola) R,*número da linha, valor da area*

**Propriedades do material:** MP,EX,1,*valor do módulo de elasticidade* 

#### **Configurando malha e parâmetros dos elementos:**

LESIZE,ALL, , ,1,1,1 (especifica divisão da malha) Real,1 LMESH,1 (adiciona as propriedades do material às linhas indicadas)

FINISH (final do pré processamento) /SOLU (entra na fase de solução) **SOLUÇÃO**

#### **Configuração da análise estrutural:**

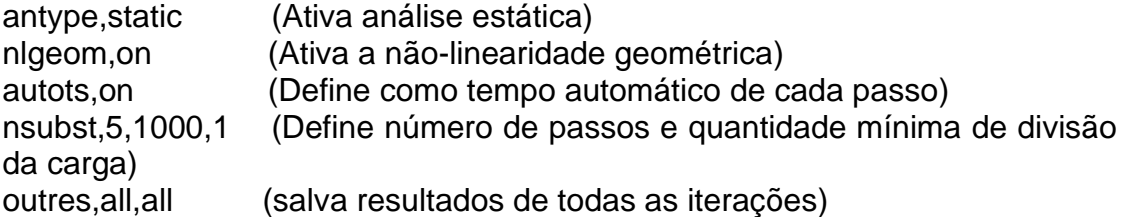

## **Aplicações de restrições de contorno:**

DK,1,ALL,0 (Define o nó como fixo) DK,4,ALL,0

### **Aplicação de cargas:**

FK,2,FY,-450e3 (Define a magnitude da carga, a direção e o nó que será aplicado) FK,3,FY,-450e3

FINISH (final da solução)

## **PÓS-PROCESSAMENTO**

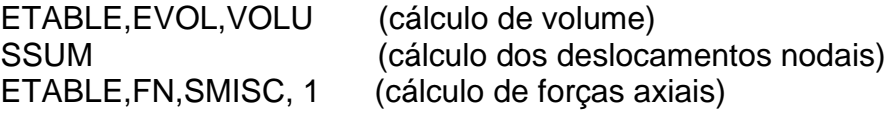

\*GET,*parâmetro que será lido (esse comando se repente para cada parâmetro)*

\*CFOPEN,*nome\_do\_arquvo*.txt,,C:\*destino que será salvo o arquivo* \*VWRITE, *parâmetros que serão salvos no arquivo*

Na área de pré-processamento é onde ocorre a mudança das características da estrutura, ao invés de serem utilizados números fixos nessa etapa, são adicionados variáveis que se alteram a cada iteração. Variáveis essas que são originadas em outro arquivo de extensão .txt e lidas pelo módulo de análise na otimização.

Na Figura 17 apresenta-se o fluxograma geral da plataforma MATLAB-ANSYS desenvolvida no presente estudo.

No processo de otimização, a cada iteração, o AG define arbitrariamente uma nova população de indivíduos candidatos à solução do problema, ou seja, são geradas várias configurações estruturais (indivíduos da população) que precisam ser avaliados na sua "aptidão" de ser a melhor solução, através das respostas mecânicas obtidas na análise estrutural correspondente.

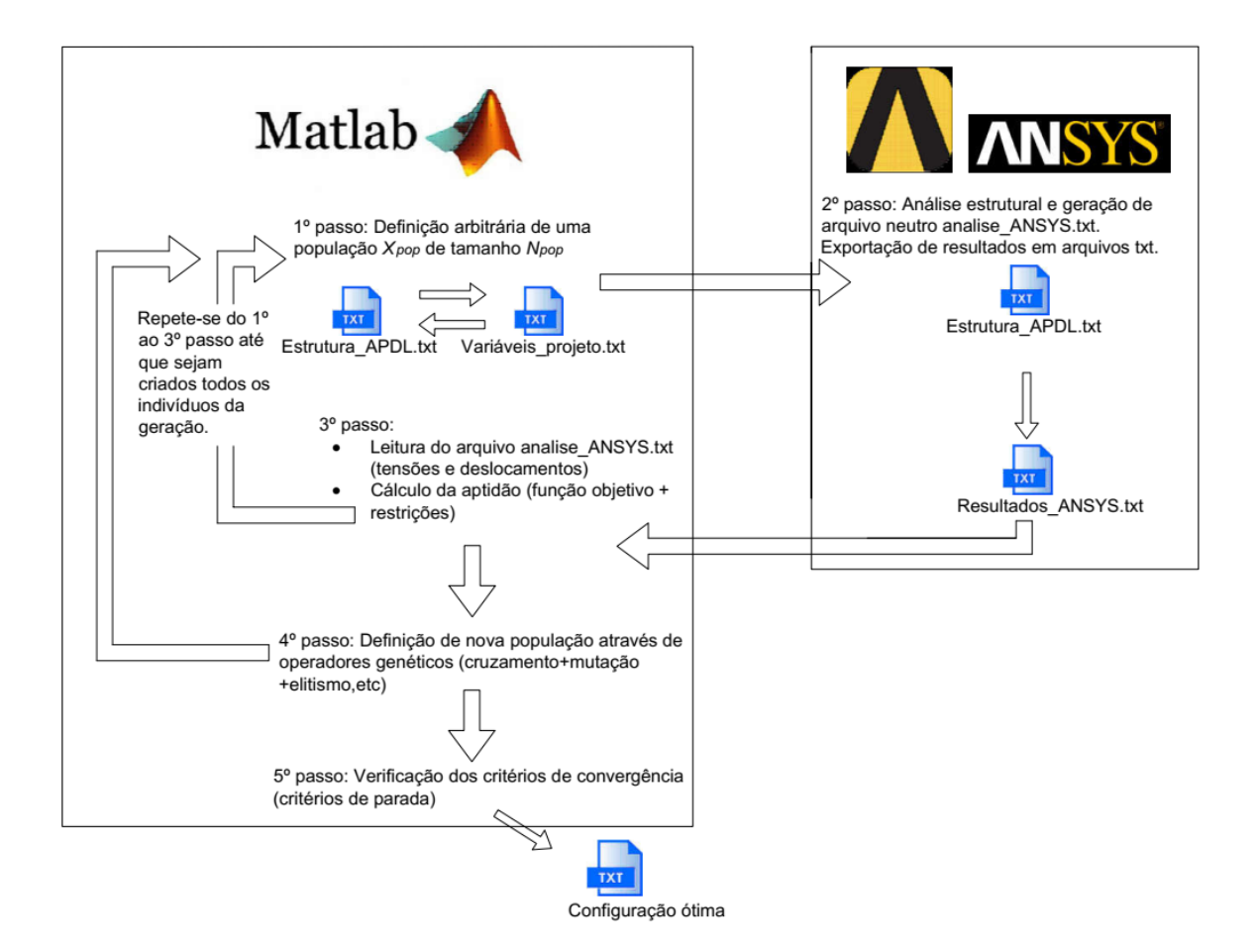

Figura 17: fluxograma plataforma MATLAB-ANSYS

No processo de avaliação da "aptidão" da população de candidatos, para cada indivíduo, através de uma interface computacional no MATLAB as variáveis de projeto são atualizadas automaticamente no arquivo APDL do ANSYS, possibilitando, desta forma, o cálculo automatizado das respostas mecânicas de todas as configurações estruturais dos indivíduos da população.

Em seguida, através de outra interface computacional, "Analise\_ANSYS.txt", o MATLAB recebe de volta os resultados do ANSYS e, então, prossegue com a sequência do AG, desta vez com o cálculo da aptidão de cada um dos candidatos a solução.

Em função dos valores de aptidão dos candidatos e utilizando operadores genéticos, uma nova população de candidatos a solução é gerada, finalizando uma iteração do processo de otimização.

Os processos citados anteriormente são repetidos sucessivamente até encontrar a melhor configuração possível, ou seja, aquela que satisfaz todas as restrições com custo mínimo, de acordo com os critérios de parada estabelecidos pelo projetista.

O detalhamento dos comandos utilizados no MATLAB está especificado no Apêndice I, enquanto que no Apêndice II são apresentados os arquivos e interfaces da plataforma MATLAB-ANSYS desenvolvidos.

# **V – VALIDAÇÃO DA METODOLOGIA**

Uma maneira prática de validar o modelo matemático e sua correspondente implementação computacional é aplicando esta metodologia em problemas reconhecidamente válidos pela comunidade cientifica da área e publicados na literatura, e a confrontação dos resultados obtidos.

A estrutura utilizada para validação da metodologia computacional proposta neste estudo, é a treliça de 10 barras. Esta treliça é uma estrutura simples frequentemente utilizada por diversos autores e com resultados amplamente disponibilizados na literatura. Neste caso, para efeitos de validação, foi feito apenas a otimização tipo dimensional, ou seja, somente as áreas das seções transversais das barras foram consideradas variáveis de projeto, sendo estas do tipo continuas. Foram consideradas restrições de projeto de desigualdade associadas aos deslocamentos nos nós e tensões nas barras.

Para efeitos de avaliação da metodologia de otimização que se propõe foram definidos três problemas. A estrutura foi primeiramente otimizada usando uma das restrições de cada vez, e em seguida foram impostas as duas restrições em conjunto na otimização da estrutura. No caso em que são impostas as duas restrições em conjunto o problema foi otimizado usando análise elástica linear e análise não-linear geométrica.

#### V.1. Treliça de 10 barras

A treliça de 10 barras é bastante conhecida na literatura da área de otimização estrutural, já foi estudada por vários autores: Deb e Gulati (2001), Moura et al (2010), Cazacu e Grama (2014), entre outros. A topologia, geometria e carregamentos da treliça é mostrada na Figura 18.

Todas as barras são bi rotuladas, isto é, as ligações entre elementos são flexíveis e não transmitem momentos fletores entre seus elementos, com barras horizontais e verticais de 9 m de comprimento.

De acordo com a referência citada, foram consideradas 10 variáveis de projeto, associadas as áreas da seção de cada uma das barras. As restrições foram o limite de tensão resistente das barras de 13  $kN/cm^2$ , pois as barras são feitas de alumínio,

e limite admissível de deslocamento de 5,08  $cm$ . As barras e os nós foram numerados como apresentado na Figura 19.

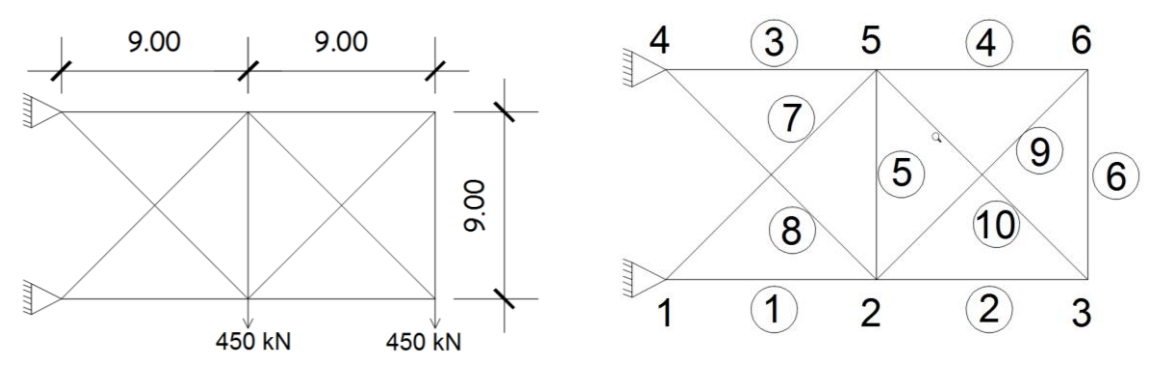

Figura 18: Treliça de 11 barras e 6 nós.

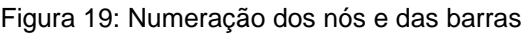

As variáveis de projeto escolhidas são as áreas das seções transversais de todos os elementos. De acordo com a referência a ser confrontada, foram consideradas como sendo variáveis contínuas com limites inferior e superior de 0,20  $cm<sup>2</sup>$  e 170  $cm<sup>2</sup>$ , respectivamente.

Cazacu e Grama (2014) utilizaram um tamanho de população de 100 indivíduos com o número máximo de gerações de 100 e chegaram na solução ótimo por volta da 80ª geração de indivíduos.

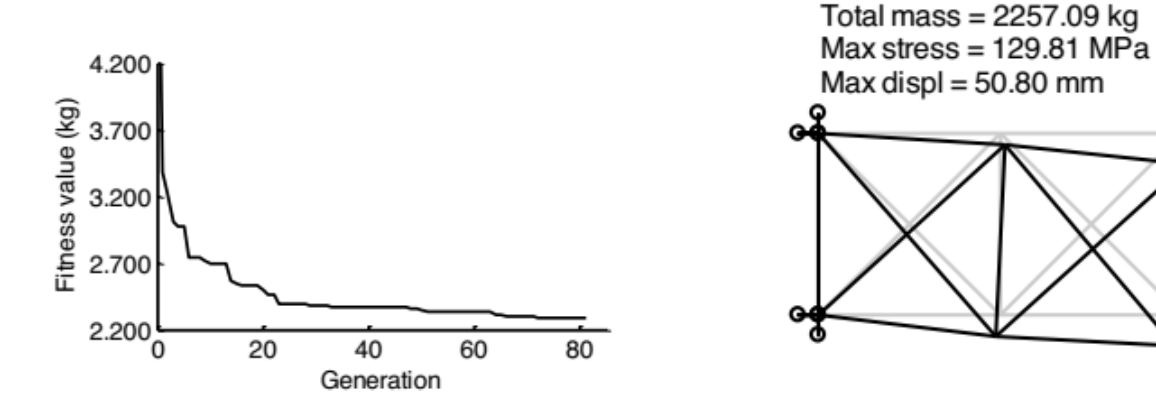

Figura 20: Otimização executada por Cazacu e Grama (2014).

Moura *et al* (2010) estudaram também a otimização desta estrutura. Utilizando diferentes tipos de algoritmos. A Tabela 3 apresenta os limites superiores e inferiores sobre as variáveis de projeto.

O peso total da estrutura foi obtido através do volume total da estrutura multiplicado pelo peso específico do alumínio que é 2,55  $x$  10<sup>-5</sup>  $kN/cm^3$  (2,6  $x$  10<sup>-3</sup>  $kgf/cm^3$ ), como mostrado na Equação (2).

| Número da variável de projeto | $x_{min}[cm](pol)$ | $x_{\text{max}}[cm](pol)$ |
|-------------------------------|--------------------|---------------------------|
| 1                             | $[74,2]$ (11,5)    | $[80,6]$ (12,5)           |
| $\overline{2}$                | $[51,6]$ $(8,0)$   | $[58,1]$ $(9,0)$          |
| 3                             | $[0,6]$ $(0,1)$    | $[6,5]$ $(1,0)$           |
| 4                             | $[35,5]$ $(5,5)$   | $[41,9]$ $(6,5)$          |
| 5                             | $[35,5]$ $(5,5)$   | $[38,7]$ $(6,0)$          |
| 6                             | $[51,6]$ $(8,0)$   | $[58,1]$ $(9,0)$          |
| 7                             | $[51,6]$ $(8,0)$   | $[58,1]$ $(9,0)$          |
| 8                             | $[0,6]$ $(0,1)$    | $[6,5]$ $(1,0)$           |
| 9                             | $[0,6]$ $(0,1)$    | $[6,5]$ $(1,0)$           |
| 10                            | $[0,6]$ $(0,1)$    | $[6,5]$ $(1,0)$           |

Tabela 3: Restrições de projeto e valores dos coeficientes usados por Moura et al (2010).

## V.1.1. Resultados obtidos

A seguir são apresentados os resultados obtidos em cada caso e a discussão de resultados, visando a avaliação da metodologia computacional aqui desenvolvida.

No caso 1 foram consideradas somente as restrições de deslocamentos nodais, no caso 2 somente as restrições de tensões nas barras e no caso 3 foram consideradas as restrições de deslocamento nodais e tensões nas barras, utilizando análise elástica linear e não-linear geométrica, como mostrado na Tabela 4.

| Caso | <b>Restrições</b>                                               |  |  |
|------|-----------------------------------------------------------------|--|--|
|      | Deslocamentos $(\delta)$                                        |  |  |
|      | Tensão de escoamento $(f_v)$                                    |  |  |
|      | Deslocamentos ( $\delta$ ) e Tensão de escoamento ( $f_{\nu}$ ) |  |  |

Tabela 4: Casos de restrições.

Em todos os casos as variáveis de projeto foram as áreas das barras, podendo variar continuamente entre um valor máximo de 170  $cm<sup>2</sup>$  e um valor mínimo de 0,20  $cm<sup>2</sup>$ .

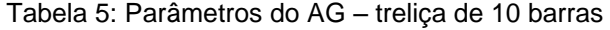

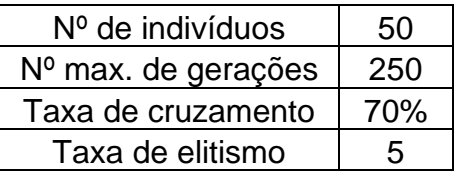

Os parâmetros do AG utilizados em todos os casos foram iguais e estão demonstrados na Tabela 5.

V.1.1.1 Caso 1 – Treliça de 10 barras com restrições de deslocamentos nodais

Neste caso, O programa de otimização foi executado considerando somente a restrição de deslocamento.

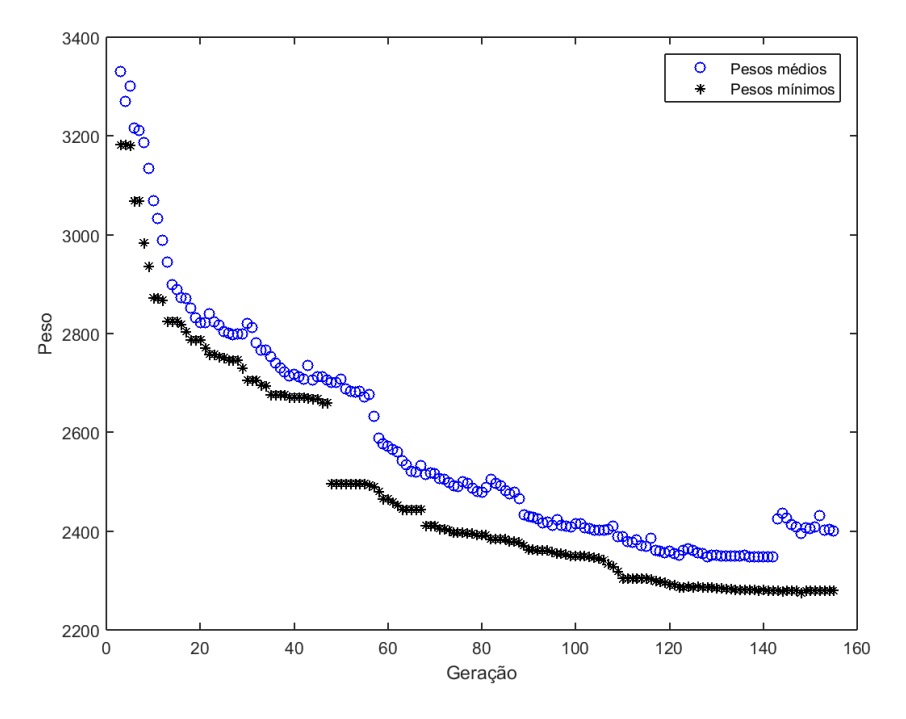

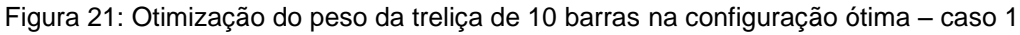

Na Figura 21 são mostrados os valores de pesos mínimos (pontos em forma de asterisco) e pesos médios dos indivíduos da população (pontos em forma circular) a cada geração. No início da otimização observa-se que o valores dos pesos são nulos pois o algoritmo ainda não tinha encontrado um indivíduo que atendesse as restrições, somente após algumas iterações que o algoritmo consegue encontrar indivíduos válidos, e assim demonstra o peso desses.

O processo de otimização parou próximo da 155ª geração, onde o algoritmo encontrou a melhor solução dentro da tolerância estipulada.

Neste exemplo, caso 1, foram utilizadas apenas restrições, associadas aos deslocamentos nodais mais significativos. Assim, a Tabela 6 e a Figura 22 apresentam os deslocamentos e o valor da restrição de deslocamento total dos nós 2, 3, 5 e 6, respectivamente, da esquerda para a direita, na configuração ótima obtida.

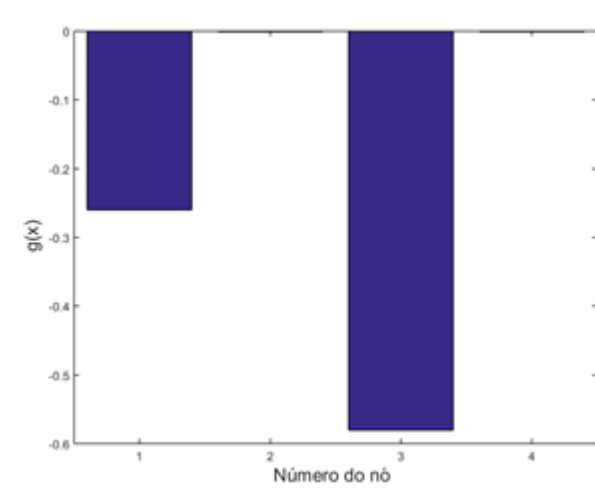

configuração ótima – caso 1

Tabela 7: Áreas das barras na configuração ótima – treliça 10 barras – caso 1

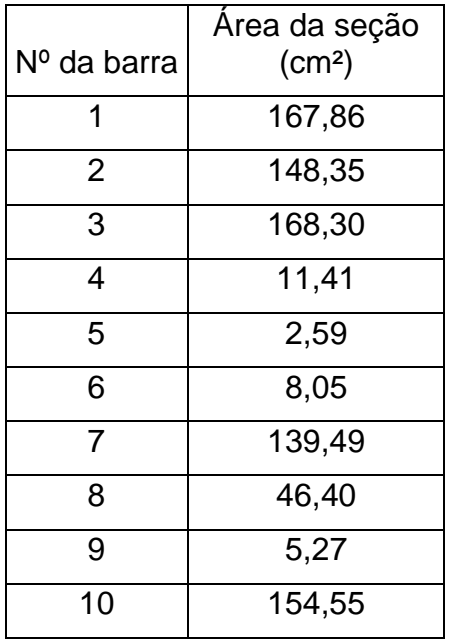

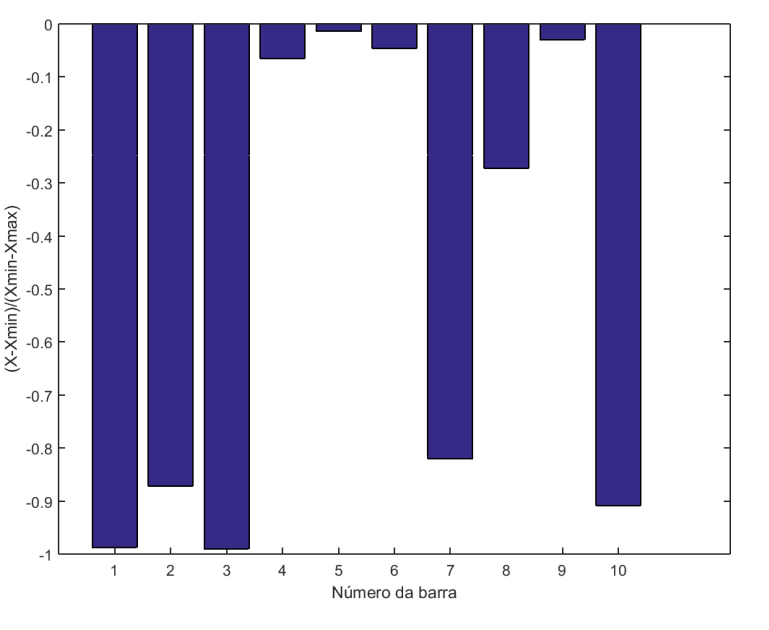

Figura 23: Restrições inferiores sobre as variáveis de projeto da treliça de 10 barras na configuração ótima – caso 1

O valor negativo indica que a restrição ficou viável com certa folga,  $(g(x) \le 0)$ . A segunda e quarta restrições estão praticamente zeradas, mostrando que esses nós atingiram o deslocamento máximo permitido, são restrições ativas. A Tabela 7 apresenta as áreas ótimas obtidas.

Na Figura 23 é mostrado a diferença entre a área ótima de cada barra e o limite inferior. Observa-se que as barras 4,5,6 e 9 são as que estão mais próximas do limite inferior estipulado,  $X_{min}$ , indicando que essas barras são as menos solicitadas. O

43

Tabela 6: Valores das restrições – treliça 10 barras na configuração ótima – caso 1

| $N^{\circ}$ da | $No$ do | deslocamento |         |
|----------------|---------|--------------|---------|
| restrição      | nó      | (cm)         | q(x)    |
|                | 2       | 3,77         | $-0,26$ |
| $\mathcal{P}$  | 3       | 5,07         | 0,00    |
| 3              | 5       | 2,11         | $-0,58$ |
|                |         | 5,03         | 0,00    |

Figura 22: Restrições da treliça de 10 barras na

algoritmo genético tem a tendência de reduzir ao máximo as áreas das barras, para dessa maneira conseguir estruturas de peso mínimo possível.

Na solução ótima o peso da estrutura foi de 22,57  $kN$  (2301,46  $Kgf$ ).

V.1.1.2 Caso 2 – Treliça de 10 barras com restrições de tensões resistentes nas barras

Neste caso, o programa de otimização foi executado considerando somente as restrições de projeto associadas as tensões nas barras. Foram definidas 10 restrições, sendo todas associadas ao limite de tensão resistentes em cada barra

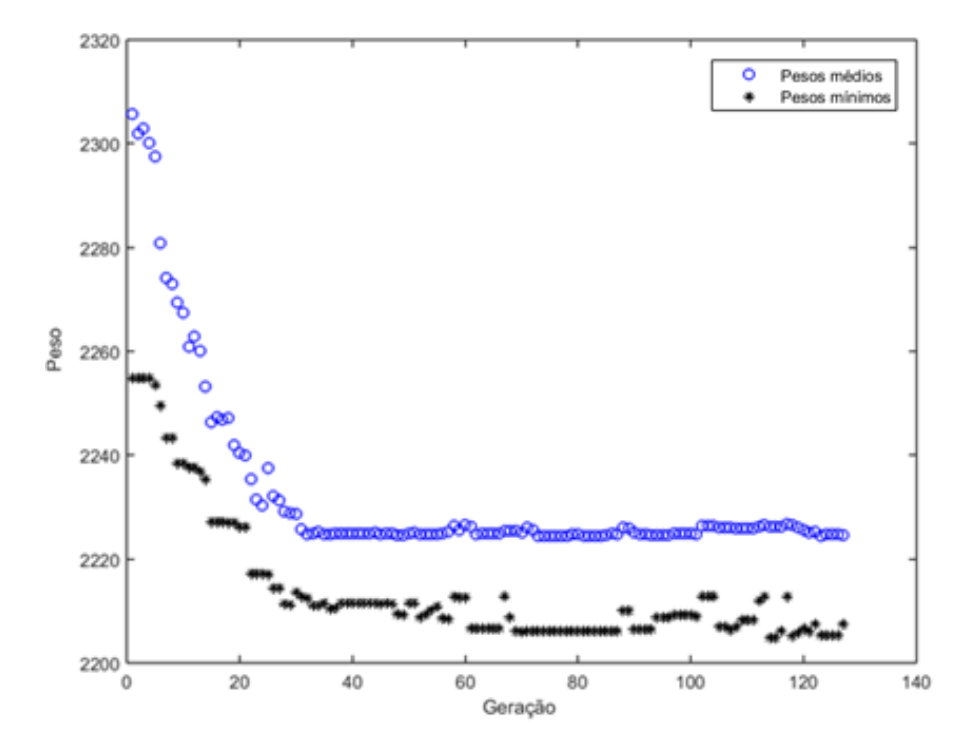

Figura 24: Otimização do peso da treliça de 10 barras – caso 2

O processo de otimização encontrou a solução ótima próxima a geração 60ª, dentro da tolerância estipulada.

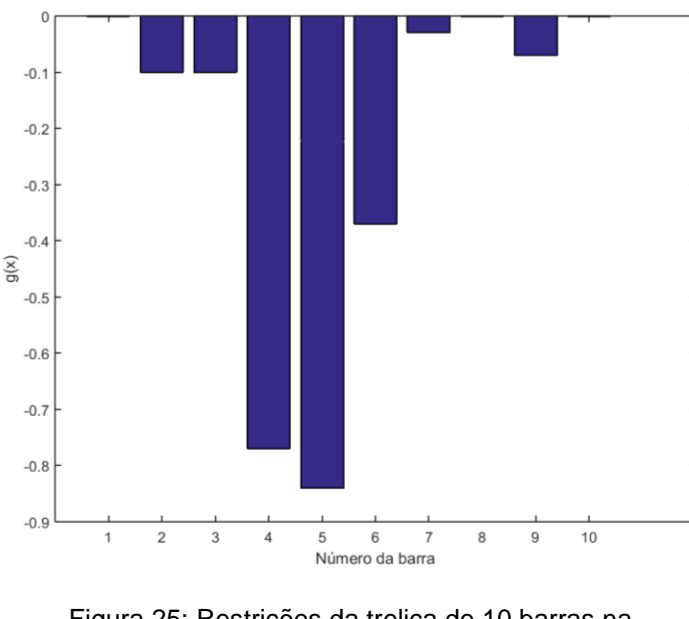

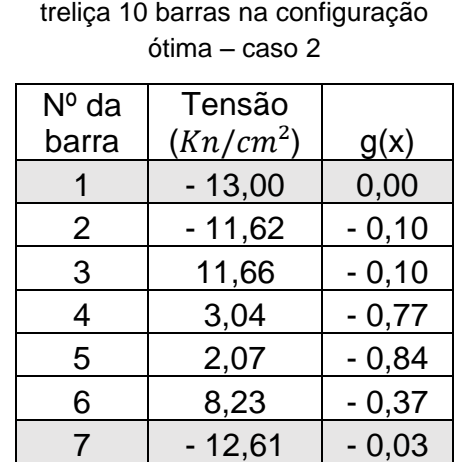

 $8 \mid 12,98 \mid -0,00$  $9 \mid -12,12 \mid -0,07$  $10$  12,98  $-0.00$ 

Tabela 8: Valores das restrições –

Figura 25: Restrições da treliça de 10 barras na configuração ótima – caso 2

barras – caso 2

1 69,91 2 36,40 3 76,35 4 8,86 5 8,41 6 3,27 7 49,38 8 50,08 9 3,14

 $(cm<sup>2</sup>)$ 

Nº da barra

As restrições das barras 1, 7, 8, 9 e 10 atingiram o limite estipulado na restrição de projeto, foram ativas. A Tabela 9 apresenta as áreas ótimas obtidas.

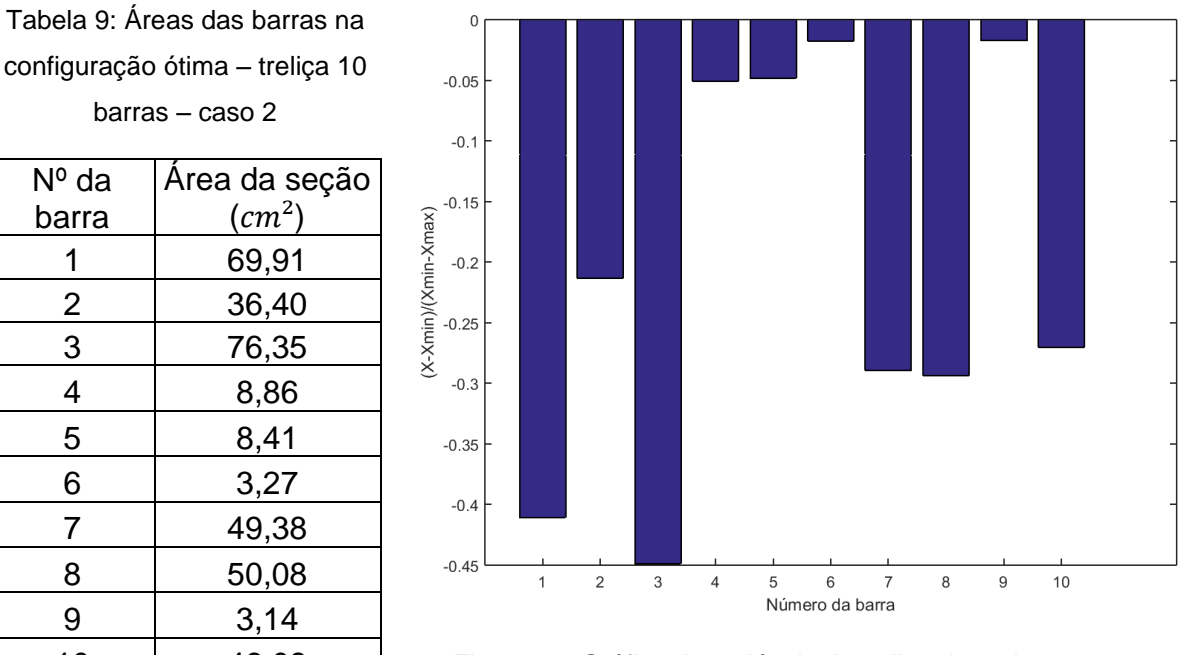

10 46,08 Figura 26: Gráfico de variáveis da treliça de 10 barras na configuração ótima – caso 2

Observa-se que na Figura 26 nenhuma barra ficou muito próximo do limite inferior, o que indica que todas as barras estão funcionando com certa eficiência mecânica. Na solução ótima o peso da estrutura apresentou 9,49 kN (967,50  $Kgf$ ). Esse resultado mostra que a restrição de tensão é claramente menos exigente que a restrição de deslocamento pois o peso obtido nesse caso foi 55,41% menor que no primeiro caso. O mesmo comportamento foi observado nos trabalhos de referência.

V.1.1.3 Caso 3 – Treliça de 10 barras com restrições de deslocamento e tensão resistente – análise elástica linear

Neste terceiro caso as restrições de deslocamento e tensão resistente foram impostas ao mesmo tempo. Na Figura 27 é mostrado o gráfico com os valores de pesos mínimos e médios de cada geração.

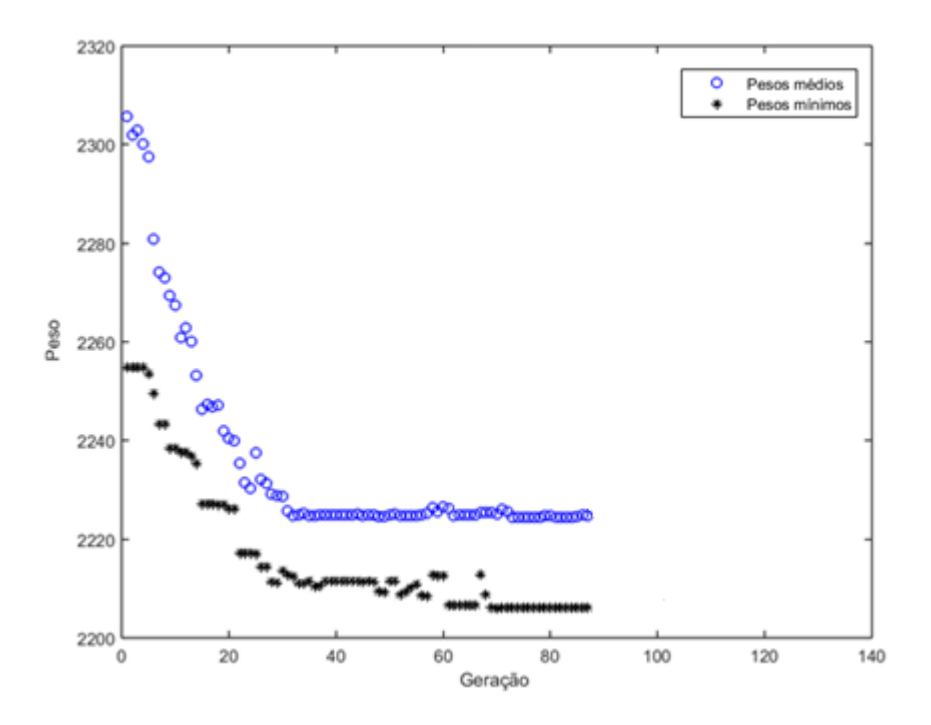

Figura 27: Otimização de peso da treliça de 10 barras – caso 3 – análise elástica linear

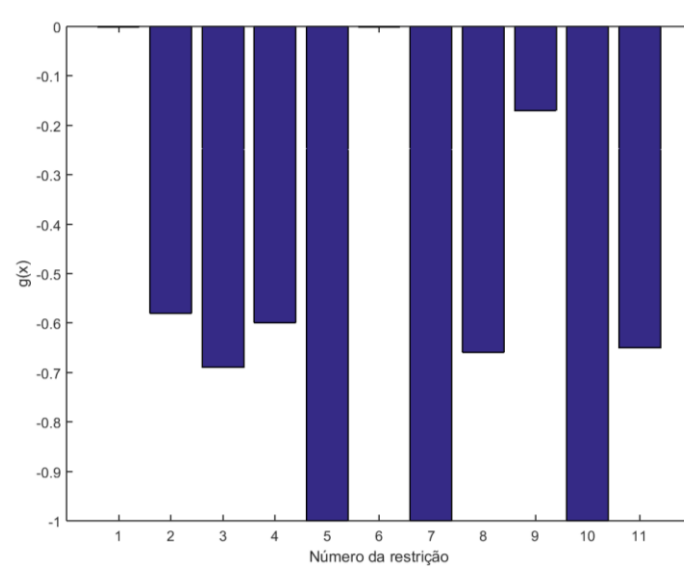

Tabela 10: Valores das restrições – treliça 10 barras na configuração ótima – caso 3 – análise elástica linear

| $No$ da<br>restrição | Restrição      | g(x)    |
|----------------------|----------------|---------|
|                      | D <sub>3</sub> | 0,00    |
| 2                    | T <sub>1</sub> | $-0,58$ |
| 3                    | T <sub>2</sub> | $-0,69$ |
| 4                    | T <sub>3</sub> | $-0,60$ |
| 5                    | T4             | $-1,00$ |
| 6                    | T <sub>5</sub> | 0,00    |
| 7                    | T6             | $-1,00$ |
| 8                    | T7             | $-0,66$ |
| 9                    | T <sub>8</sub> | $-0,17$ |
| 10                   | T <sub>9</sub> | $-1,00$ |
| 11                   | T10            | $-0,65$ |

Figura 28: Restrições da treliça de 10 barras na configuração ótima – caso 3 – análise elástica linear

A primeira restrição, apresentado no gráfico pela barra no canto esquerdo da Figura 28, representa o deslocamento total do nó 3, sendo o nó com maior deslocamento. As outras 10 restrições restantes representam as restrições de tensão em cada barra.

O nó 3 sofreu deslocamento total de 5,08 cm, igualando-se ao limite admissível. Somente a barra 5 chegou ao limite de tensão de 13  $kN/cm^2$ , sendo assim outra restrição ativa.

O processo de otimização encontrou a solução ótima na 88ª geração, dentro dos critérios de tolerância estabelecidos. A Tabela 11 apresenta as áreas ótimas obtidas.

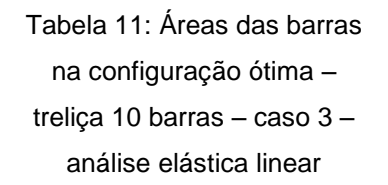

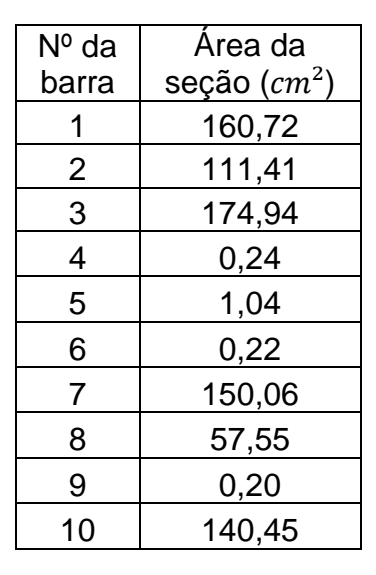

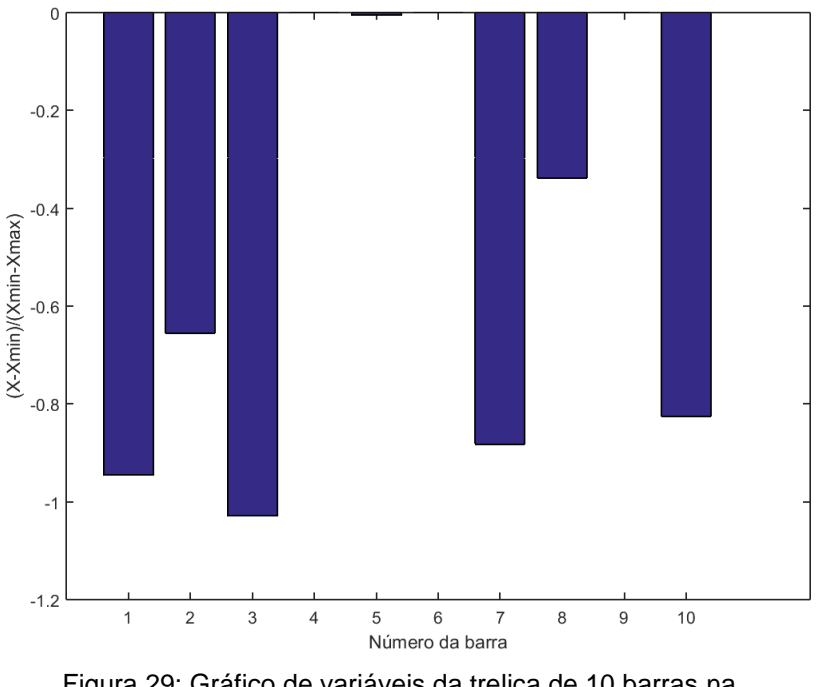

10 140,45 Figura 29: Gráfico de variáveis da treliça de 10 barras na configuração ótima – caso 3 – análise elástica linear

Nota-se que as barras 4, 5, 6 e 9 são as menos solicitadas, por tanto, na configuração ótima apresentaram áreas inferiores as outras barras.

O peso obtido pela metodologia aqui proposta de 21,59  $kN$  (2202  $kgf$ ), mostrando ser viável a utilização desta metodologia.

V.1.1.4 Caso 3 – Treliça de 10 barras com restrições de deslocamento e tensão – análise não-linear

Nesta aplicação do programa foi utilizada análise não-linear geométrica, os parâmetros do AG utilizados foram os mesmos da aplicação com análise elástica linear.

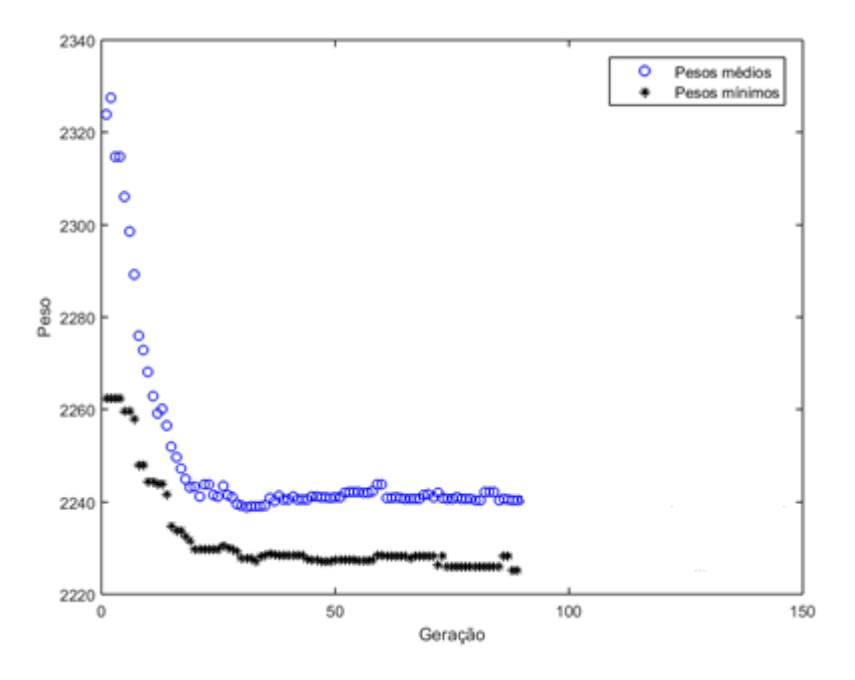

Figura 30: Otimização de peso da treliça de 10 barras – caso 3 – análise não-linear

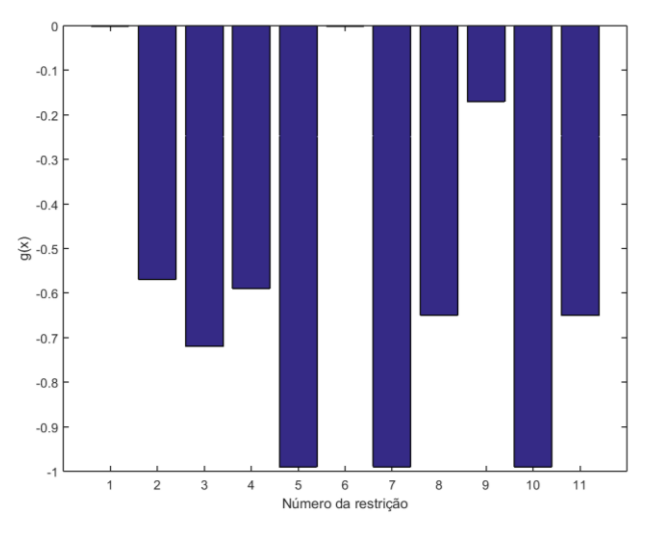

Figura 31: Restrições da treliça de 10 barras na configuração ótima – caso 3 – análise não-linear

Tabela 12: Valores das restrições na configuração ótima – treliça 10 barras – caso 3 – análise não-linear

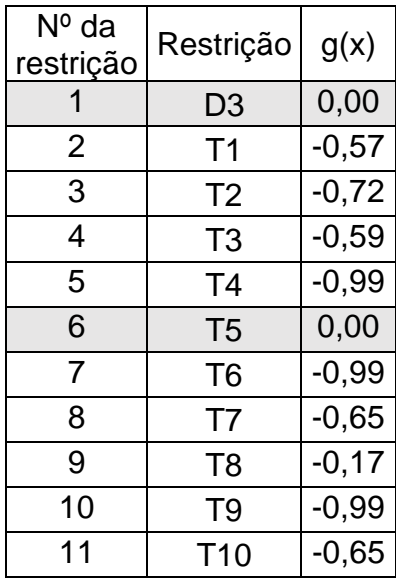

As restrições ativas foram as mesmas do caso com análise elástica linear. O processo de otimização parou na 85ª geração. A tabela 13 apresenta as áreas ótimas obtidas.

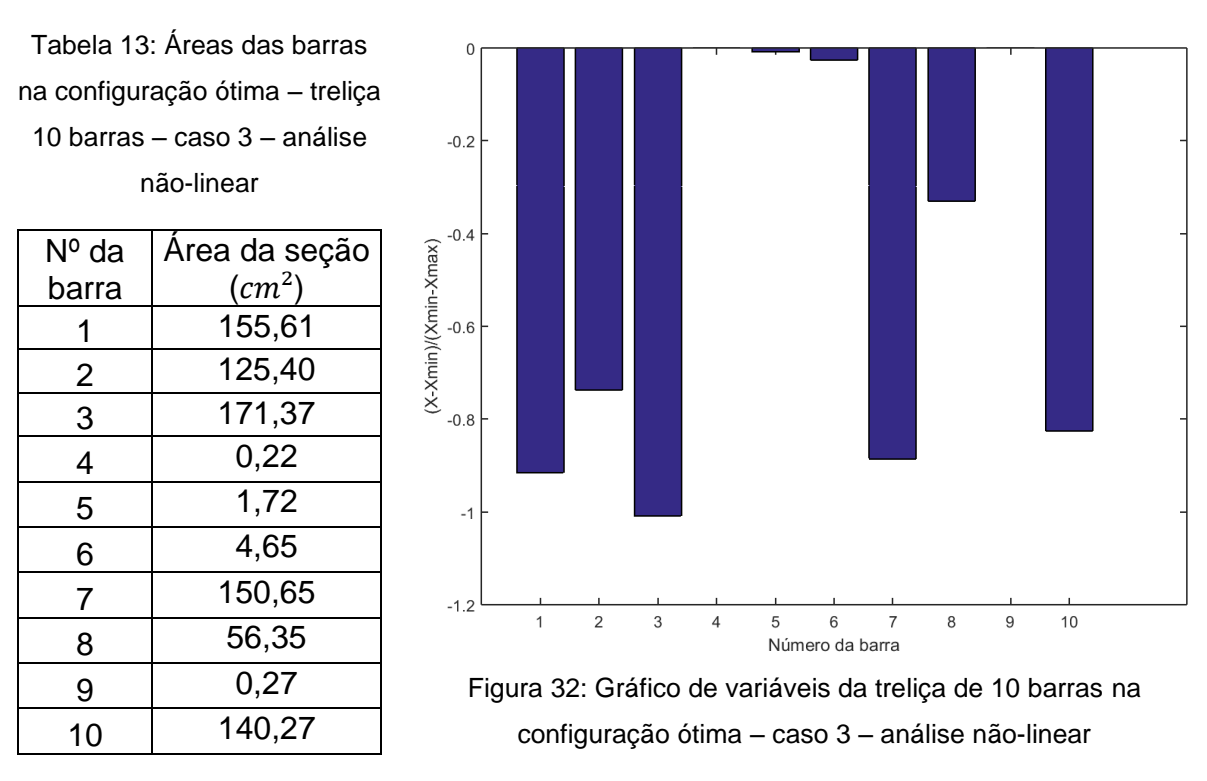

Nota-se que as barras 4, 5, 6 e 9 são as menos solicitadas, por tanto, na configuração ótima apresentaram área menor do que as outras barras.

| Autor                                       | <b>Peso</b>         |
|---------------------------------------------|---------------------|
| Cazacu e Grama                              | 22,13 kN (2257 kgf) |
| Moura et al                                 | 20,98 kN (2139 kgf) |
| Presente trabalho – análise elástica linear | 21,59 kN (2202 kgf) |
| Presente trabalho – análise não-linear      | 21,81 kN (2224 kgf) |

Tabela 14: Pesos obtidos por diversos autores da literatura e no presente trabalho.

O peso obtido pela metodologia aqui proposta considerando análise elástica linear ficou 2,43% abaixo do peso obtido por Cazacu e Grama (2014) e o peso obtido considerando análise não-linear ficou 1,46% mais leve também em comparação com a literatura de referência. Assim, observa-se que os resultados aqui obtidos são válidos e que é possível utilizar a metodologia com os dois tipos de análise. Utilizando análise não-linear não se encontrou um indivíduo mais leve, mas por outro lado foram obtidos dados mais refinados sobre as respostas estruturais da treliça. Observa-se também que os resultados do presente estudo são coerentes e competitivos com as dos outros autores na Tabela 14.

# **VI – APLICAÇÕES DA METODOLOGIA PROPOSTA**

A metodologia desenvolvida nesta dissertação foi utilizada para o dimensionamento ótimo de estruturas conhecidas da literatura, visando mostrar as aplicações possíveis e a comparação de resultados.

A primeira estrutura estudada foi a Treliça de 18 barras. O modelo estrutural considera todas as ligações rotuladas, portanto, todos os elementos submetidos somente a esforços axiais. Nesta estrutura foi feita otimização dimensional e geométrica, as variáveis de projeto contínuas de projeto foram as áreas das seções transversais das barras e as coordenadas de alguns nós, convenientemente escolhidos, definidas como sendo variáveis continuas. Os resultados foram comparados com Moura *et al* (2010).

A segunda estrutura estudada foi um galpão industrial com dimensões de 20m de largura e 150m de comprimento em planta. Neste exemplo foram utilizadas técnicas de otimização geométrica para determinar o melhor ângulo para os banzos da treliça, otimização dimensional para definir o perfil estrutural ótimo das barras e otimização topológica para definir o número de pórticos e de montantes ótimos. Assim, as variáveis de projeto associadas as áreas das barras são variáveis discretas, foi disponibilizado um banco de dados contendo 32 perfis comerciais disponíveis, extraído do trabalho da referência, Croce *et al* (2004). Enquanto, as coordenadas dos nós da treliça foram alteradas através do ângulo e da altura lateral da estrutura, variáveis contínuas. Os resultados foram comparados com o trabalho de Croce *et al* (2004).

 Como terceira aplicação foi otimizado o mesmo galpão de 20x150 m utilizado em Croce *et al* (2004). Desta vez foi disponibilizado um banco de dados, desenvolvido a partir do catálogo de perfis cantoneiras de abas iguais fornecidos pela empresa GERDAU, apresentados no anexo A. As barras estão formadas por cantoneiras dispostas em duplas, seção múltipla, visando obter momentos de inércia maiores e reduzir a esbeltez, no combate a flambagem das barras. Incialmente foi feito análise elástica linear e em seguida análise não-linear geométrica, de acordo com recomendações de normas de projeto modernas, NBR8800:2008 e outras.

Esta treliça foi estudada por Moura *et al* (2010), ela é formada por 18 barras e tem como variáveis de projeto as áreas de seções transversais e as coordenadas de cada nó do banzo inferior, Figura 33.

Moura *et al* (2010) desenvolveram um algoritmo evolutivo híbrido baseado nos mecanismos dos algoritmos genéticos com a utilização de métodos de refinamento como Descida Randômica e Variable Neighborhood Search.

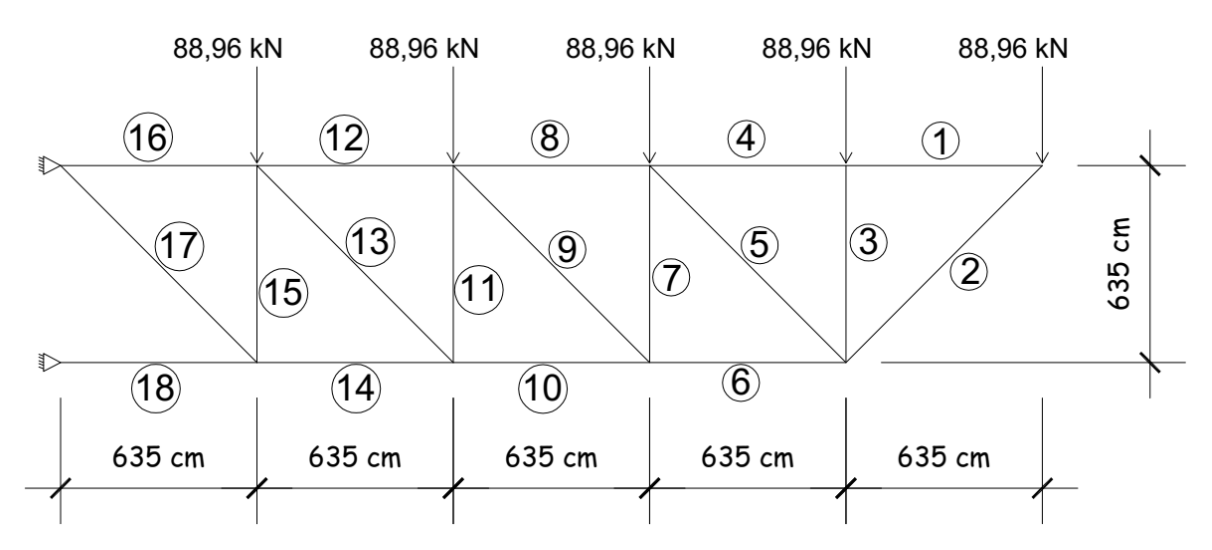

Figura 33: Treliça 18 barras.

A geometria da treliça foi modificada considerando coordenadas nodais móveis do banzo inferior. No trabalho de Moura *et al*, os nós 1, 2, 4, 6 e 8 do banzo superior foram considerados fixos, ou seja, não podem ter as coordenadas modificadas. A cada um desses nós foi aplicada uma força externa correspondente a 88,96  $kN$ . Dessa maneira, as seguintes restrições foram consideradas:

- Tensão admissível 13,85  $kN/cm^2$ . (20,09  $ksi$ );
- Na otimização dimensional as 18 barras são divididas em quatro grupos: o 1º grupo é composto das barras 1, 4, 8, 12 e 16. O 2º grupo é composto pelas barras 2, 6, 10, 14 e 18. O 3º grupo é composto pelas barras 3, 7, 11 e 15. E o 4º grupo é composto pelas barras 5, 9, 13 e 17.
- As barras que pertencem a um mesmo grupo devem possuir as áreas de seção transversal iguais, caracterizando uma variável de projeto por grupo;

• Na otimização geométrica apenas os nós 3, 5, 7 e 9 podem ter as coordenadas alteradas arbitrariamente;

As propriedades do material utilizado são: módulo de elasticidade (E) igual a 6894,76  $KN/cm^2$  (10<sup>7</sup> psi) e a massa específica é igual a 2,72 x10<sup>-5</sup>  $kN/cm^3$  (2,77  $\times 10^{-3}$  kgf/cm<sup>3</sup>) (0,1 lb/in<sup>3</sup>).

O deslocamento máximo admissível é de 53,14 cm (20,92 in). Mesmo limite arbitrado no trabalho de referência.

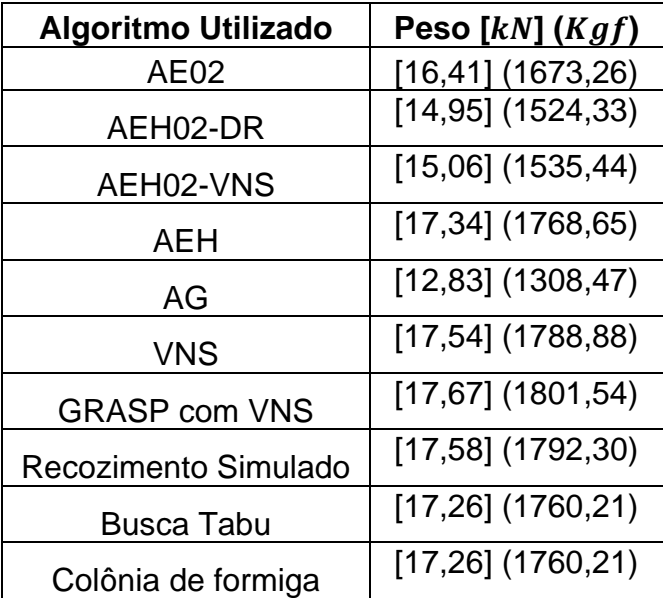

Tabela 15: Pesos obtidos por Moura *et al* (2010) utilizando 10 algoritmos diferentes.

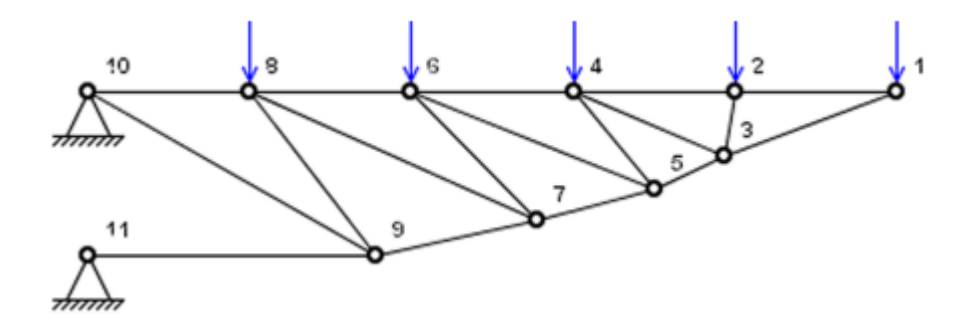

Figura 34: Geometria ótima da treliça de 18 barras obtida por Moura *et al* (2010).

## VI.1.1 Resultados obtidos

O programa de otimização foi executado várias vezes alterando-se os parâmetros de entrada do AG, buscando a configuração que forneceu o melhor resultado.

A Tabela 16 apresenta as variáveis de projeto e os limites inferiores e superiores correspondentes.

| <b>Variável</b> | Descrição            | $x_{min}$ | $x_{max}$ | <b>Unidade</b>  |
|-----------------|----------------------|-----------|-----------|-----------------|
|                 | Área (Grupo 1)       | 10        | 110       | cm <sup>2</sup> |
| $\overline{2}$  | Área (Grupo 2)       | 10        | 110       | cm <sup>2</sup> |
| 3               | Área (Grupo 3)       | 10        | 110       | cm <sup>2</sup> |
| 4               | Área (Grupo 4)       | 10        | 110       | cm <sup>2</sup> |
| 5               | Coordenada x (nó 7)  | 2222,50   | 2857,50   | cm              |
| 6               | Coordenada y (nó 7)  |           | 603,25    | cm              |
|                 | Coordenada x (nó 8)  | 1587,50   | 2222,50   | cm              |
| 8               | Coordenada y (nó 8)  |           | 508       | cm              |
| 9               | Coordenada x (nó 9)  | 952,50    | 1587,50   | cm              |
| 10              | Coordenada y (nó 9)  |           | 508       | cm              |
| 11              | Coordenada x (nó 10) | 317,50    | 952,50    | cm              |
| 12              | Coordenada y (nó 10) |           | 508       | cm              |

Tabela 16: Limites das variáveis – treliça 18 barras

Observa-se que foi preciso alterar numeração das barras e dos nós, pois o programa apresentou erros quando foi utilizado a numeração idêntica do artigo de referência.

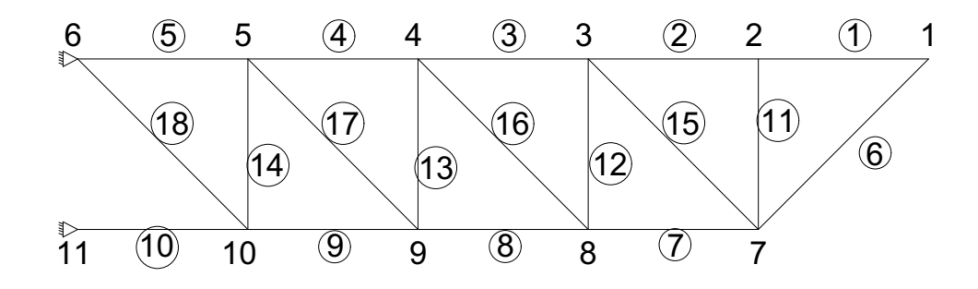

Figura 35: Numeração dos nós e das barras da treliça de 18 barras

Com a mudança na numeração os grupos também foram alterados. No grupo 1 estão as barras pertencentes ao banzo superior (barras 1, 2, 3, 4 e 5), no grupo 2 estão as barras pertencentes ao banzo inferior (barras 6, 7, 8, 9 e 10), no grupo 3 estão as barras verticais (barras 11, 12, 13 e 14) e no grupo 4 estão as barras diagonais do interior da treliça (barras 15, 16, 17 e 18).

Pode-se observar que a solução ótima foi encontrada a 95ª geração. A população teve 50 indivíduos, sendo 5 considerados de elite.

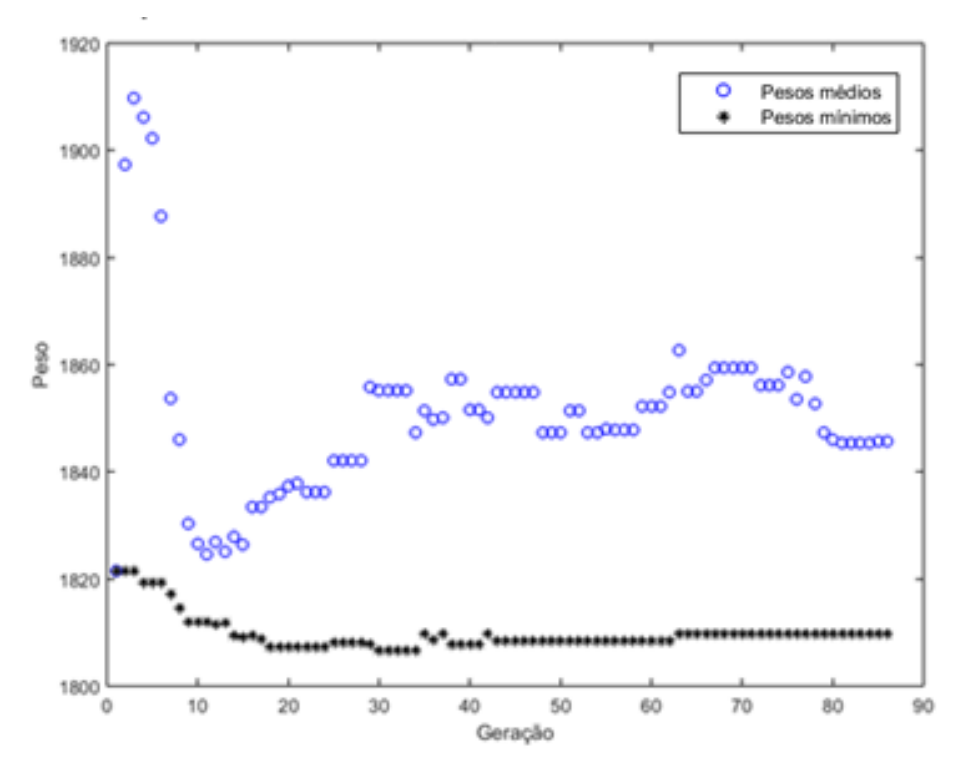

Figura 36: Otimização de pesos da treliça de 18 barras

Os valores das áreas ótimas encontradas foram:

Tabela 17: Área de cada grupo de barras – treliça 18 barras

| Grupo de barra | Area $(cm^2)$ |
|----------------|---------------|
| Grupo 1        | 64,71         |
| Grupo 2        | 96,86         |
| Grupo 3        | 19,15         |
| Grupo 4        | 38,37         |

A Figura 37, mostra graficamente as restrições que chegaram próximos dos limites e a Tabela 18 apresenta os valores destas restrições.

As primeiras 18 restrições estão associadas às restrições de tensão de cada barra e a última representa a restrição de deslocamento do nó 1, que é o nó que sofre maior deslocamento. Observa-se também que as barras que atingiram o limite de tensão (13,85  $kN/cm^2$ ) foram as barras 3, 4, 5, 10, 12 e 18.

A Figura 38 mostra a geometria inicial e a geometria final da estrutura. Esta figura é gerada automaticamente pelo programa computacional desenvolvido. Os eixos estão na unidade centímetros.
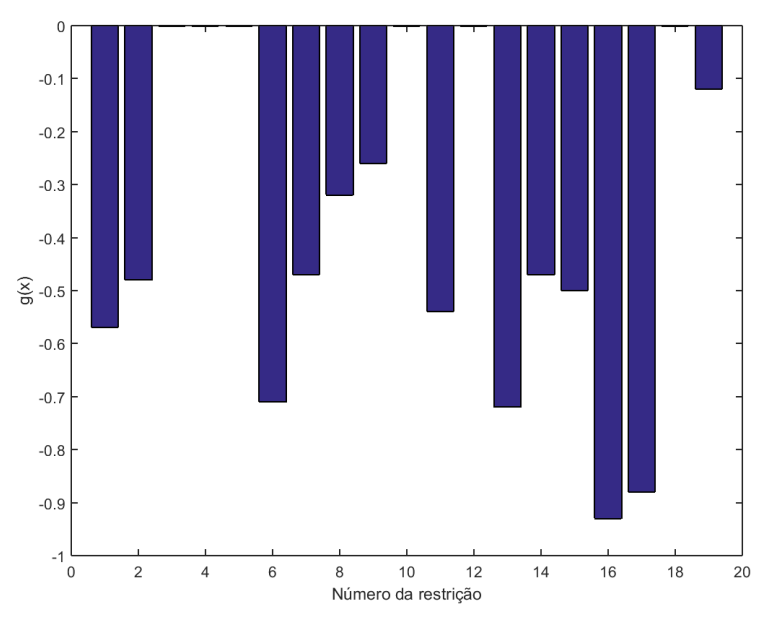

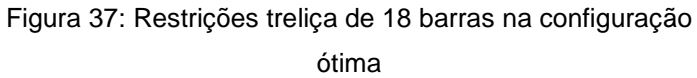

Tabela 18: Valores das restrições na configuração ótima – treliça 18

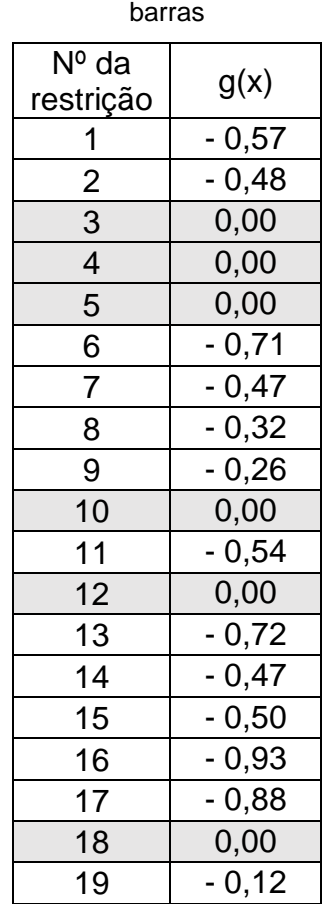

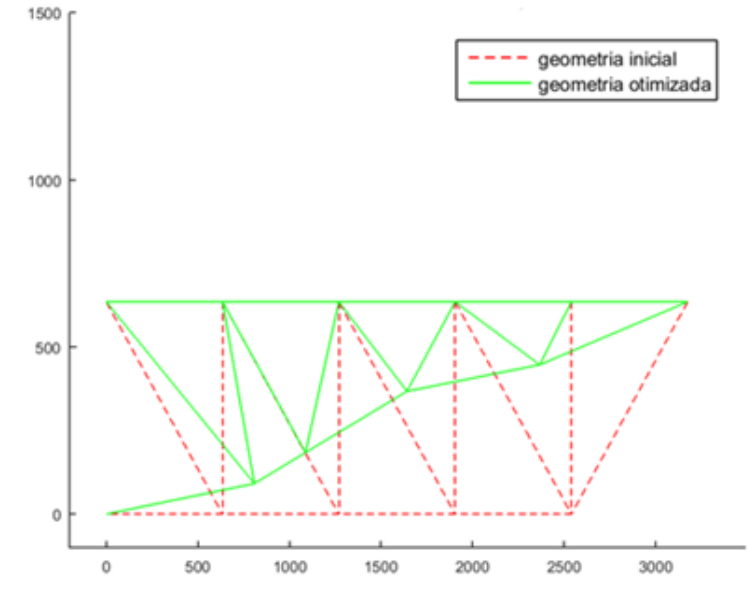

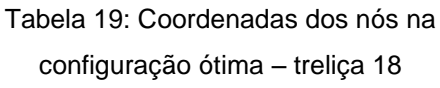

barras

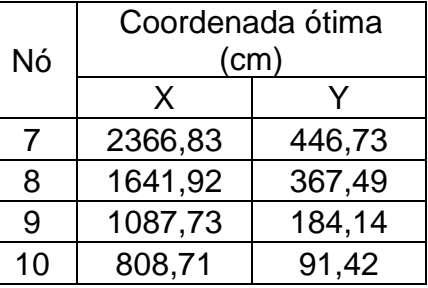

Figura 38: Otimização da geometria da treliça de 18 barras

O volume ótimo encontrado foi 639172,97  $cm<sup>3</sup>$  que representa um peso de 17,35  $kN$  (1769,23  $Kgf$ ).

Utilizando a metodologia computacional desenvolvida nesta dissertação obteve-se resultado próximo aos resultados obtidos por Moura *et al* (2010), obtendo melhora de 1,79% comparando com o "GRASP (*Greedy Randomized Adaptive Search Procedures*) com VNS(*Variable Neighborhood Search*)". O GRASP é um processo iterativo em que cada iteração é dividida em duas fases, construção e busca local.

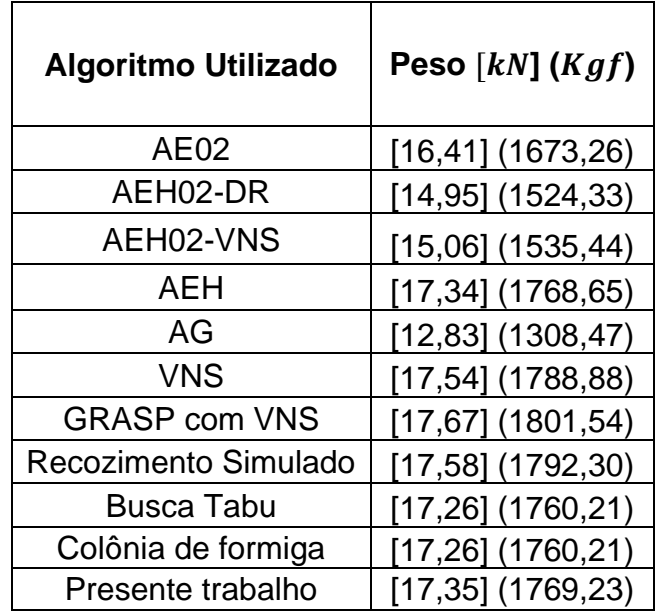

Tabela 20: Pesos obtidos por Moura *et al* (2010) e no presente trabalho.

Comparando com o melhor resultado do algoritmo AEH02-DR, que foi de 14,95  $kN$  (1524,33  $Kgf$ ), o presente trabalho teve um resultado de peso 16,07% maior. O AEH02 foi um dos algoritmos evolutivos híbridos proposto em Moura *et al* (2010), utilizando o Método Descida Randômica como método de busca local.

#### VI.2. Dimensionamento ótimo de cobertura de galpão industrial

A segunda aplicação de otimização foi extraída do artigo de Croce *et al* (2004). Neste trabalho foram utilizados, simultaneamente, os 3 tipos de otimização citados nas aplicações anteriores visando definir a estrutura mais leve possível. Foram estudados três galpões de diferentes medidas em planta (20m x 150m; 30m x 300m; 40m x 300m). Assim, nesta dissertação apresenta-se apenas o dimensionamento ótimo do galpão de 20m x 150m visando a comparação de resultados.

As variáveis de projeto contínuas foram o número de pórticos ao longo do comprimento do galpão e as alturas lateral e central das treliças da cobertura, já as variáveis de projeto discretas foram o número de montantes (barras verticais) em cada treliça e a área da seção das barras. O banco de dados utilizado foi baseado nas áreas das seções das barras extraídas do trabalho de Croce *et al* (2004), todas as áreas

estão em centímetros, Tabela 21. Os limites das variáveis são mostrados na Tabela 24.

| Perfil | Área |
|--------|------|
| 1      | 0,72 |
| 2      | 0,91 |
| 3      | 1,26 |
| 4      | 1,61 |
| 5      | 1,98 |
| 6      | 2,52 |
| 7      | 2,85 |
| 8      | 3,63 |
| 9      | 3,88 |
| 10     | 4,94 |
| 11     | 5,06 |

Tabela 21: Banco de dados de perfis de Croce *et al* (2004)

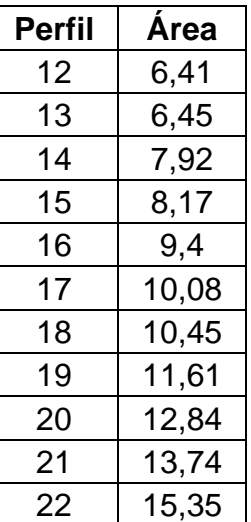

| Perfil | Área  |
|--------|-------|
| 23     | 16,9  |
| 24     | 16,97 |
| 25     | 18,58 |
| 26     | 18,9  |
| 27     | 19,94 |
| 28     | 20,19 |
| 29     | 21,81 |
| 30     | 22,39 |
| 31     | 22,9  |
| 32     | 23,41 |

Tabela 22: Limites das variáveis utilizados por Croce *et al* (2004).

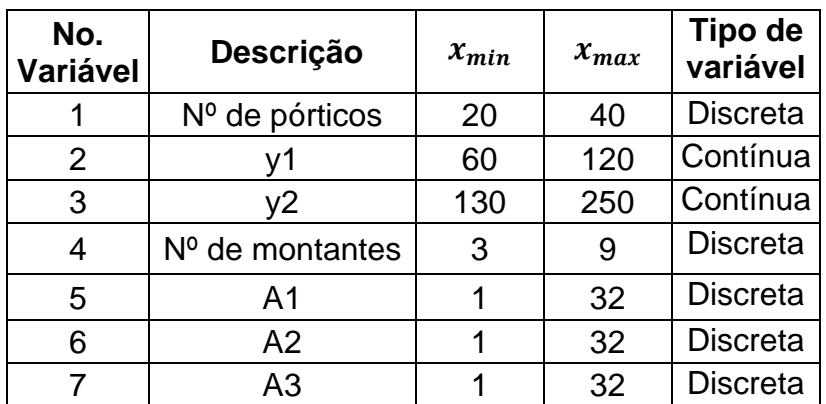

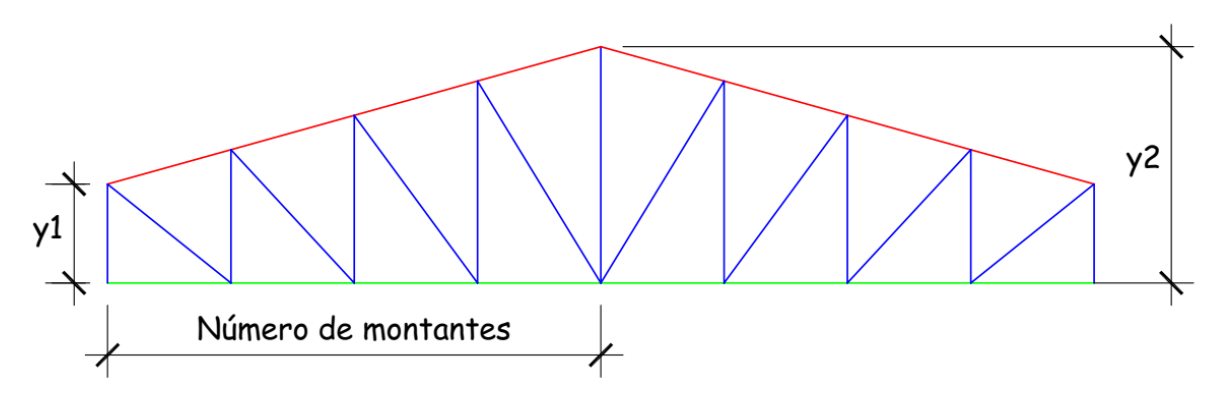

Figura 39: Variáveis e grupos de barras utilizados por Croce *et al* (2004).

As barras foram divididas em 3 grupos, banzo superior, banzo inferior e as barras centrais da treliça.

As propriedades do material e as restrições são mostrados na Tabela 23.

| Propriedade                                 | Valor                 |
|---------------------------------------------|-----------------------|
| Módulo de Elasticidade (E)                  | 2100000,00 $kgf/cm^2$ |
| Peso específico do aço $(\rho)$             | 7850 $kgf/cm^{3}$     |
| Tensão de escoamento $(\sigma_{\rm v})$     | 2500,00 $kgf/cm^2$    |
| Tensão crítica de flambagem $(\sigma_{cr})$ | $4EA/L_i^2$           |
| Deslocamento admissível ( $\delta_{adm}$ )  | $5,00 \, cm$          |

Tabela 23: Propriedades e restrições do galpão

Na cobertura do galpão industrial, foi considerada uma carga distribuída homogênea de 10,30  $kN/m$  (1050  $Kgf/m$ ) sobre os pórticos centrais, que são os mais críticos. De acordo com a área de influência entre os pórticos do galpão, essa carga é resultado da carga distribuída sobre o telhado de 1,47  $kN/m^2$  (150  $Kgf/m^2$ ) multiplicado pela largura contribuinte da cobertura (h) que esse pórtico suporta. Na Figura 40 a área hachurada representa a área de influência do pórtico.

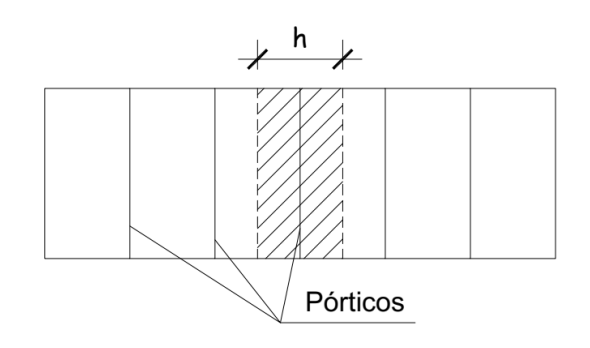

Figura 40: Carga distribuída no galpão

Foram considerados 4 casos, problemas de otimização, segundo as restrições de projeto utilizadas.

- Caso 1: Restrição de tensão de escoamento;
- Caso 2: Restrições de tensão de escoamento e deslocamentos;
- Caso 3: Restrições de tensão de escoamento e flambagem de Euler;
- Caso 4: Restrições de tensão de escoamento, deslocamentos e flambagem de Euler.

VI.2.1 Resultados obtidos no presente estudo

. Visando comparação de resultados com o trabalho da referência considerouse apenas a análise elástica linear elástica para os cálculos dos esforços e deformações. Os limites das variáveis de projeto foram arbitrados de maneira que fosse equivalente aos limites utilizados por Croce *et al* (2004), que estão indicados na Tabela 24. No caso da otimização dimensional foi considerado um grupo a mais que o trabalho de referência, para dar a possibilidade de se obter um menor peso da estrutura.

| No. variável | Especificação  |             | $x_{max}$       | Tipo de variável |
|--------------|----------------|-------------|-----------------|------------------|
|              | <b>NP</b>      | 20          | 40              | <b>Discreta</b>  |
| 2            |                | 60 cm       | 120 cm          | Contínua         |
| 3            | $\alpha$       | $0^{\circ}$ | 10 <sup>o</sup> | Contínua         |
| 4            | <b>NML</b>     | 3           | 5               | <b>Discreta</b>  |
| 5            | A <sub>1</sub> |             | 32              | <b>Discreta</b>  |
| 6            | A2             |             | 32              | <b>Discreta</b>  |
|              | A3             |             | 32              | <b>Discreta</b>  |
| 8            | A4             |             | 32              |                  |

Tabela 24: Limites das variáveis utilizados no presente trabalho.

Onde: NP representa o número de pórticos, NML representa o número de montantes de cada lado, L representa a altura lateral da treliça,  $\alpha$  representa o ângulo de inclinação do banzo superior,  $x_{min}$  representa o limite inferior,  $x_{max}$  representa o limite superior e A1, A2, A3 e A4 representam as áreas das seções transversais de cada grupo de barras.

A variável 1 (número de pórticos) influencia diretamente no cálculo do carregamento atuante sobre cada treliça, pois quanto maior este número, menor será a carga concentrada em cada nó, porém a estrutura se torna mais pesada. E no caso da variável 4 (número de montantes de cada lado) também apresenta uma relação inversa com as tensões nas barras, quanto maior o número de montantes, menores as tensões sofridas, porém mais pesada a estrutura se torna. Então o algoritmo tem a função de fazer um balanceamento nessas variáveis e encontrar números ideias.

Foram definidos grupos associando barras com a mesma seção transversal: grupo A1 formado pelas barras pertencentes ao banzo superior, grupo A2 formado pelas barras que formam o banzo inferior, grupo A3 formado pelas barras verticais e grupo A4 formado pelas barras inclinadas. A opção de dividir as barras em 4 grupos faz com que o modelo de otimização estrutural seja mais eficiente do que dividindo somente em 3 como em Croce *et al* (2004), pois o número de resultados possíveis aumenta.

As variáveis de projeto discretas que representam as áreas dos elementos variam de 1 a 32, em consonância com o banco de dados 32 perfis extraídos do trabalho de Croce *et al* (2004).

A variável de altura central da treliça foi substituída pela variável do ângulo de inclinação do banzo, pois essas duas variáveis se relacionam de maneira proporcional. Quando o ângulo de inclinação aumenta, a altura central da treliça também aumenta.

Através da variável discreta "nº de montantes em cada lado" pode-se escolher a topologia da treliça, entre as 3 opções elencadas na Tabela 25.

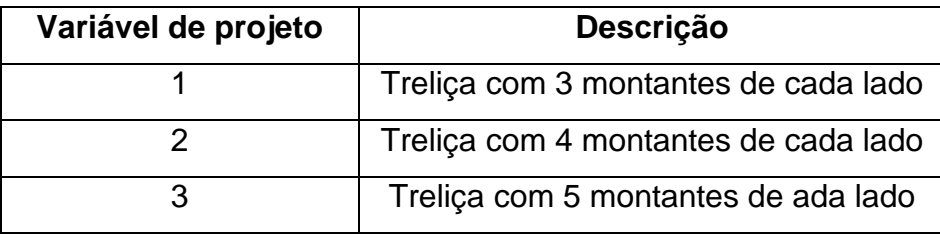

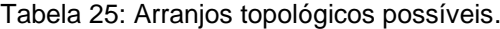

As Figuras 41, 42 e 43 mostram graficamente os arranjos topológicos possíveis e a numeração das barras e nós para cada caso.

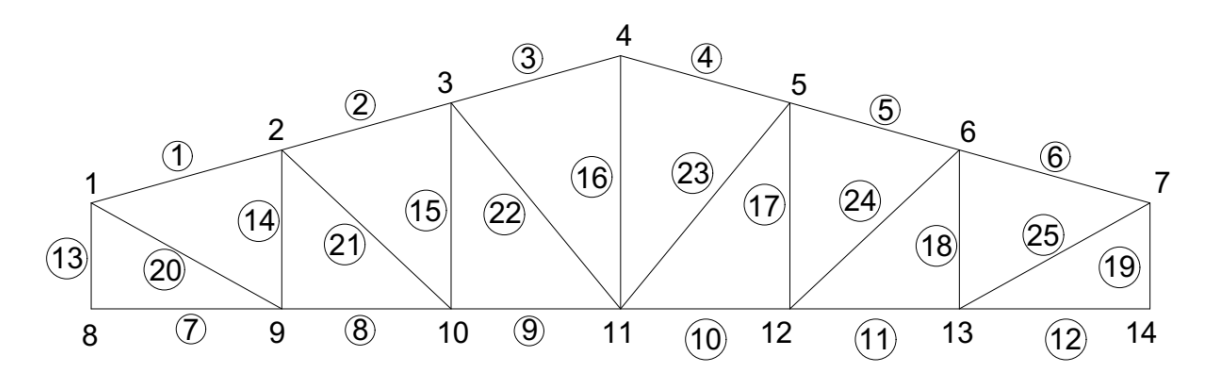

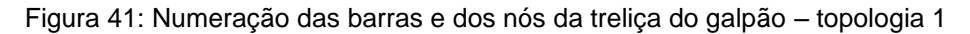

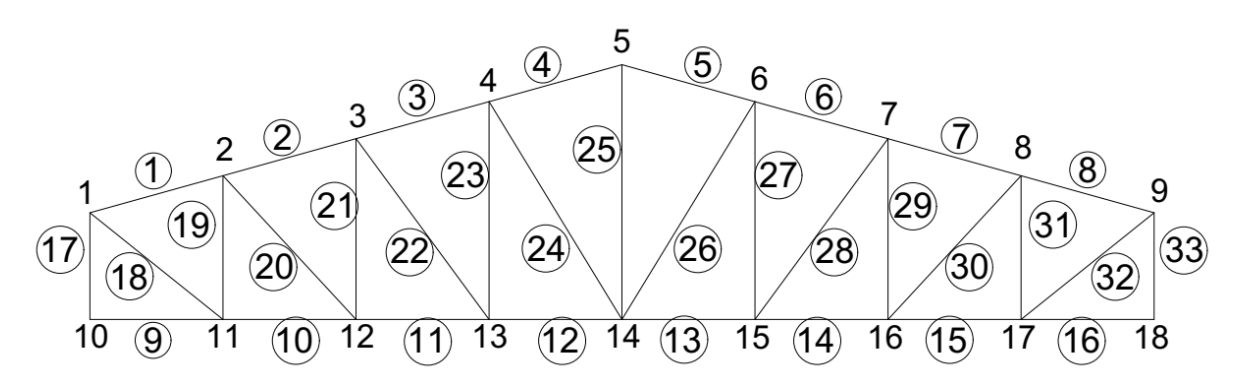

Figura 42: Numeração das barras e dos nós da treliça do galpão – topologia 2

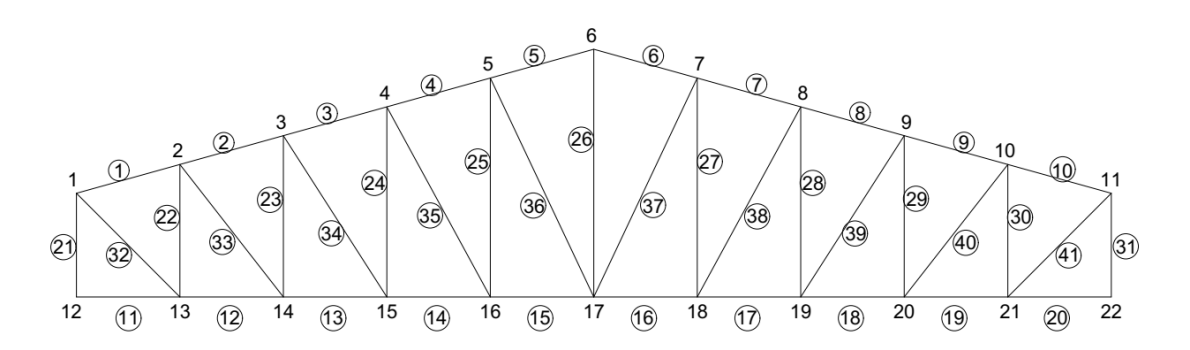

Figura 43: Numeração das barras e dos nós da treliça do galpão – topologia 3

Adicionalmente, o modelo de otimização proposto, considera a otimização topológica do galpão. Assim, pode definir também o número ideal de pórticos ao longo dos 150 metros de comprimento do galpão.

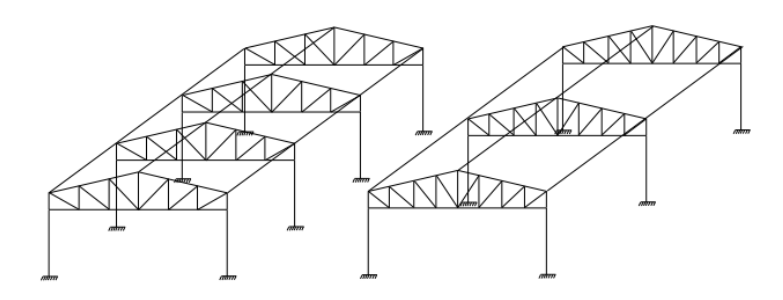

Figura 44: Número de pórticos no galpão

Nos 4 casos foram utilizados os mesmos parâmetros de entrada no AG, mostrados na Tabela 26.

| $No$ de indivíduos    | 50  |
|-----------------------|-----|
| $No$ max. de gerações | 200 |
| Taxa de cruzamento    | 85% |
| Taxa de elitismo      | 5   |

Tabela 26: Parâmetros do AG – otimização de galpão

VI.2.1.1. Caso 1 – Otimização de galpão com restrição de tensão de escoamento

Na 106<sup>a</sup> geração o algoritmo encontrou a solução ótima. No Figura 45 pode-se notar a evolução do resultado a cada iteração.

A topologia e geometria ótima obtida é mostrada na Figura 46. Na geometria ótima obtida o ângulo de inclinação do banzo superior da treliça foi de 9,56º, dessa maneira a barra vertical central teve 293,86  $cm$  de comprimento e a barra vertical lateral teve  $107.60$   $cm.$ 

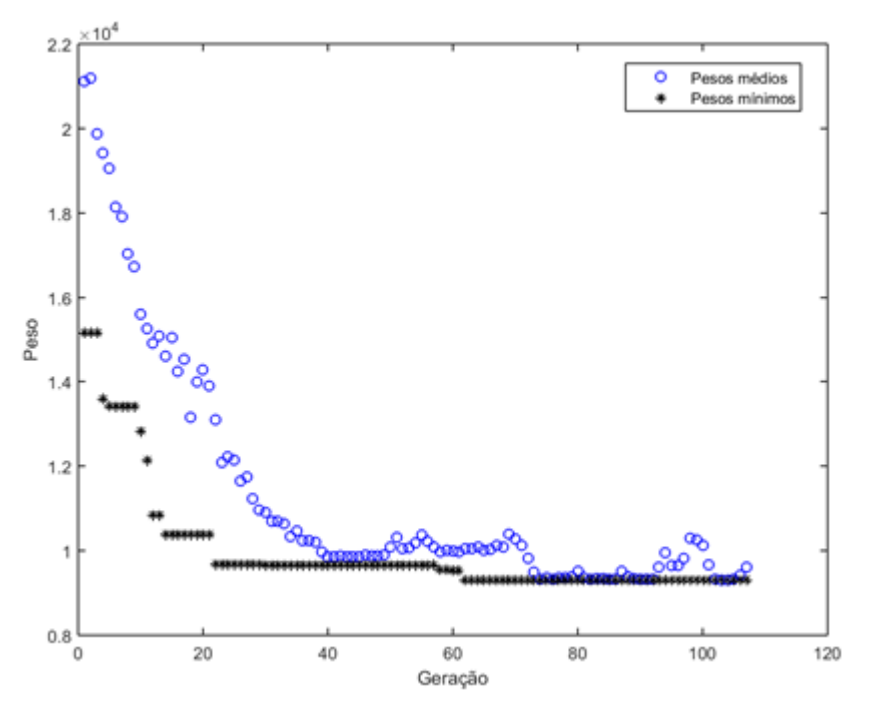

Figura 45: Otimização de peso do galpão - caso 1

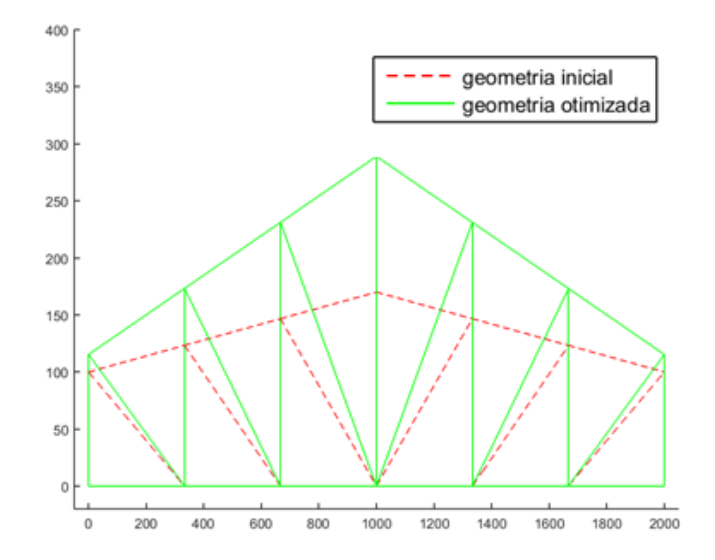

Figura 46: Otimização da geometria do pórtico do galpão - caso 1.

Na Tabela 28 apresentam-se os valores das tensões e o valor da restrição de desigualdade para a configuração ótima. Pode-se observar que as barras mais tensionadas são as restrições ativas  $(g(x) \cong 0)$ .

| <b>Grupo</b>   | <b>Perfil</b> | Area $(cm^2)$ |
|----------------|---------------|---------------|
| A1             | 16            | 9,40          |
| A2             | 12            | 6,41          |
| A <sub>3</sub> | 10            | 4,94          |
| A4             | 15            | 8.17          |

Tabela 27: Perfis ótimos – caso 1

Tabela 28: Valores de tensões na

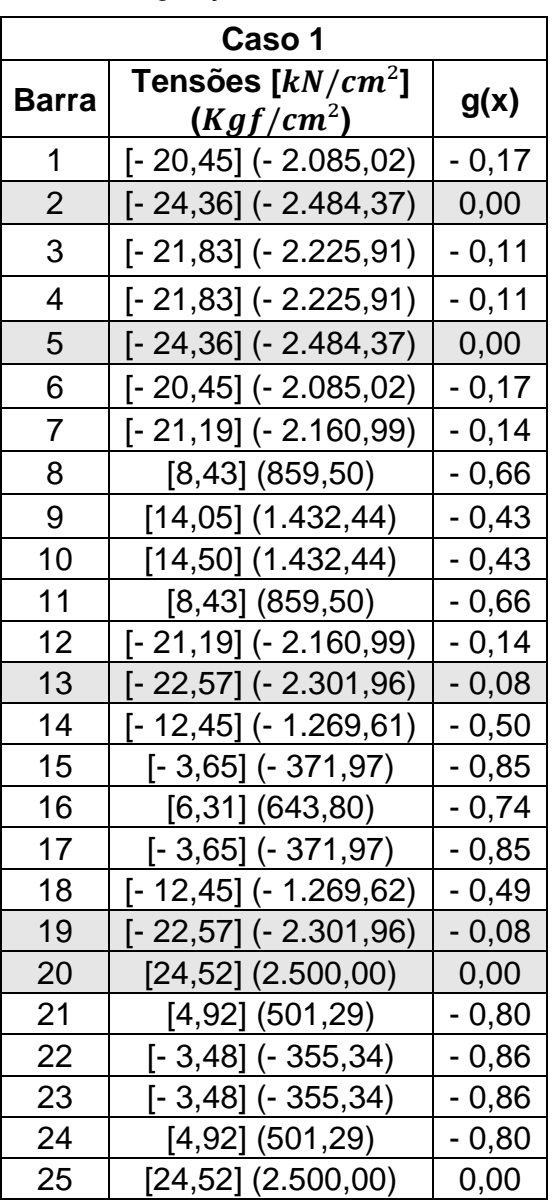

configuração ótima - caso 1.

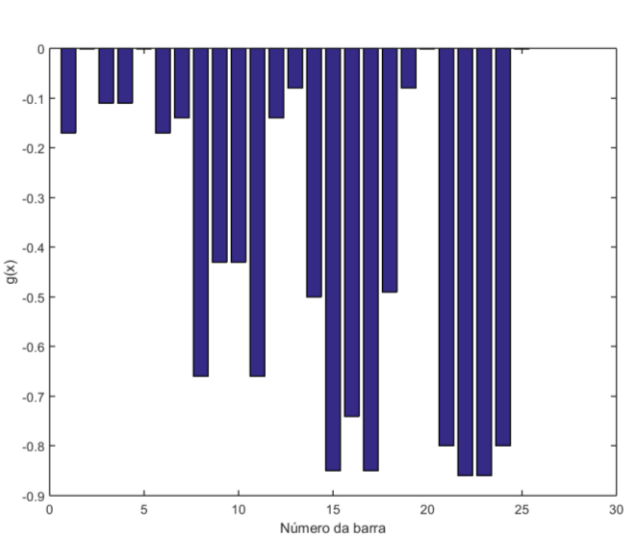

Figura 47: Restrições de tensão do galpão na configuração ótima - caso 1

Pode-se observar que as barras mais tensionadas foram as barras 2, 5, 13, 19, 20 e 25, restrições ativas. Quanto mais próximo de zero, mais próxima a tensão está do limite.

Após o processo de otimização o programa obteve peso ótimo de 81,92 kN (8353,88  $Kgf$ ). Desta forma, a estrutura do galpão em sua configuração ótima apresentou 21 pórticos pesando 3,90  $kN$  (397,80  $Kgf$ ).

VI.2.1.2. Caso 2 – Otimização de galpão com restrições de tensão de escoamento e deslocamentos

Na 88ª geração o algoritmo encontrou a solução ótima.

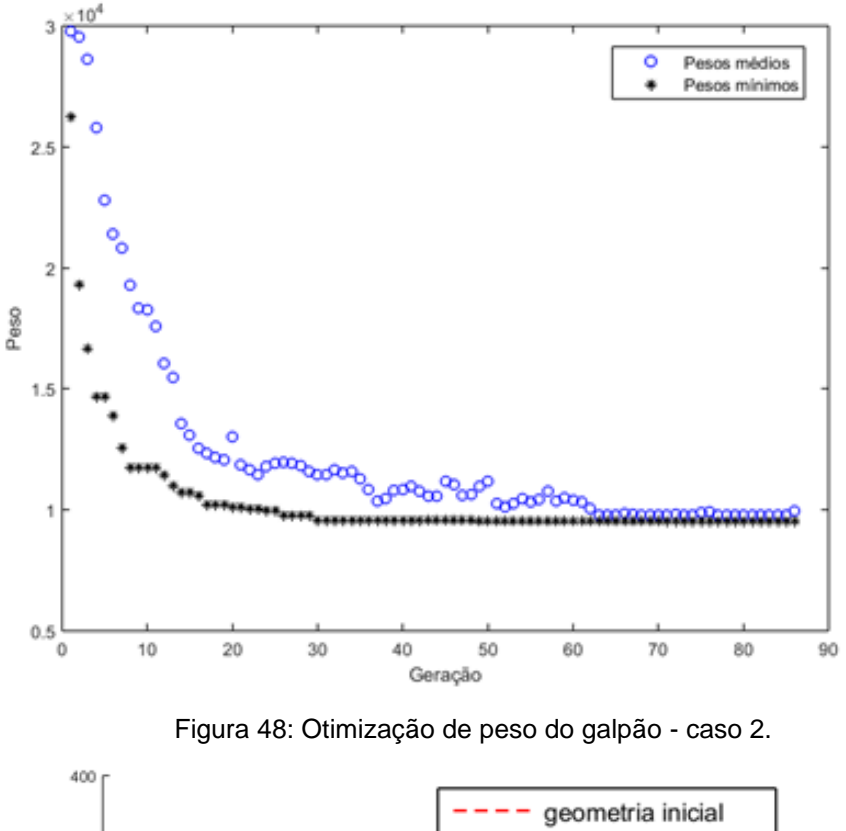

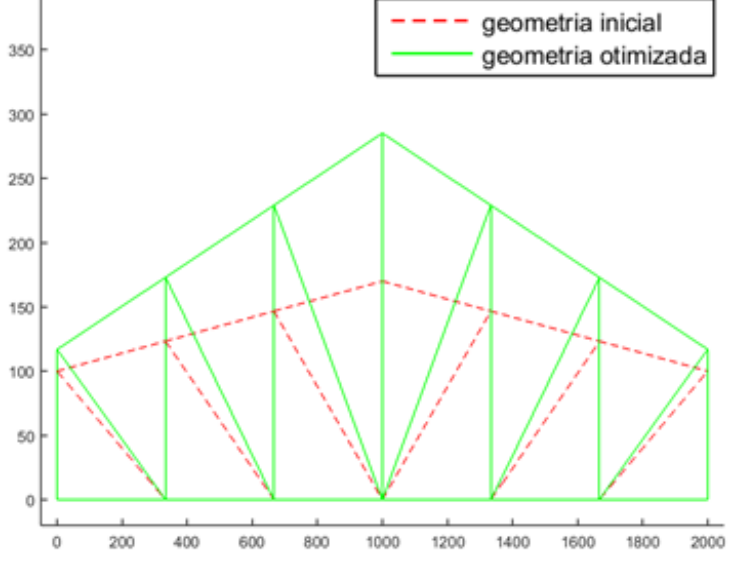

Figura 49: Otimização da geometria do pórtico do galpão - caso 2.

A geometria ótima apresentou 3 montantes de cada lado com ângulo do banzo superior de 9,82 $^{\circ}$ , comprimento da barra vertical central de 281,93  $cm$  e barra vertical lateral com  $108,84$   $cm$ .

Na Tabela 29 pode-se concluir que as barras 2, 5, 13, 19, 20 e 25 foram as que chegaram mais próximas do limite de escoamento.

Tabela 29: Valores de tensões na

configuração ótima - caso 2.

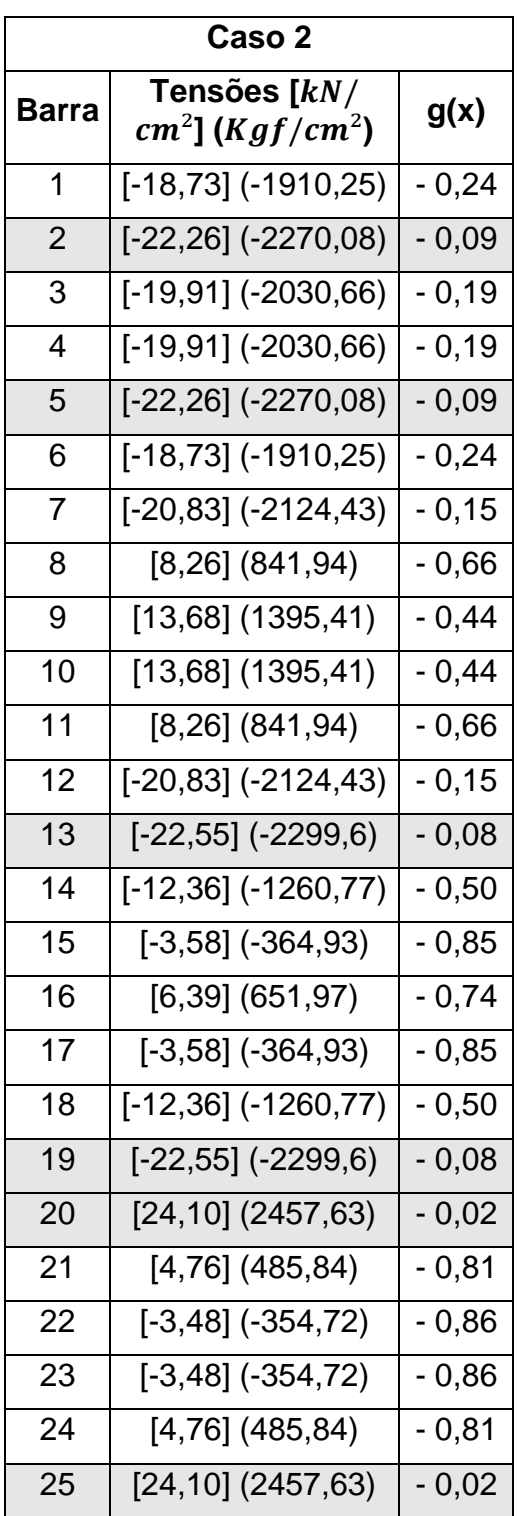

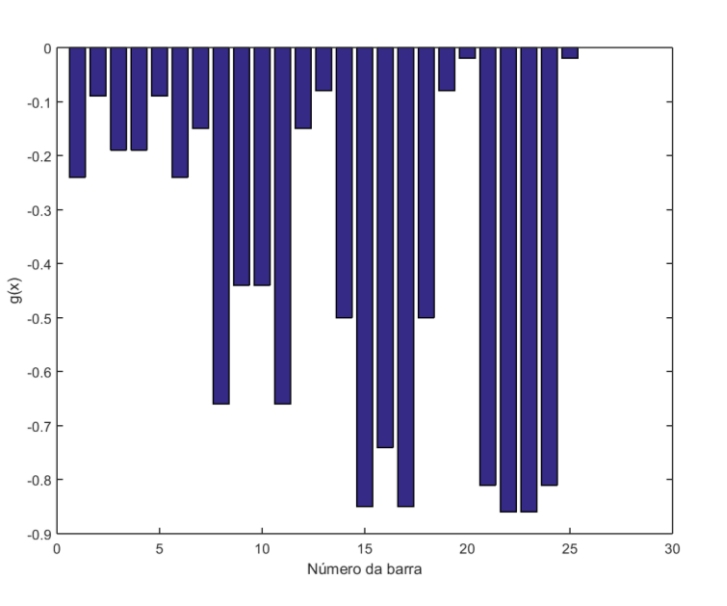

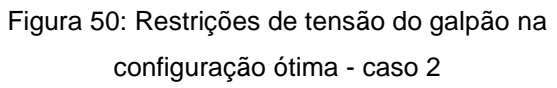

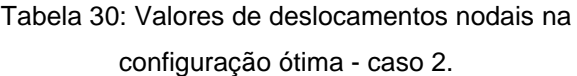

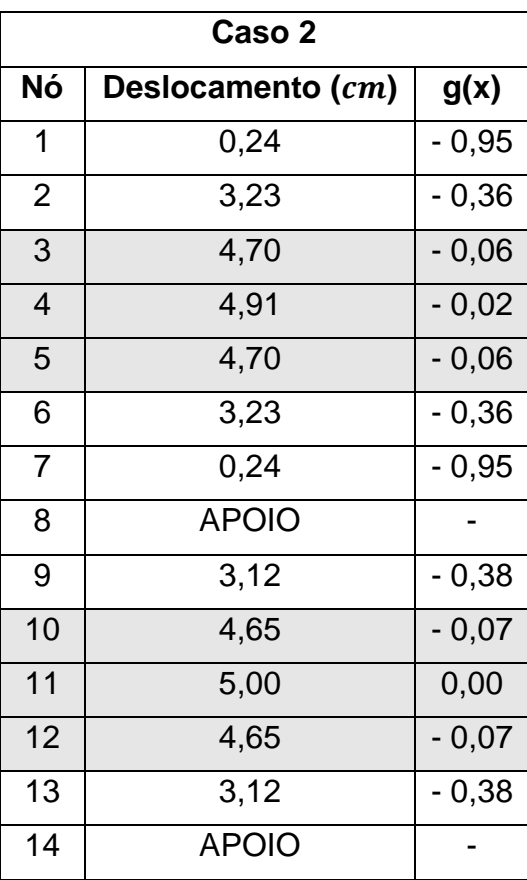

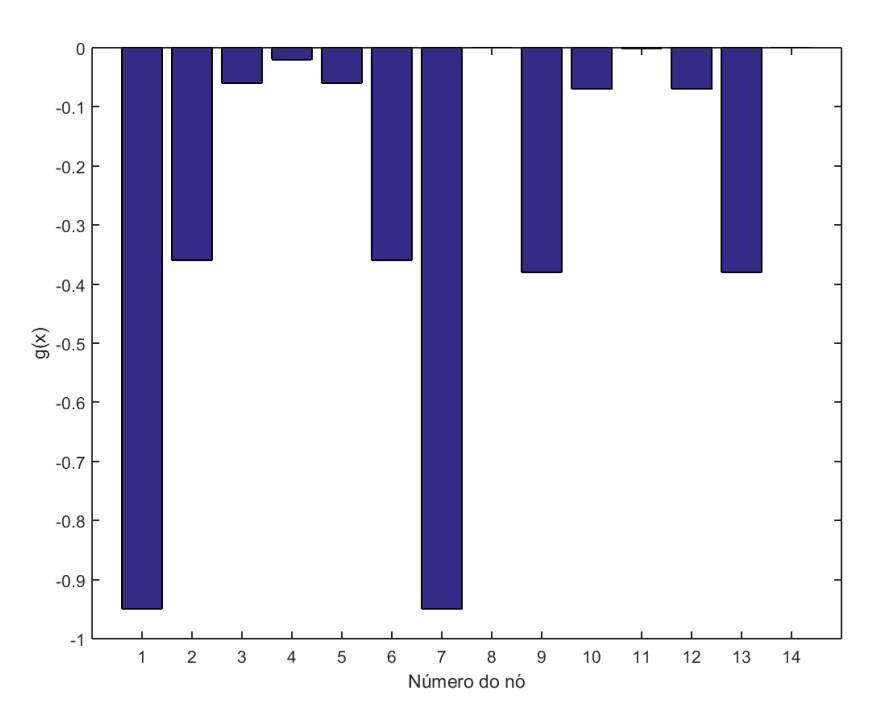

Figura 51: Restrições de deslocamento nodais do galpão na configuração ótima - caso 2

O maior deslocamento obtido foi no nó 11 mas não ficou acima do limite de 5 cm, foi uma das restrições ativas. As tensões também não ficaram acima do limite. Os nós 8 e 14 são os apoios então não apresentaram valores de deslocamento.

| <b>Grupo</b>   | <b>Perfil</b> | Area $(cm^2)$ |
|----------------|---------------|---------------|
| A1             | 17            | 10,08         |
| A2             | 12            | 6,41          |
| A <sub>3</sub> | 10            | 4,94          |
| A4             | 15            | 8.17          |

Tabela 31: Perfis ótimos – caso 2

O resultado ótimo chegou a um peso de 91,90  $kN$  (9371,54  $Kgf$ ) divididos em 21 pórticos de 4,38 kN (446,26  $Kgf$ ).

VI.2.1.3. Caso 3 – Otimização de galpão com restrições de tensão de escoamento e flambagem de Euler

Na figura 52 observa-se a diminuição dos pesos a cada nova população. Na 107ª geração o algoritmo encontrou a solução ótima.

A geometria ótima da treliça é a que apresenta 5 montantes em cada lado com ângulo de inclinação do banzo de 9,07º, altura lateral de 124,80  $cm$  e altura central de 284,39 cm.

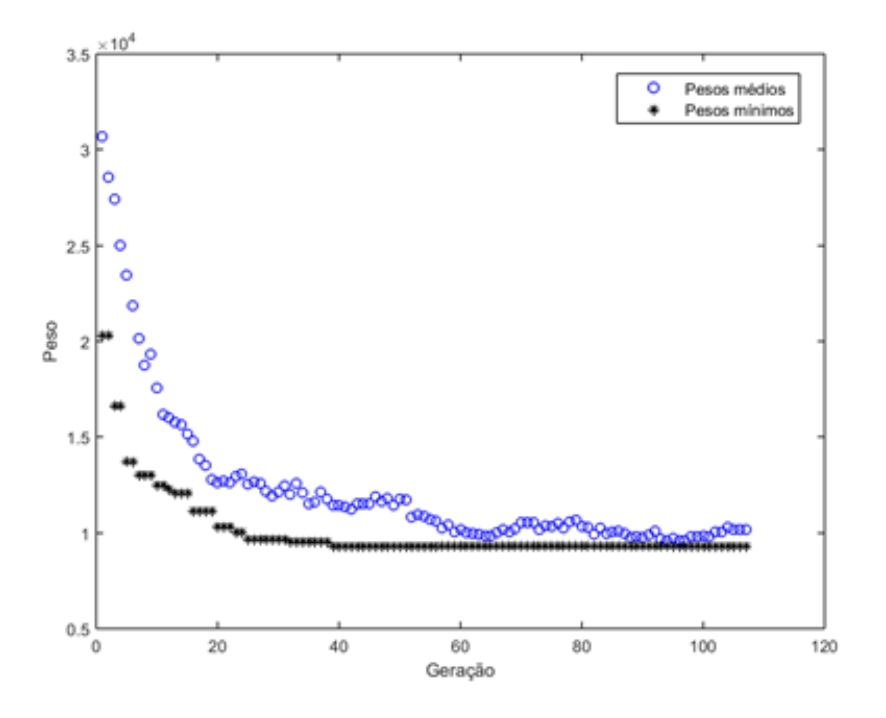

Figura 52: Otimização de peso do galpão - caso 3

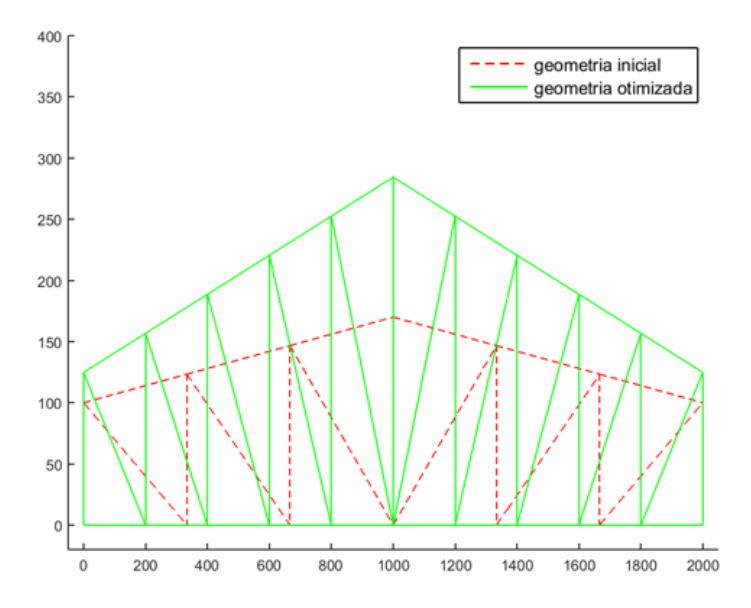

Figura 53: Otimização da geometria do pórtico do galpão - caso 3.

A barra mais tensionada foi a barra 32. As barras que sofrem compressão também passam pela verificação de flambagem nesse caso. O programa calcula qual a tensão máxima que cada barra pode sofrer sem haver flambagem. Os valores de tensão crítica de flambagem não são iguais para todas as barras pois o cálculo leva em consideração a redução da resistência do elemento em função do comprimento da barra e do momento de inercia da seção transversal.

|                |                                             |                                       | Tipo de restrição  |         |
|----------------|---------------------------------------------|---------------------------------------|--------------------|---------|
|                | Tensão solicitante                          | Tensão de crítica                     | 1 - Tensão de      |         |
| <b>Barra</b>   | $\left\lbrack kN/cm^{2}\right\rbrack$ (Kgf/ | de flambagem $\left[\sqrt{k}N\right]$ | escoamento         | g(x)    |
|                | $cm2$ )                                     | $cm2$ ] (Kgf/cm <sup>2</sup> )        | 2 - Tensão crítica |         |
|                |                                             |                                       | de flambagem       |         |
| $\mathbf 1$    | [-14,37] (-1465,26)                         | $[32, 13]$ (3276,56)                  |                    | $-0,41$ |
| $\overline{2}$ | $[-21, 22]$ $(-2164, 16)$                   | $[32, 13]$ (3276,56)                  | 1                  | $-0,13$ |
| 3              | [-23,82] (-2429,4)                          | $[32, 13]$ $(3276, 56)$               | 1                  | $-0,03$ |
| $\overline{4}$ | $[-23, 79]$ (-2425,47)                      | [32,13] (3276,56)                     | 1                  | $-0,03$ |
| 5              | $[-22] (-2242, 97)$                         | $[32, 13]$ (3276,56)                  | 1                  | $-0,10$ |
| 6              | $[-22] (-2242, 97)$                         | $[32, 13]$ $(3276, 56)$               | 1                  | $-0,10$ |
| $\overline{7}$ | $[-23, 79]$ (-2425,47)                      | $[32, 13]$ (3276,56)                  | 1                  | $-0,03$ |
| 8              | $[-23, 82]$ $(-2429, 4)$                    | $[32, 13]$ $(3276, 56)$               | 1                  | $-0,03$ |
| 9              | $[-21, 22]$ ( $-2164, 16$ )                 | $[32, 13]$ (3276,56)                  | 1                  | $-0,13$ |
| 10             | [-14,37] (-1465,26)                         | $[32, 13]$ (3276,56)                  | 1                  | $-0,41$ |
| 11             | $[-18, 91]$ (-1928,46)                      | $[30,89]$ (3150)                      | 1                  | $-0,23$ |
| 12             | $[-2,58]$ ( $-263,21$ )                     | $[30,89]$ (3150)                      | 1                  | $-0,89$ |
| 13             | $[5,21]$ (531,08)                           | [30,89] (3150)                        | 1                  | $-0,79$ |
| 14             | $[8, 16]$ (832,53)                          | $[30,89]$ (3150)                      | 1                  | $-0,67$ |
| 15             | $[8, 12]$ (828,06)                          | $[30,89]$ (3150)                      | 1                  | $-0,67$ |
| 16             | $[8, 12]$ (828,06)                          | [30,89] (3150)                        | 1                  | $-0,67$ |
| 17             | $[8,16]$ (832,53)                           | [30,89] (3150)                        | 1                  | $-0,67$ |
| 18             | $[5,21]$ (531,08)                           | [30,89] (3150)                        | 1                  | $-0,79$ |
| 19             | $[-2,58]$ (-263,21)                         | $[30,89]$ (3150)                      | 1                  | $-0,89$ |
| 20             | $[-18, 91]$ (-1928,46)                      | $[30,89]$ (3150)                      | 1                  | $-0,23$ |
| 21             | $[-23,5]$ (-2396,25)                        | [52,89] (5393,09)                     | 1                  | $-0,04$ |
| 22             | $[-16, 84]$ (-1717,41)                      | $[33,54]$ (3420,1)                    | 1                  | $-0,31$ |
| 23             | [-10,09] (-1028,67)                         | $[23, 15]$ (2360,66)                  | $\overline{2}$     | $-0,56$ |
| 24             | $[-4,61]$ (-469,91)                         | $[16,93]$ (1726,86)                   | $\overline{2}$     | $-0,73$ |
| 25             | $[0,08]$ $(8,16)$                           | $[12, 92]$ (1317,84)                  |                    | $-1,00$ |
| 26             | $[8,49]$ (865,41)                           | [10,19] (1038,64)                     | 1                  | $-0,65$ |
| 27             | $[0,08]$ $(8,16)$                           | [12,92] (1317,84)                     | 1                  | $-1,00$ |
| 28             | $[-4,61]$ $(-469,91)$                       | [16,93] (1726,86)                     | $\overline{2}$     | $-0,73$ |
| 29             | [-10,09] (-1028,67)                         | [23,15] (2360,66)                     | $\overline{2}$     | $-0,56$ |
| 30             | $-16,84$ ] ( $-1717,41$ )                   | [33,54] (3420,1)                      | 1                  | $-0,31$ |
| 31             | $[-23,5]$ (-2396,25)                        | 52,89] (5393,09)                      | 1                  | $-0,04$ |
| 32             | [24,52] (2499,99)                           | [17,79] (1813,75)                     | 1                  | 0,00    |
| 33             | [12,6] (1285,23)                            | 15,31] (1561,32)                      | 1                  | $-0,49$ |
| 34             | $[5,18]$ (527,77)                           | 13,08] (1333,63)                      | 1                  | $-0,79$ |
| 35             | [-0,08] (-8,49)                             | [11,15] (1137,14)                     | $\overline{2}$     | $-0,99$ |
| 36             | -4,17] (-425,41)                            | $[9,53]$ (971,65)                     | $\overline{2}$     | $-0,56$ |
| 37             | -4,17] (-425,41)                            | [9,53] (971,65)                       | $\overline{2}$     | $-0,56$ |
| 38             | [-0,08] (-8,49)                             | $\left[11,15\right]$ (1137,14)        | $\overline{2}$     | $-0,99$ |
| 39             | [5,18] (527,77)                             | $[13,08]$ (1333,63)                   | 1                  | $-0,79$ |
| 40             | $[12,6]$ (1285,23)                          | [15,31] (1561,32)                     | 1                  | $-0,49$ |
| 41             | $[24,52]$ (2499,99)                         | $[17, 79]$ (1813,75)                  | 1                  | 0,00    |

Tabela 32: Valores das tensões nas barras na configuração ótima – caso 3

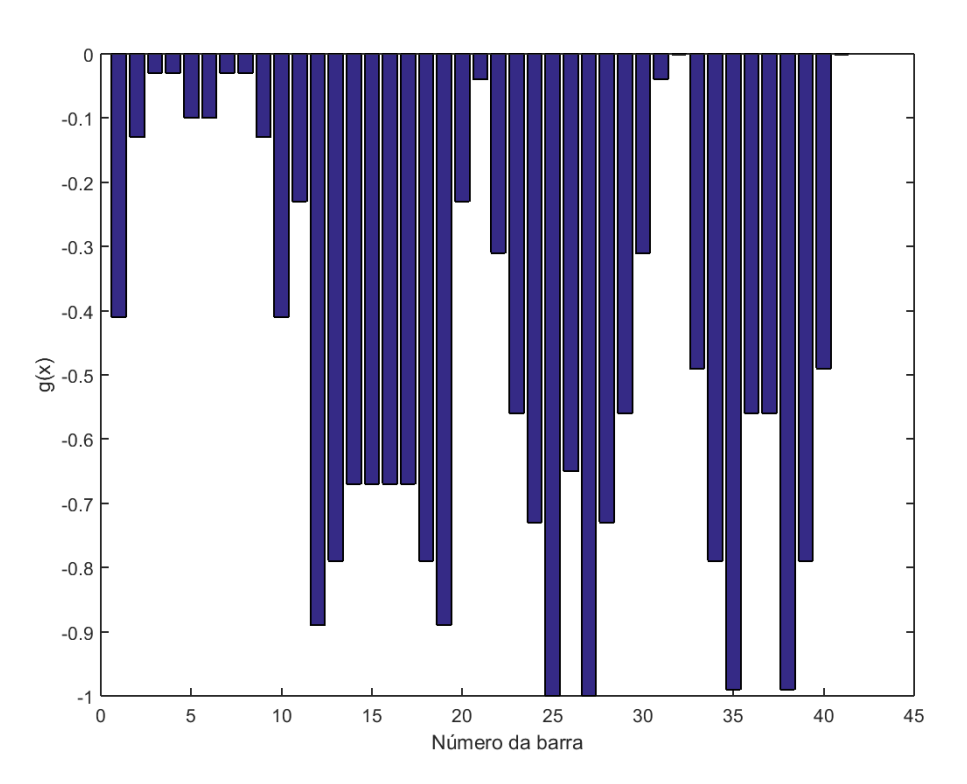

Figura 54: Restrições de tensão do galpão na configuração ótima - caso 3

A Tabela 32 mostra quais barras foram restringidas pela tensão de escoamento. Foi mostrado também os valores das tensões críticas de flambagem de cada barra e o valor de g(x) de cada restrição levando em consideração o tipo de restrição.

As restrições ativas foram as barras 3, 4, 7, 8, 21, 31, 32 e 41 restringidas pela tensão de escoamento.

| Grupo          | <b>Perfil</b> | Area $(cm^2)$ |
|----------------|---------------|---------------|
| A <sub>1</sub> | 16            | 9,40          |
| A2             | 15            | 8,17          |
| A3             | 10            | 4,94          |
| A4             | 12            | 6,41          |

Tabela 33: Perfis ótimos – caso 3

O peso ótimo encontrado foi 98,32  $kN$  (10025,90  $Kgf$ ), divididos entre 20 pórticos de 4,92  $kN$  (501,30  $Kgf$ ).

VI.2.1.4. Caso 4 – Otimização de galpão com restrições de tensão de escoamento, deslocamentos e flambagem de Euler.

O algoritmo encontrou a solução ótima na 104ª geração.

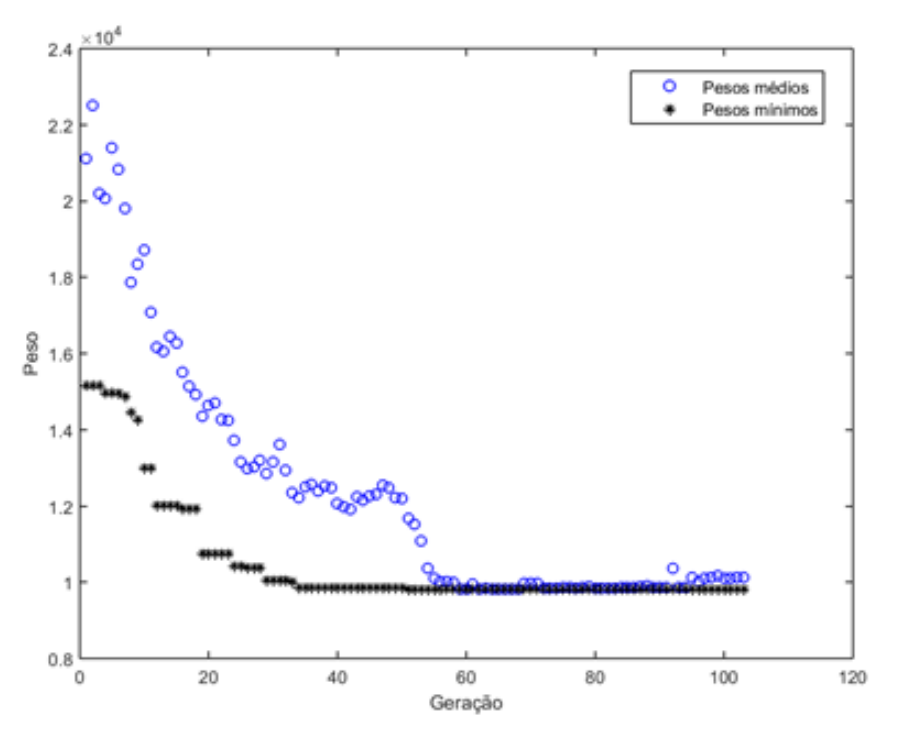

Figura 55: Otimização de peso do galpão - caso 4.

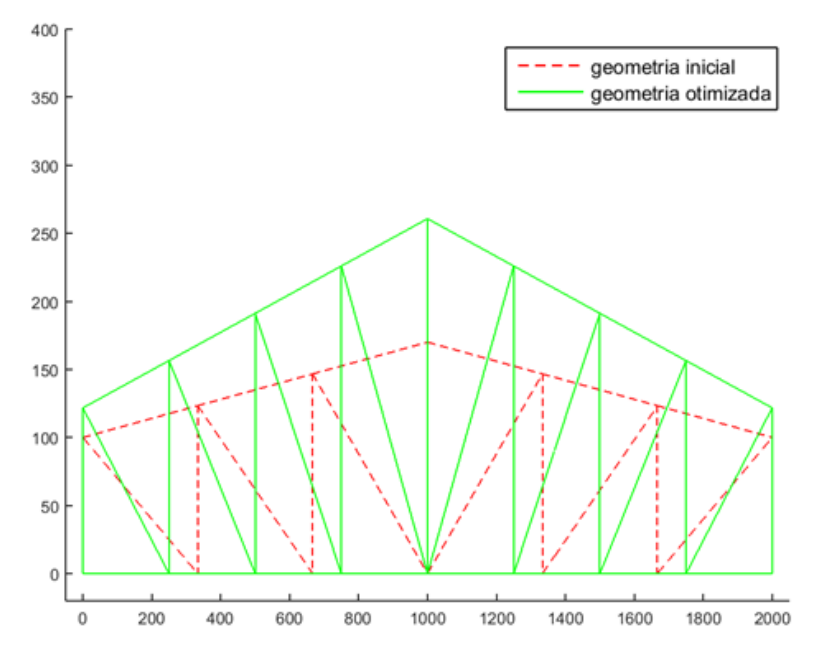

Figura 56: Otimização da geometria do pórtico do galpão - caso 4.

A geometria ótima obtida tem 4 montantes em cada lado e um ângulo de inclinação do banzo em 7,95º, altura central da treliça com 260,71  $cm$  e altura lateral com  $121,71$   $cm.$ 

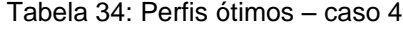

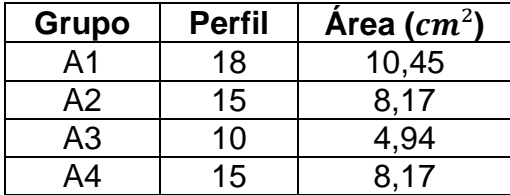

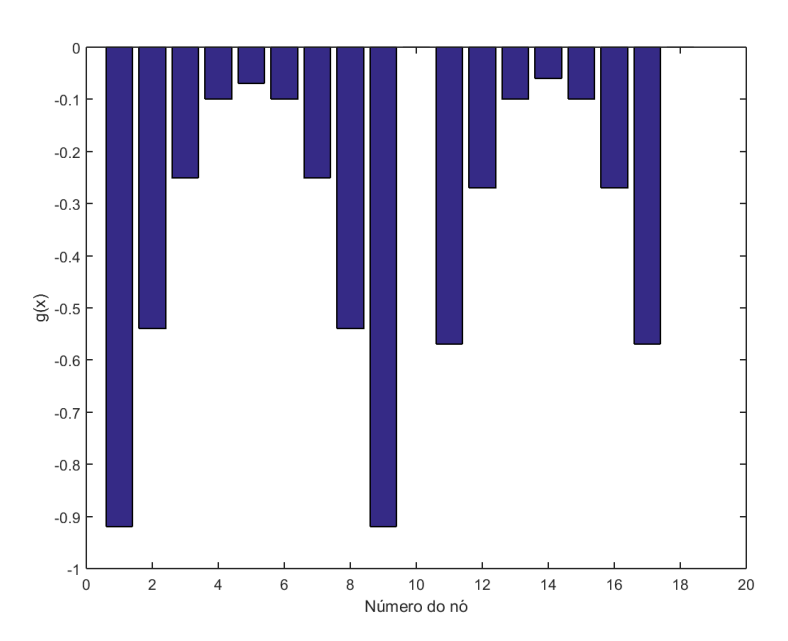

Figura 57: Restrições de deslocamento nodais do galpão na configuração ótima - caso 4.

Tabela 35: Valores de deslocamentos nodais na configuração ótima - caso 4.

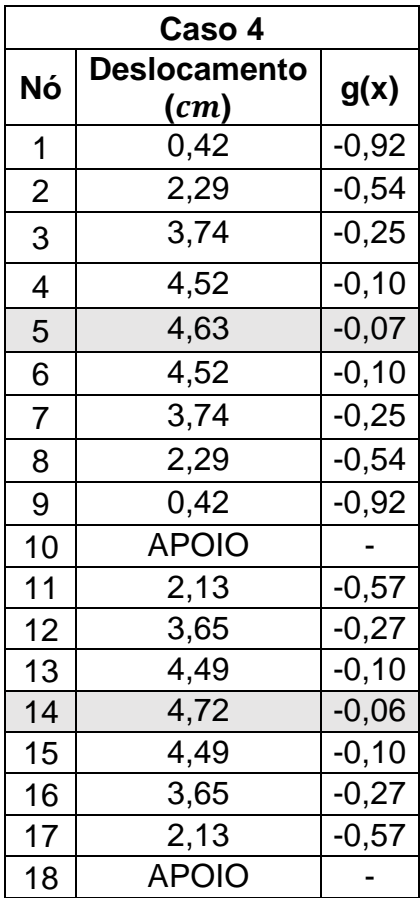

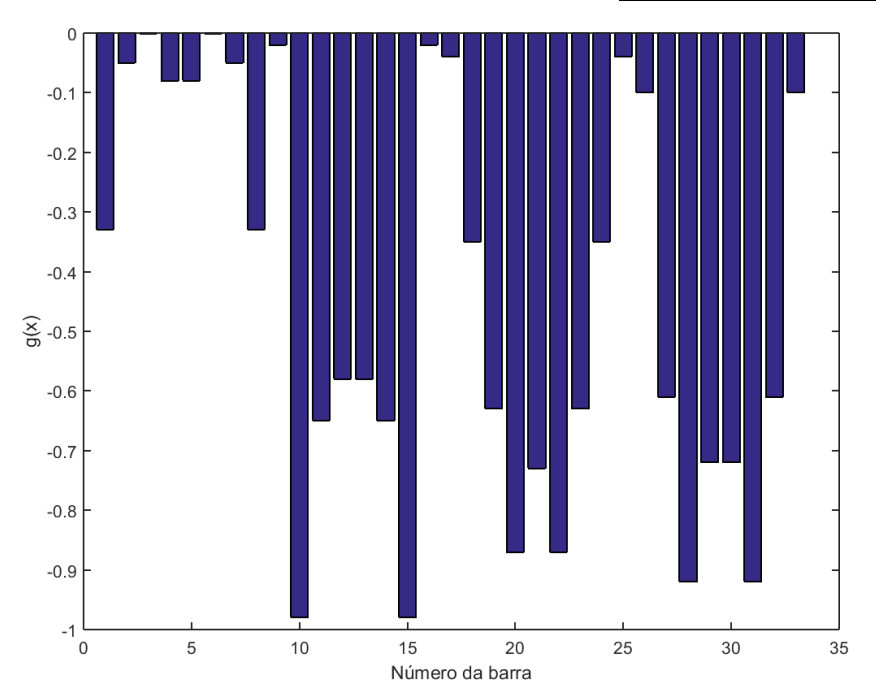

Figura 58: Restrições de deslocamento nodais do galpão na configuração ótima - caso 4.

| <b>Barra</b>            | Tensão solicitante<br>$\left\lfloor kN/cm^2\right\rfloor$ (Kgf/<br>$cm2$ ) | Tensão de crítica de<br>flambagem $[kN/cm^2]$<br>$(Kgf/cm^2)$ | Tipo de<br>restrição<br>1 - Tensão de<br>escoamento<br>2 - Tensão<br>crítica de<br>flambagem | g(x)    |
|-------------------------|----------------------------------------------------------------------------|---------------------------------------------------------------|----------------------------------------------------------------------------------------------|---------|
| 1                       | [-15,68] (-1599,35)                                                        | $[23, 27]$ (2373,35)                                          | $\overline{2}$                                                                               | $-0,33$ |
| $\overline{c}$          | $[-22] (-2243, 49)$                                                        | $[23, 27]$ (2373,35)                                          | $\overline{2}$                                                                               | $-0,05$ |
| 3                       | $[-23, 27]$ (-2373,1)                                                      | $[23, 27]$ (2373,35)                                          | $\overline{2}$                                                                               | 0,00    |
| $\overline{\mathbf{4}}$ | [-21,52] (-2193,93)                                                        | [23,27] (2373,35)                                             | $\overline{2}$                                                                               | $-0,08$ |
| 5                       | [-21,52] (-2193,93)                                                        | $[23, 27]$ (2373,35)                                          | $\overline{2}$                                                                               | $-0,08$ |
| 6                       | $[-23, 27]$ $(-2373, 1)$                                                   | $[23, 27]$ (2373,35)                                          | $\overline{2}$                                                                               | 0,00    |
| $\overline{7}$          | $[-22] (-2243, 49)$                                                        | $[23, 27]$ (2373,35)                                          | $\overline{2}$                                                                               | $-0,05$ |
| 8                       | $[-15,68]$ (-1599,35)                                                      | $[23, 27]$ (2373,35)                                          | $\overline{2}$                                                                               | $-0,33$ |
| $\overline{9}$          | $[-19, 31]$ (-1969,57)                                                     | $[19, 77]$ (2016)                                             | $\overline{2}$                                                                               | $-0,02$ |
| 10                      | $[0,56]$ (57,49)                                                           | (2016)<br>$[19, 77]$                                          | 1                                                                                            | $-0,98$ |
| 11                      | [8,57]<br>(873, 9)                                                         | (2016)<br>[19, 77]                                            | 1                                                                                            | $-0,65$ |
| 12                      | $[10, 18]$ (1038, 18)                                                      | [19, 77]<br>(2016)                                            | 1                                                                                            | $-0,58$ |
| 13                      | $[10, 18]$ (1038,18)                                                       | [19, 77]<br>(2016)                                            | 1                                                                                            | $-0,58$ |
| 14                      | $[8,57]$ (873,9)                                                           | (2016)<br>[19, 77]                                            | 1                                                                                            | $-0,65$ |
| 15                      | $[0,56]$ $(57,49)$                                                         | [19, 77]<br>(2016)                                            | 1                                                                                            | $-0,98$ |
| 16                      | $[-19, 31]$ (-1969,57)                                                     | [19, 77]<br>(2016)                                            | $\overline{2}$                                                                               | $-0,02$ |
| 17                      | $[-23,5]$ (-2396,25)                                                       | $[55, 61]$ (5670,24)                                          | $\mathbf 1$                                                                                  | $-0,04$ |
| 18                      | $[-16]$ (-1631,07)                                                         | $[33,65]$ (3431,35)                                           | 1                                                                                            | $-0,35$ |
| 19                      | $[-8, 28]$ ( $-844, 46$ )                                                  | $[22,53]$ (2297,53)                                           | $\overline{2}$                                                                               | $-0,63$ |
| 20                      | [-2,04] (-207,66)                                                          | $[16, 13]$ (1645,23)                                          | $\overline{2}$                                                                               | $-0,87$ |
| 21                      | $[6,65]$ (678,47)                                                          | [12,12] (1235,89)                                             | 1                                                                                            | $-0,73$ |
| 22                      | $[-2,04]$ ( $-207,66$ )                                                    | [16,13] (1645,23)                                             | $\overline{2}$                                                                               | $-0,87$ |
| 23                      | $[-8, 28]$ (-844,46)                                                       | [22,53] (2297,53)                                             | $\overline{2}$                                                                               | $-0,63$ |
| 24                      | $[-16]$ (-1631,07)                                                         | $[33,65]$ (3431,35)                                           | 1                                                                                            | $-0,35$ |
| 25                      | $[-23,5]$ ( $-2396,25$ )                                                   | $[55, 61]$ (5670,24)                                          | 1                                                                                            | $-0,04$ |
| 26                      | $[22, 11]$ (2254,54)                                                       | [15,98] (1629,71)                                             | 1                                                                                            | $-0,10$ |
| 27                      | $[9,44]$ (963,11)                                                          | $[14,21]$ (1448,61)                                           | 1                                                                                            | $-0,61$ |
| 28                      | [2,03] (206,82)                                                            | [12,47] (1271,94)                                             | 1                                                                                            | $-0,92$ |
| 29                      | $[-3]$ (-306,11)                                                           | [10,88] (1109,58)                                             | $\overline{2}$                                                                               | $-0,72$ |
| 30                      | $[-3]$ (-306,11)                                                           | [10,88] (1109,58)                                             | $\overline{2}$                                                                               | $-0,72$ |
| 31                      | $[2,03]$ (206,82)                                                          | $[12, 47]$ (1271,94)                                          | 1                                                                                            | $-0,92$ |
| 32                      | $[9,44]$ (963,11)                                                          | $[14,21]$ (1448,61)                                           | 1                                                                                            | $-0,61$ |
| 33                      | $[22, 11]$ (2254,54)                                                       | $[15,98]$ (1629,71)                                           | 1                                                                                            | $-0,10$ |

Tabela 36: Valores das tensões nas barras na configuração ótima – caso 4

As restrições ativas foram as restrições de tensão das barras 2, 3, 4, 5, 6, 7, 9, 16, 17 e 25. As barras 17 e 25 foram restringidas pela tensão de escoamento e as outras pela tensão crítica de flambagem.

A estrutura ótima tem peso de 101,01 kN (10300,25  $Kgf$ ) e está dividido entre 20 pórticos com 5,05  $kN$  (515,01  $Kgf$ ) cada.

#### VI.2.2. Discussão de resultados

Neste item são apresentadas diversas tabelas para confrontação de resultados. Na Tabela 37 são mostrados as variáveis e os pesos na configuração ótima de cada caso obtido por Croce et al (2004) e na Tabela 38 são mostrados os dados obtidos no presente trabalho.

|   | <b>Variável</b>       | Caso 1    | Caso 2                                   | Caso 3                    | Caso 4                    |
|---|-----------------------|-----------|------------------------------------------|---------------------------|---------------------------|
|   | Nº de pórticos        | 38        | 30                                       | 24                        | 21                        |
| 2 | (cm)<br>γ1            | 116,01    | 117,06                                   | 119,53                    | 119,88                    |
| 3 | $y2$ (cm)             | 239,09    | 242,02                                   | 250,00                    | 234,63                    |
| 4 | $No$ de montantes     | 3         | 3                                        | 5                         | 4                         |
| 5 | A1 $(cm)$             | 6,41      | 7,92                                     | 9,40                      | 11,61                     |
| 6 | A2 $(cm)$             | 3,63      | 4,94                                     | 6,41                      | 7,92                      |
| 7 | A3 $(cm)$             | 5,06      | 6,41                                     | 6,41                      | 8,16                      |
|   | Peso $[kN]$ $(Kgf)$ : | [109, 42] | [110, 31]<br>$(11.157,74)$ $(11.248,88)$ | [113, 44]<br>(11.568, 01) | [115, 27]<br>(11.754, 01) |

Tabela 37: Resultados obtidos por Croce *et al* (2004).

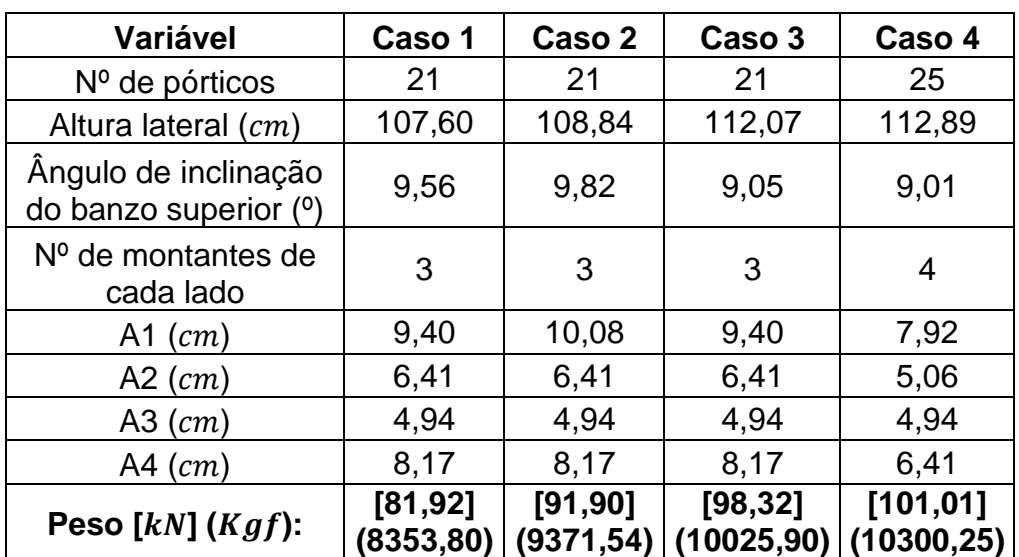

Tabela 38: Resultados obtidos no presente trabalho.

Tabela 39: Comparação dos resultados.

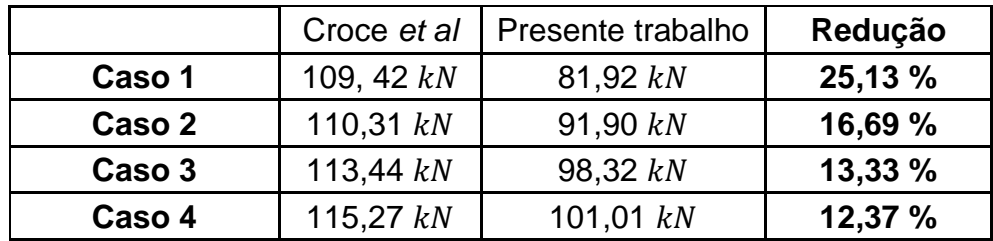

Os casos estudados obtiveram melhora em relação ao trabalho de Croce *et al* (2004), como mostrado na Tabela 39.

VI.3. Otimização de galpão industrial utilizando perfis cantoneiras duplas

Na quarta aplicação da metodologia proposta, o programa foi utilizado para otimizar a mesma estrutura do caso anterior, porém dessa vez utilizando perfis cantoneiras duplas de abas iguais que são comumente utilizados na construção civil local, dessa maneira aproximando mais a solução do problema de um caso real, objetivo principal deste estudo.

Nesta aplicação foram consideradas análise elástica linear e não-linear geométrica para averiguar a diferença entre os resultados nas diferentes análises.

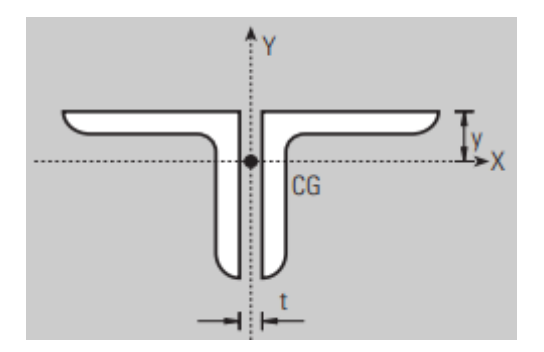

Figura 59: Cantoneiras duplas de abas iguais Tabela 40: Banco de dados de perfis cantoneiras duplas de abas iguais.

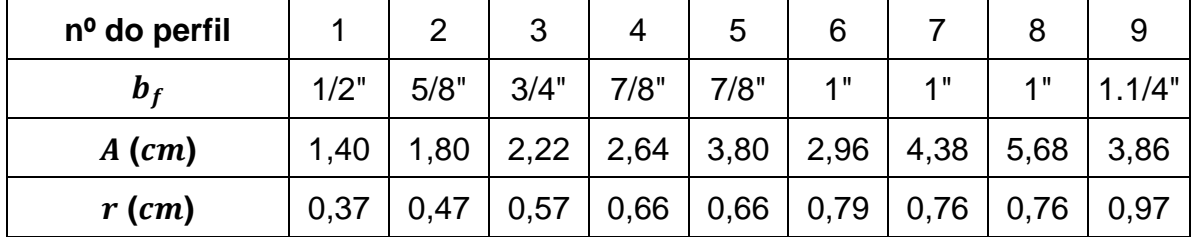

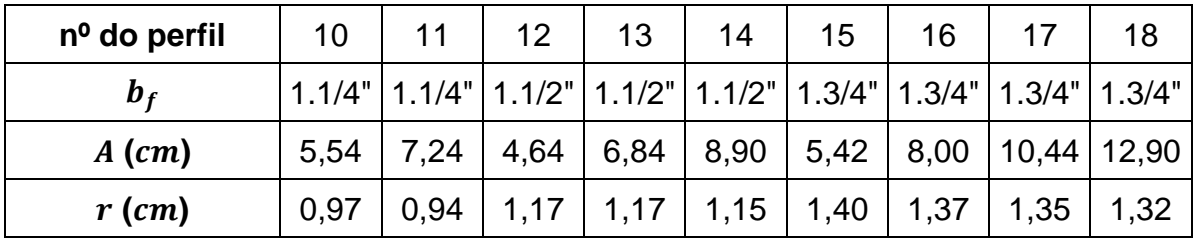

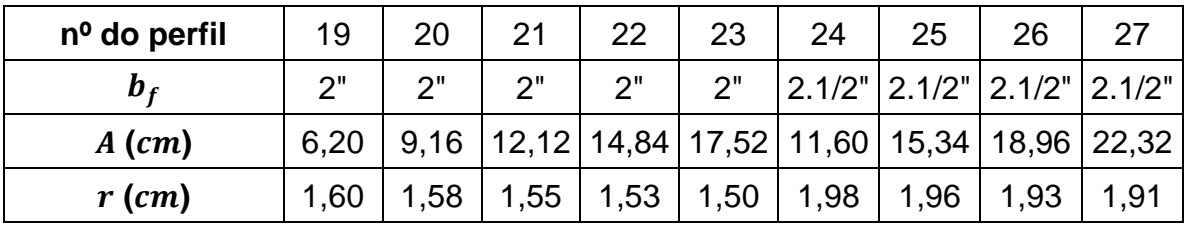

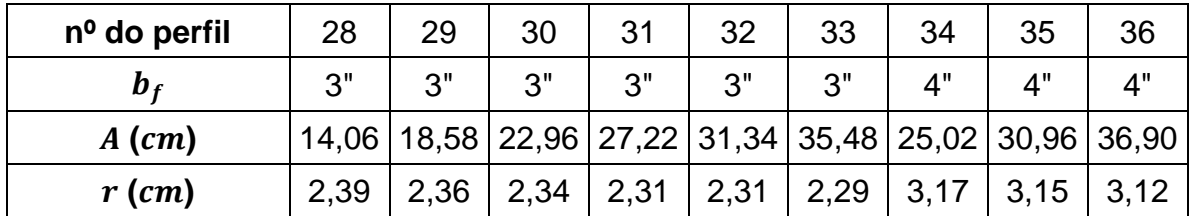

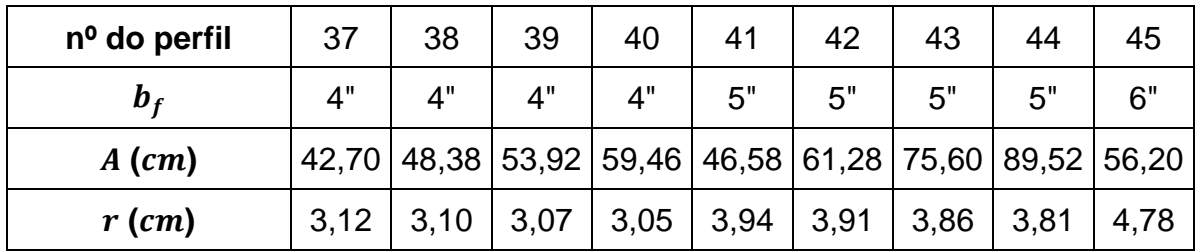

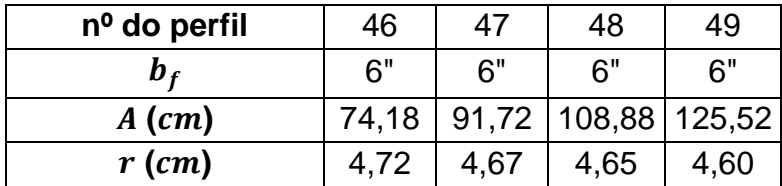

Onde:

 $b_f$  é a largura da aba

 é a área da seção transversal considerando a soma dos dois perfis arranjados paralelamente

 $r$  é o raio de giração considerando os dois perfis

Foram consideradas cantoneiras produzidas segundo a norma ASTM A36, utilizando aço MR 250. A tabela de perfis completa está demonstrada no Anexo A, na Tabela A.1.

Foram considerados restrições de tensão de escoamento, tensão crítica de flambagem, esbeltez limite para cada barra e deslocamento limite para cada nó.

| Propriedade                                  | Valor                          |
|----------------------------------------------|--------------------------------|
| Módulo de Elasticidade $(E)$                 | 2100000,00 Kgf/cm <sup>2</sup> |
| Peso específico do aço $(\rho)$              | 7850 Kgf/ $cm^{3}$             |
| Tensão limite de escoamento $(\sigma_{\nu})$ | 2500,00 Kgf/cm <sup>2</sup>    |
| Deslocamento admissível $(\delta_{adm})$     | 5,00 $cm$                      |

Tabela 41: Valores das restrições e propriedades do galpão com cantoneiras

A tensão crítica de flambagem foi calculada utilizando a Equação (7):

$$
\sigma_{cr} = \frac{\pi^2 E r^2}{L^2} \tag{7}
$$

Onde:

 $E$  é módulo de elasticidade

 é o comprimento efetivo da barra, neste caso o comprimento efetivo é igual ao comprimento real da barra pois todos os apoios são rotulados.

 $r$  é o raio de giração

A determinação do comprimento efetivo de flambagem do elemento comprimido através do fator  $K$  foi feita de acordo com a seção E2 do anexo E da ABNT NBR 8800:2008. Os coeficientes de flambagem  $K$  estão apresentados no Anexo B, Tabela B.1.

Caso o elemento analisado seja contraventado, esse coeficiente deve ser tomado igual a 1, a menos que seja possível adotar um valor inferior. (ABNT NBR8800, 2008).

O coeficiente de flambagem por torção a ser utilizado é 1 quando ambas as extremidades possuírem rotação em torno do eixo longitudinal impedida e empenamento livre. No caso de apenas uma extremidade da barra possuir rotação em torno do eixo longitudinal e empenamento impedidos enquanto na outra eles são livres, o valor do coeficiente deve ser 2. (ABNT NBR8800, 2008).

Para elementos cujo dimensionamento é baseado na força de compressão, o índice de esbeltez  $KL/r$  não deve ultrapassar 200 (ABNT NBR8800, 2008).

$$
\lambda = \frac{KL}{r} \le 200\tag{8}
$$

Recomenda-se que o índice de esbeltez das barras tracionadas, tomado como a maior relação entre o comprimento destravado e o raio de giração correspondente (L/r), executando-se tirantes de barras redondas pré-tensionadas ou outras barras que tenham sido montadas com pré-tensão, não supere 300. (ABNT NBR8800, 2008).

Os parâmetros de entrada do AG foram os mesmos da aplicação anterior.

VI.3.1. Resultados considerando análise elástica linear

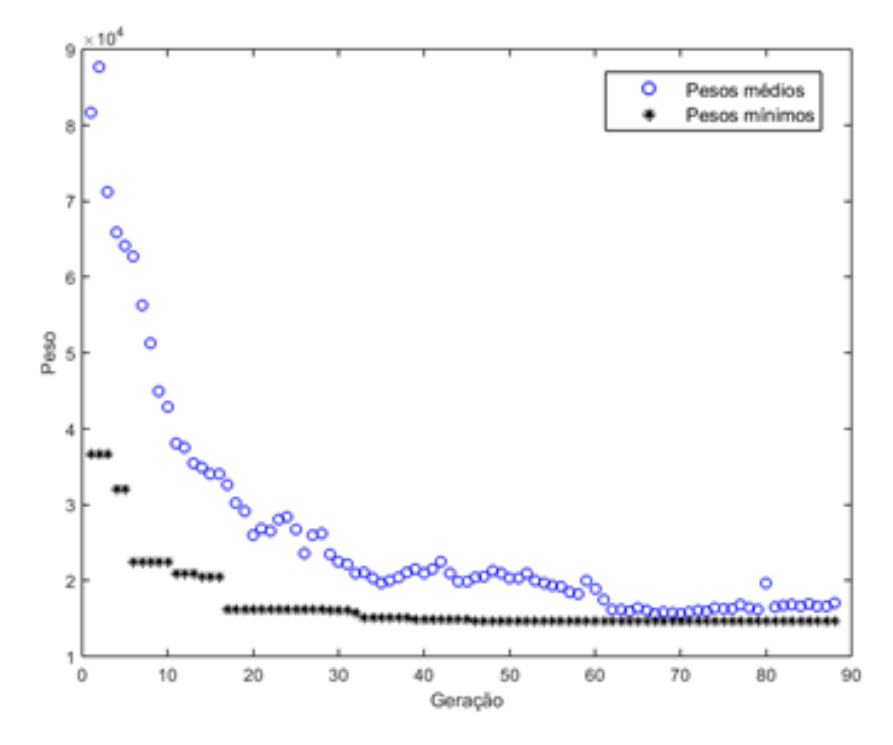

Neste caso foi realizado análise elástica linear.

Figura 60: Otimização de peso do galpão com cantoneiras – análise elástica linear

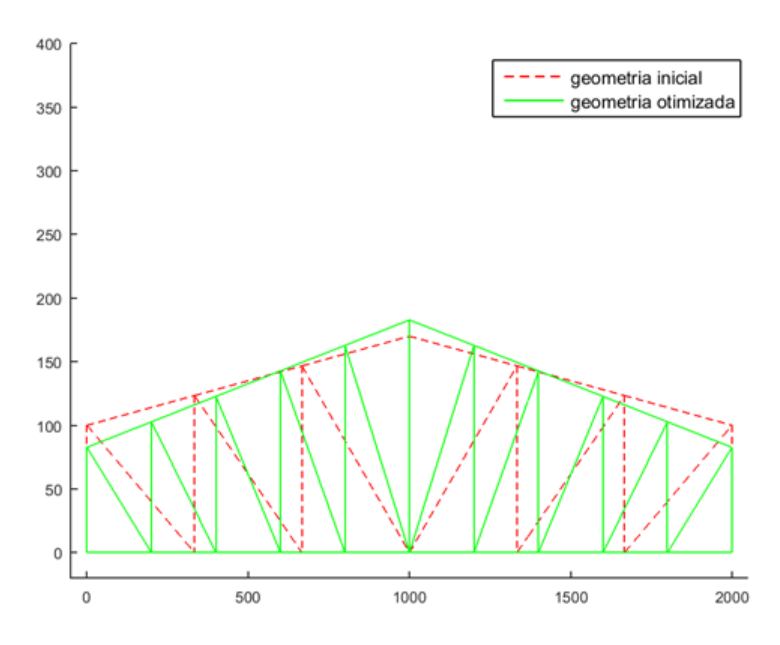

Figura 61: Otimização da geometria do pórtico do galpão com cantoneiras – análise elástica linear

| Grupo          | Nº do perfil    | Perfil $(b_f)$ | Area $(cm^2)$ |
|----------------|-----------------|----------------|---------------|
| A1             | 29              | ر?             | 18,58         |
| A2             | 24              | 2.1/2"         | 11,60         |
| A <sub>3</sub> | 12 <sup>2</sup> | 1.1/2"         | 4,64          |
| A4             | 20              | つ"             | 9,16          |

Tabela 42: Perfis ótimos do galpão com cantoneiras na configuração ótima – análise elástica linear

A geometria ótima apresentou 5 montantes em cada lado, ângulo de inclinação do banzo em 5,72 $^{\circ}$ , altura central da treliça com 182,77  $cm$  e altura lateral com 82,68 cm.

Tabela 43: Valores de deslocamentos nodais do galpão com cantoneiras na configuração ótima – análise elástica linear

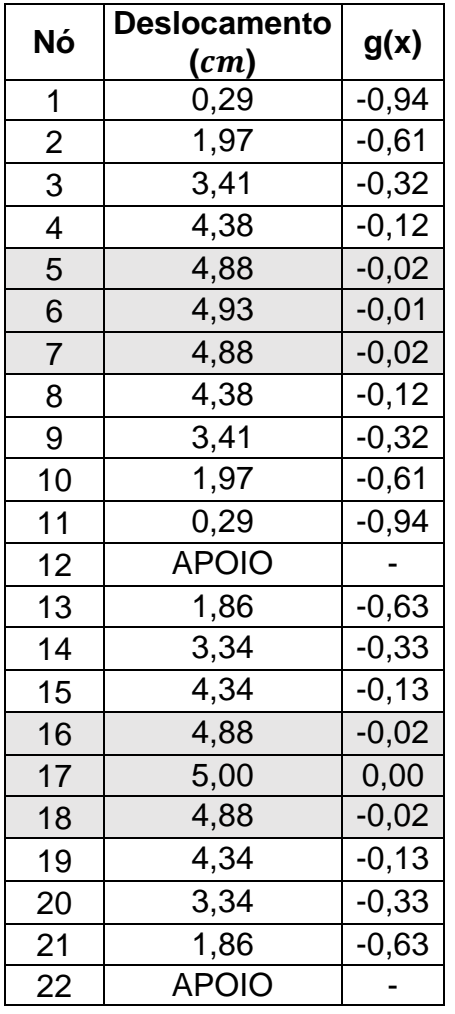

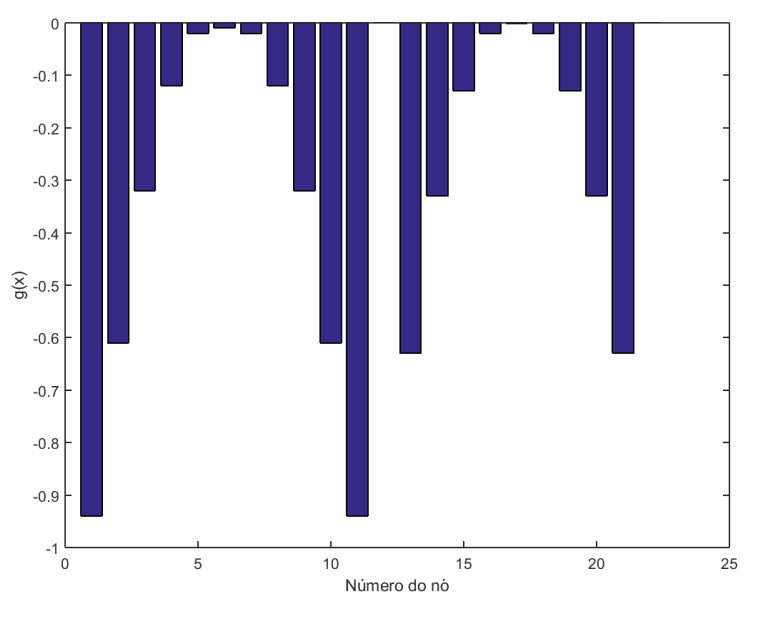

Figura 62: Restrições de deslocamento do galpão com cantoneiras na configuração ótima – análise elástica linear

Na Tabela 44 observou-se que as restrições ativas estão relacionadas com os nós 5, 6, 7, 16, 17, e 18. Também se nota que a esbeltez  $(\lambda)$  de todas as barras estão longe do limite prescrito pela norma local.

|                |                                | Tensão de              | Tipo de restrição       |                 |         |
|----------------|--------------------------------|------------------------|-------------------------|-----------------|---------|
|                | <b>Tensão</b>                  | crítica de             | 1 - Tensão de           |                 |         |
| <b>Barra</b>   | solicitante [kN/               | flambagem              | escoamento              | <b>Esbeltez</b> | g(x)    |
|                | $cm2$ ] (Kgf/cm <sup>2</sup> ) | $[kN/cm2]$ (Kgf/       | 2- Tensão crítica       | $(\lambda)$     |         |
|                |                                | $cm2$ )                | de flambagem            |                 |         |
| 1              | $[-10, 46]$ (-1066,58)         | $[28,02]$ (2857,29)    |                         | 85,17           | $-0,57$ |
| $\overline{2}$ | $[-15,56]$ ( $-1586,83$ )      | $[28,02]$ (2857,29)    | 1                       | 85,17           | $-0,37$ |
| $\overline{3}$ | $[-17,56]$ (-1790,62)          | $[28,02]$ (2857,29)    | 1                       | 85,17           | $-0,28$ |
| $\overline{4}$ | $[-17,6]$ (-1794,72)           | $[28,02]$ (2857,29)    | 1                       | 85,17           | $-0,28$ |
| 5              | $[-16,33]$ ( $-1664,74$ )      | $[28,02]$ (2857,29)    |                         | 85,17           | $-0,33$ |
| 6              | $[-16, 33]$ (-1664,74)         | $[28,02]$ (2857,29)    | 1                       | 85,17           | $-0,33$ |
| 7              | [-17,6] (-1794,72)             | $[28,02]$ (2857,29)    | 1                       | 85,17           | $-0,28$ |
| 8              | $[-17, 56]$ (-1790,62)         | $[28,02]$ (2857,29)    | 1                       | 85,17           | $-0,28$ |
| 9              | $[-15, 56]$ (-1586,83)         | [28, 02]<br>(2857, 29) | 1                       | 85,17           | $-0,37$ |
| 10             | $[-10, 46]$ (-1066,58)         | $[28,02]$ (2857,29)    | 1                       | 85,17           | $-0,57$ |
| 11             | $[-19,5]$ (-1988,62)           | $[19, 92]$ (2031, 37)  | $\overline{2}$          | 101,01          | $-0,02$ |
| 12             | $[-2,83]$ $(-288,75)$          | $[19, 92]$ (2031, 37)  | $\overline{2}$          | 101,01          | $-0,86$ |
| 13             | $[5,3]$ (540,41)               | $[19, 92]$ (2031, 37)  | 1                       | 101,01          | $-0,78$ |
| 14             | $[8,48]$ (865,21)              | $[19, 92]$ (2031, 37)  | 1                       | 101,01          | $-0,65$ |
| 15             | $[8,55]$ (871,74)              | $[19, 92]$ (2031, 37)  | 1                       | 101,01          | $-0,65$ |
| 16             | $[8,55]$ (871,74)              | $[19, 92]$ (2031, 37)  | 1                       | 101,01          | $-0,65$ |
| 17             | $[8,48]$ (865,21)              | $[19, 92]$ (2031, 37)  | 1                       | 101,01          | $-0,65$ |
| 18             | [5,3] (540,41)                 | $[19, 92]$ (2031, 37)  | 1                       | 101,01          | $-0,78$ |
| 19             | $[-2,83]$ (-288,75)            | $[19, 92]$ (2031, 37)  | $\overline{2}$          | 101,01          | $-0,86$ |
| 20             | $[-19,5]$ (-1988,62)           | $[19, 92]$ (2031, 37)  | $\overline{2}$          | 101,01          | $-0,02$ |
| 21             | $[-23,78]$ ( $-2424,57$ )      | $[40,7]$ (4150,6)      | 1                       | 70,66           | $-0,03$ |
| 22             | $[-17,23]$ (-1756,77)          | [26, 38]<br>(2690, 22) | 1                       | 87,77           | $-0,30$ |
| 23             | $[-10, 44]$ (-1064,39)         | $[18,48]$ (1884,13)    | $\overline{2}$          | 104,88          | $-0,44$ |
| 24             | $[-4,89]$ (-498,21)            | $[13,66]$ (1392,7)     | $\overline{\mathbf{c}}$ | 121,99          | $-0,64$ |
| 25             | $[-0, 11]$ $(-11, 66)$         | $[10,5]$ $(1071,18)$   | $\overline{2}$          | 139,1           | $-0,99$ |
| 26             | $[8,27]$ (842,85)              | [8,33] (849,38)        | 1                       | 156,21          | $-0,66$ |
| 27             | $[-0, 11]$ $(-11, 66)$         | $[10,5]$ (1071,18)     | $\overline{2}$          | 139,1           | $-0,99$ |
| 28             | [-4,89] (-498,21)              | $[13,66]$ (1392,7)     | $\overline{c}$          | 121,99          | $-0,64$ |
| 29             | $[-10, 44]$ (-1064,39)         | $[18,48]$ (1884,13)    | $\overline{2}$          | 104,88          | $-0,44$ |
| 30             | $[-17,23]$ (-1756,77)          | $[26,38]$ (2690,22)    | 1                       | 87,77           | $-0,30$ |
| 31             | [-23,78] (-2424,57)            | (40,7) (4150,6)        | 1                       | 70,66           | $-0,03$ |
| 32             | [22,84] (2329,36)              | $[10,83]$ (1104,73)    | 1                       | 136,97          | $-0,07$ |
| 33             | [11,58] (1180,37)              | $[10,04]$ (1023,63)    | 1                       | 142,29          | $-0,53$ |
| 34             | $[4,73]$ (482,56)              | $[9,22]$ (939,74)      | 1                       | 148,51          | $-0,81$ |
| 35             | [0,1]<br>(10, 16)              | $[8,4]$ (857,03)       | 1                       | 155,51          | $-1,00$ |
| 36             | $[-3,32]$ (-338,22)            | [7,63] (778,21)        | $\overline{2}$          | 163,2           | $-0,57$ |
| 37             | $[-3, 32]$ $(-338, 22)$        | $[7,63]$ (778,21)      | $\overline{2}$          | 163,2           | $-0,57$ |
| 38             | [0,1] (10,16)                  | $[8,4]$ (857,03)       | $\mathbf 1$             | 155,51          | $-1,00$ |
| 39             | $[4,73]$ (482,56)              | $[9,22]$ (939,74)      | 1                       | 148,51          | $-0,81$ |
| 40             | $[11,58]$ (1180,37)            | $[10,04]$ (1023,63)    | 1                       | 142,29          | $-0,53$ |
| 41             | $[22, 84]$ (2329,36)           | $[10,83]$ (1104,73)    | $\mathbf 1$             | 136,97          | $-0,07$ |

Tabela 44: Valores das tensões nas barras do galpão com cantoneiras na configuração ótima – análise elástica linear

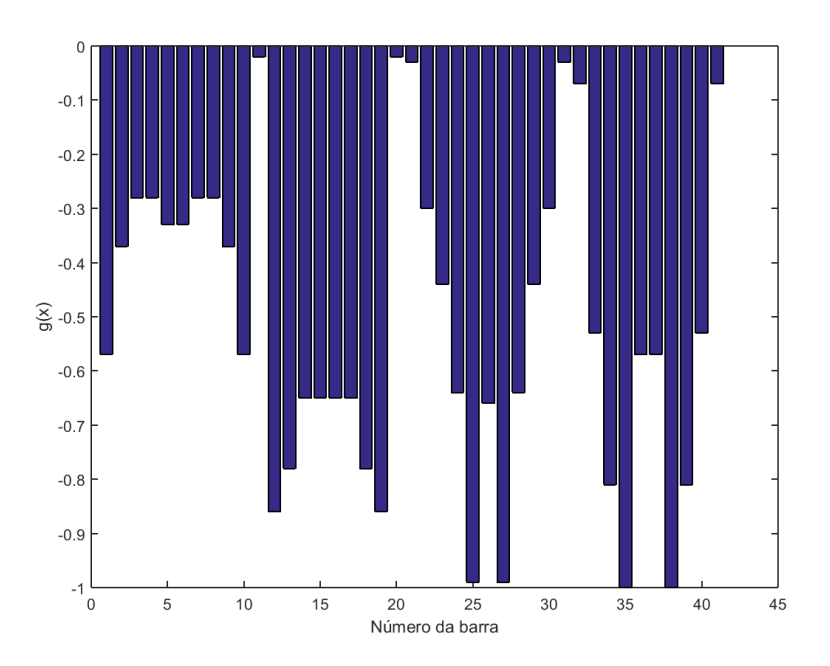

Figura 63: Restrições de tensão do galpão com cantoneiras na configuração ótima – análise elástica linear

A estrutura ótima tem peso de 143,39  $kN$  (14621,37  $Kgf$ ) e está dividido entre 21 pórticos com 6,83  $kN$  (696,26  $Kgf$ ) cada.

### VI.3.2 Resultados considerando análise não-linear geométrica

Neste caso foi realizada análise não-linear geométrica.

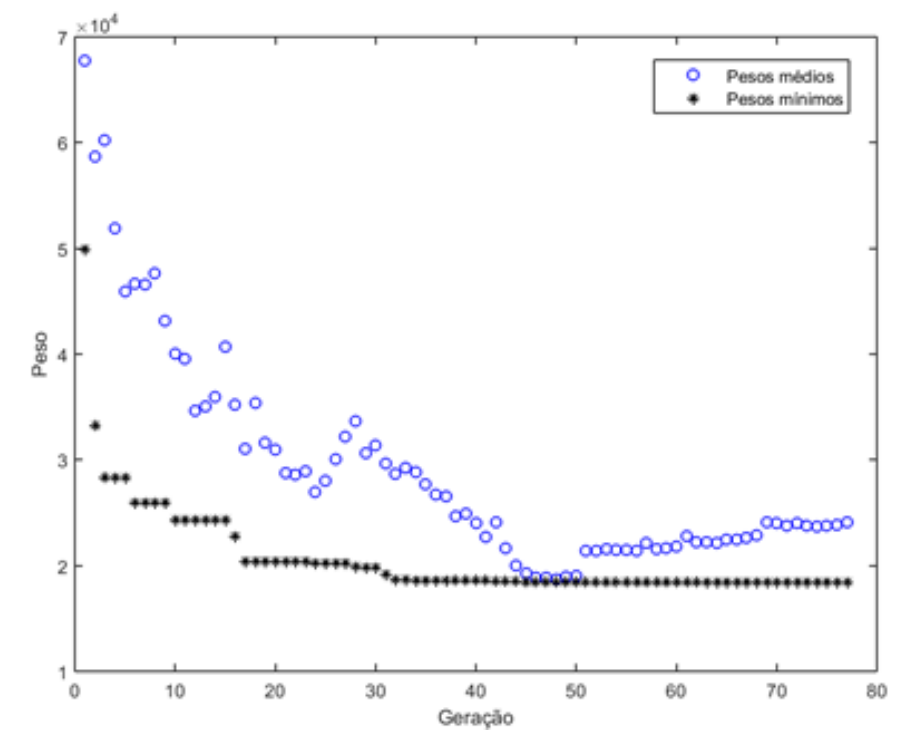

Figura 64: Otimização de peso do galpão com cantoneiras – análise não-linear

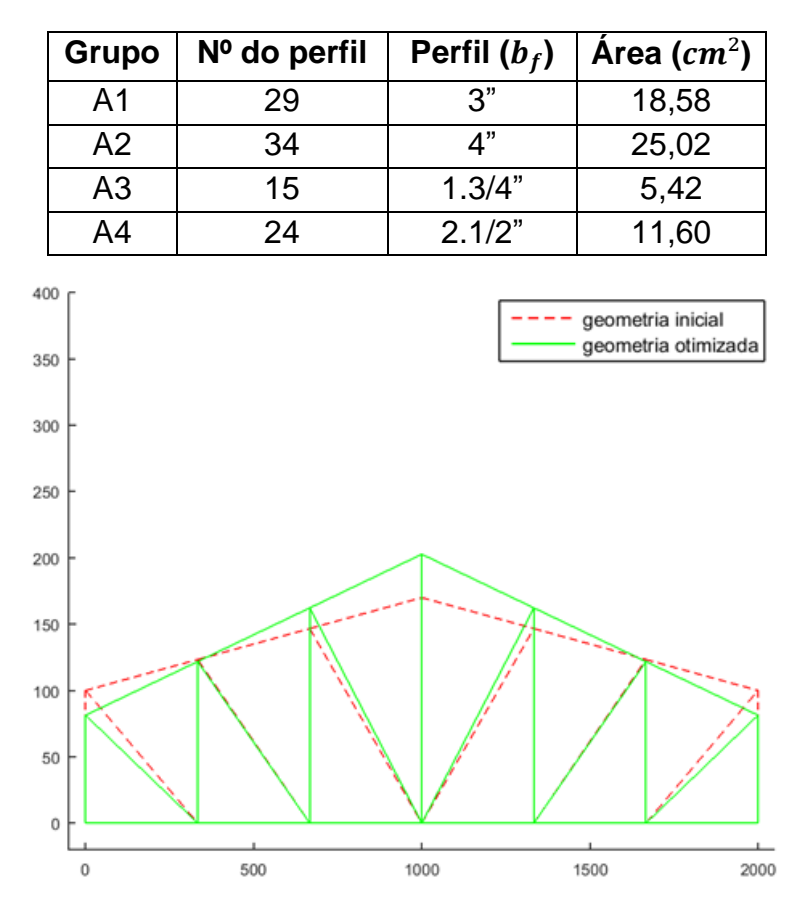

Tabela 45: Perfis ótimos do galpão com cantoneiras na configuração ótima – análise não-linear

Figura 65: Otimização da geometria do pórtico do galpão com cantoneiras – análise não-linear

Tabela 46: Valores de deslocamentos nodais do galpão com cantoneiras na configuração ótima – análise não-linear

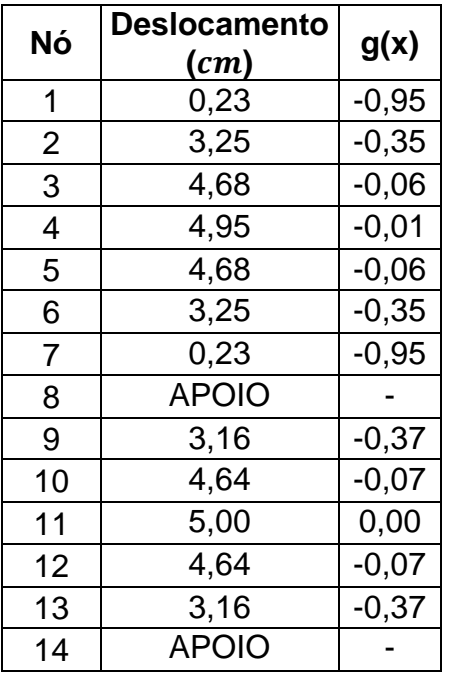

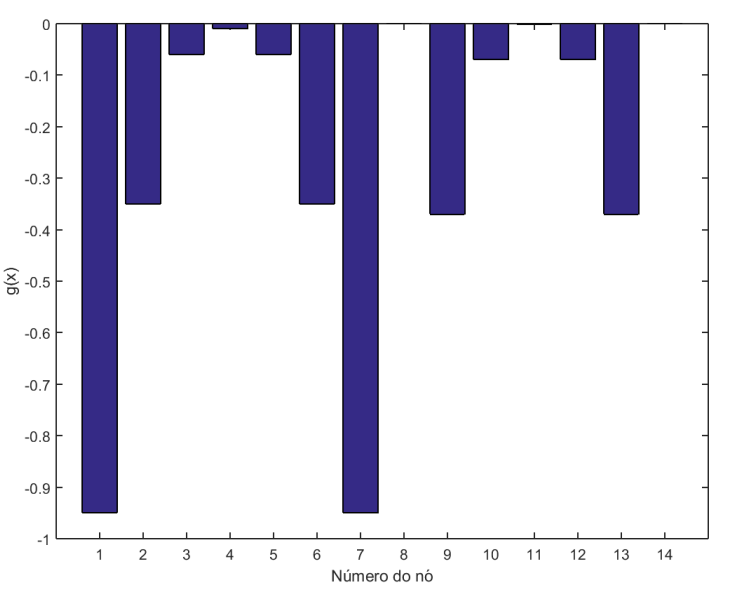

Figura 66: Restrições de deslocamento do galpão com cantoneiras na configuração ótima – análise não-linear

A geometria ótima apresentou 3 montantes em cada lado, ângulo de inclinação do banzo em 6,92 $^{\circ}$ , altura central da treliça com 202,68  $cm$  e altura lateral com 81,33 cm.

Na Tabela 47 observou-se que a restrição ativa foi o deslocamento do nó 11.

Tabela 47: Valores das tensões nas barras do galpão com cantoneiras na configuração ótima – análise não-linear

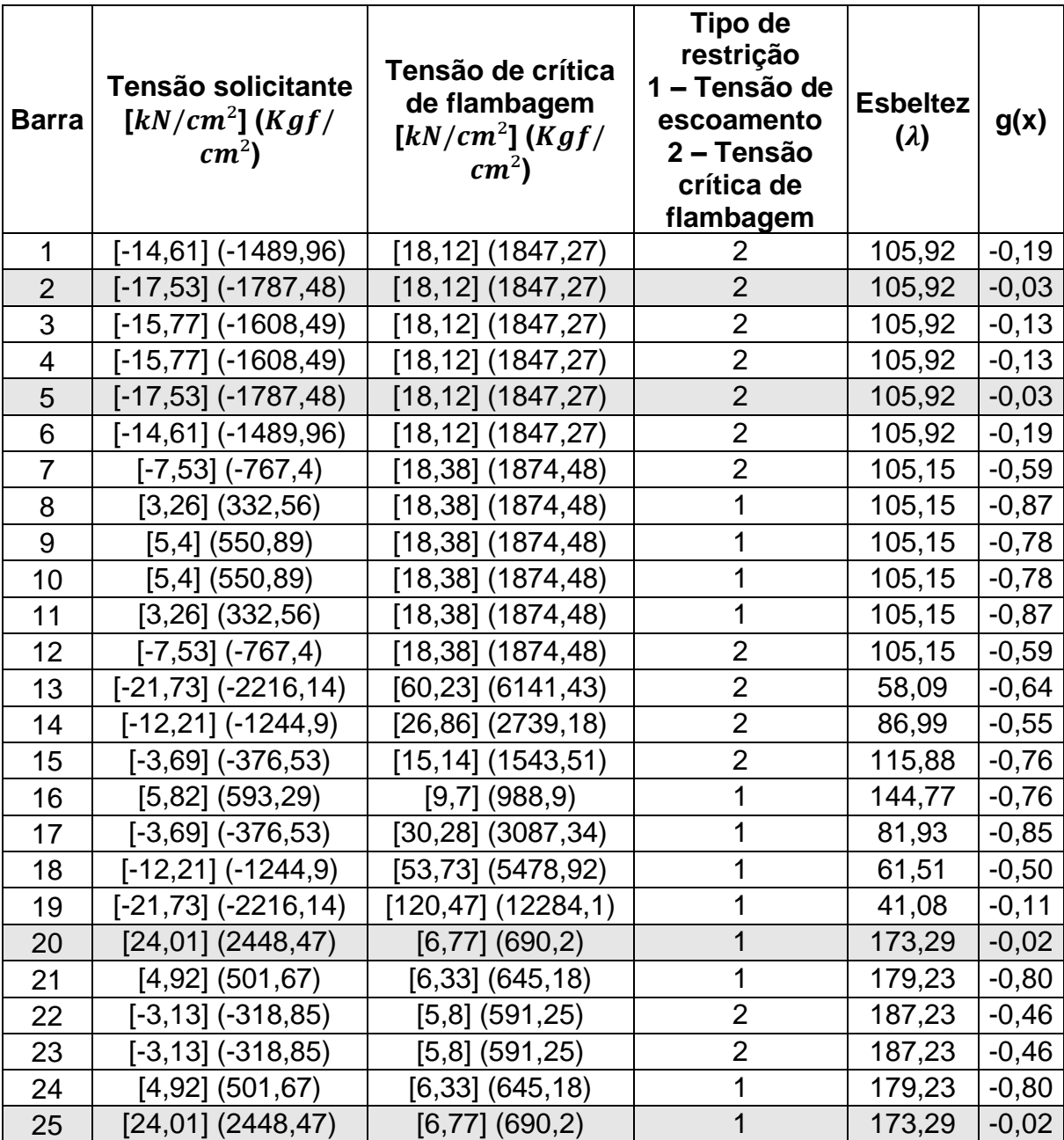

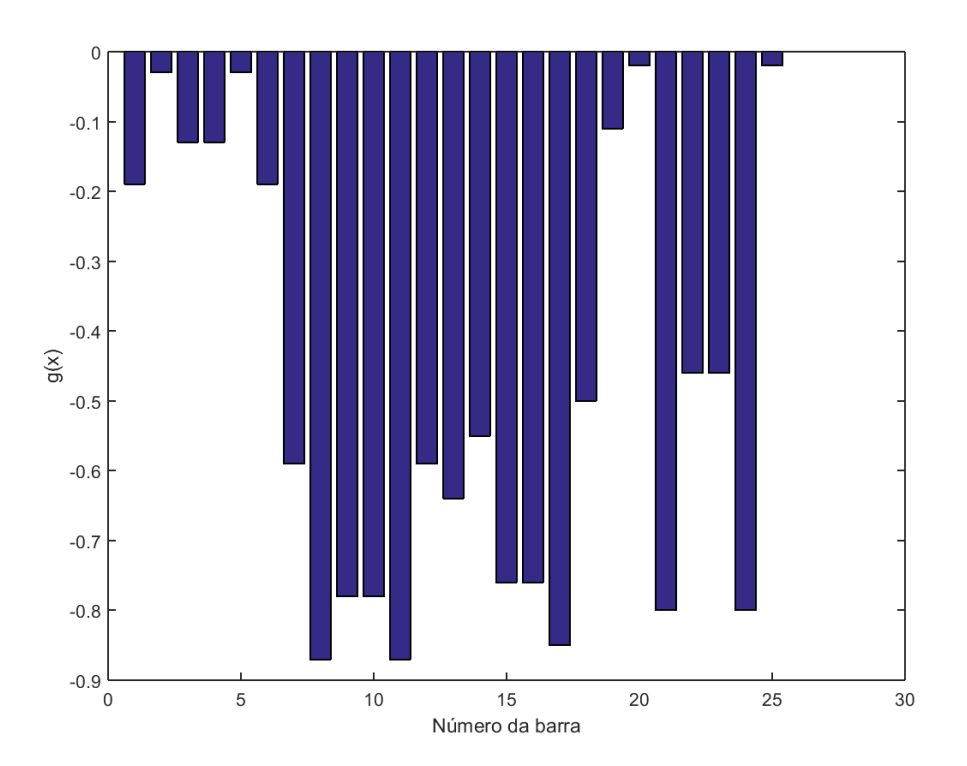

Figura 67: Restrições de tensão do galpão com cantoneiras na configuração ótima – análise nãolinear

Assim, foi obtida uma estrutura ótima de 180,64  $kN$  (18420,10  $Kgf$ ) de peso, foi dividido entre 20 pórticos com 9,03  $kN$  (921,01  $Kgf$ ) cada.

VI.3.3 Confrontação de resultados da otimização de galpão com perfis cantoneiras Tabela 48: Resultados obtidos na configuração ótima do galpão com cantoneiras.

| <b>Variável</b>                           | <b>Análise</b><br>linear | Análise não-linear<br>geométrica |
|-------------------------------------------|--------------------------|----------------------------------|
|                                           |                          |                                  |
| $No$ de pórticos                          | 21                       | 21                               |
| Altura lateral                            | 82,68 cm                 | 81,33 cm                         |
| Angulo de inclinação<br>do banzo superior | $5,72^{\circ}$           | $6,92^{\circ}$                   |
| Nº de montantes de<br>cada lado           | 5                        | 3                                |
| $No$ do Perfil (A1)                       | 29                       | 29                               |
| $No$ do Perfil (A2)                       | 24                       | 34                               |
| Nº do Perfil (A3)                         | 12                       | 15                               |
| $No$ do Perfil (A4)                       | 20                       | 24                               |
| Peso $[kN]$ $(Kgf)$ :                     | [143, 39]<br>(14621, 37) | $[180, 64]$ (18420,10)           |

Da Tabela 48 pode-se concluir que as variáveis chegaram a valores diferentes nas configurações ótimas das duas análises. No caso da análise não-linear a configuração ótima apresentou uma estrutura mais pesada, com menos pórticos e com perfis maiores. O ângulo de inclinação e a altura lateral nos dois tipos de análise obtiveram valores próximos.

## **VII – CONCLUSÕES**

Foi desenvolvida uma metodologia computacional para dimensionamento ótimo de treliças e pórticos de aço frequentemente utilizados em galpões comerciais e industriais, utilizando dois softwares simultaneamente, o MATLAB e o ANSYS, aonde cada um desses tem sua função específica. A metodologia foi validada e aplicada em diversos exemplos contendo estruturas treliçadas metálicas.

O objetivo de todas as aplicações foi a minimização do peso total da estrutura, sendo que cada um deveria respeitar suas devidas restrições impostas no problema.

Algumas aplicações utilizaram variáveis contínuas, sendo assim o algoritmo escolhia qualquer número real entre os limites estabelecidos, nesses casos a solução ótima levava mais tempo para ser encontrada, pois a quantidade de valores entre os limites era muito grande. Nas aplicações onde houve um maior número de variáveis discretas, como as aplicações que utilizaram um banco de dados de perfis comerciais, a solução ótima foi encontrada mais facilmente.

Os resultados obtidos mostram uma boa performance da metodologia proposta. Ao longo do desenvolvimento do trabalho foi observado que a calibração dos parâmetros de configuração do Algoritmo Genético é fundamental para a performance do processo de otimização. Esses parâmetros, se mal arbitrados, podem prejudicar os resultados da otimização.

O algoritmo genético utilizado mostrou ser uma ferramenta muito robusta e eficaz fornecendo resultados satisfatórios inclusive com configurações padrão (default) dos seus parâmetros, ou seja, quando estes ainda não estavam calibrados. O ANSYS funcionou de forma harmoniosa analisando e gravando seus resultados em arquivos onde o MATLAB também tinha acesso e tinha a capacidade de ler e seguir adiante na minimização do resultado.

Na maioria das aplicações o resultado foi melhor do que os trabalhos no qual os exemplos foram baseados, mostrando que o modelo utilizado nesta dissertação é eficaz.

VII.1 Sugestões para estudos futuros

Com base nesse estudo podem ser feitos novos estudos como:

- Utilizar outros softwares comerciais de análise estrutural agindo interativamente com o MatLab, como por exemplo: Abaqus, Robot Structural Analysis Professional, Ftool.
- Utilizar a plataforma MatLab-Ansys na otimização de outros tipos de estruturas de aço ou de concreto, como pórticos e estruturas tridimensionais.
- Fazer uma análise aprofundada dos parâmetros de configuração do algoritmo genético avaliando e demonstrando a importância de cada um deles.

# **VIII - REFERÊNCIAS BIBLIOGRÁFICAS**

Abreu, J.F.A.C. (2016) *Estudo computacional via ANSYS de vigas, arcos e anéis com restrições de contato impostas por bases elásticas*. Dissertação (Mestrado em Engenharia Civil) – Departamento de Engenharia Civil da Escola de Minas da Universidade Federal de Ouro Preto, Ouro Preto, 93p.

*Algoritmos Genéticos*. Disponível em: < http://conteudo.icmc.usp.br/pessoas/andre/research/genetic/#param >. Acesso em: 24 de outubro 2017.

*APDL: Linguagem fundamental na modelagem ANSYS.* Disponível em: < https://www.esss.co/blog/wp-content/uploads/2009/05/ESSS\_Artigo\_Tecnico\_18.pdf >. Acesso em: 29 de agosto de 2018.

Arora, J. S. (2007) *Optimization of Structural and Mechanical Systems*. Singapura: World Scientific. 595p.

Assimi, H; Jamali, A; Nariman-zadeh, N. (2017) Sizing and topology optimization of truss structures using genetic programming. *Swarm and Evolutionary Computation,*  Resht, 37:90-103.

Associação Brasileira de Normas Técnicas (1988) Forças devidas ao vento em edificações: NBR 6123. Rio de Janeiro.

Associação Brasileira de Normas Técnicas (2008) Projeto de estruturas de aço e de estruturas mistas de aço e concreto de edifícios: NBR 8800. Rio de Janeiro.

ASSOCIAÇÃO BRASILEIRA DE NORMAS TÉCNICAS. *NBR 8800: Projeto de estruturas de aço e de estruturas mistas de aço e concreto de edifícios*. Rio de Janeiro, p. 237. 2008.

ASTM A36 / 36M. *Standard Specification for Carbon Structural Steel*: Annual Book of ASTM Standards. USA: [s.n.]. 2008. 4p.

Azevedo, P. *Tipos de Galpões Metálicos.* Disponível em: < https://galpaometalico.com.br/tipos-de-galpoes-metalicos/> acesso em: 08/12/2017.

Bareiro W.G. (2015) *Estudo e Modelagem de Estruturas Treliçadas utilizadas em Galpões Industriais Considerando Imperfeições Iniciais e Efeitos de Segunda Ordem*. Dissertação (Mestrado em Engenharia Civil) – Programa de Pós-Graduação em Engenharia Civil do Departamento de Engenharia Civil do Centro Técnico Científico da PUC-Rio, Rio de Janeiro, 178p.

Bellei, I.H. (2010) *Edifícios Industriais em Aço - Projeto e Cálculo*. 6º.ed. São Paulo: PINI, 537p.

Borges, A. C. L. *Análise de pilares esbeltos de concreto armado solicitados a flexocompressão oblíqua*. São Carlos, 1999

Breunig, M. N. (2008) *Análise do desempenho das diferentes topologias de estruturas treliçadas utilizadas em coberturas de pavilhões industriais*. Trabalho de Conclusão de Curso (Graduação em Engenharia Civil) – Departamento de tecnologia, Universidade Regional do Noroeste do Estado do Rio Grande do Sul, Ijuí. 143 f.

Castro, L.N. de; Campello R.J.G.B; Hruschka E.R; Rosatelli M.C. (2004) Computação Natural: Uma Breve Visão Geral. *Workshop em Nanotecnologia e Computação Inspirada na Biologia,* Rio de Janeiro/RJ.

Castro, R. E. (2001) *Otimização de estruturas com multi-objetivos via algoritmos genéticos*. Tese de Doutorado – Universidade Federal do Rio de Janeiro, Rio de Janeiro, 226p.

Cazacu, R; Grama, L. (2014) Steel truss optimization using genetic algorithms and FEA. *Procedia Technology,* Romênia*,* 12:339-346.

Coutinho, K.D. (2006) *Método de Otimização Topológica em Estruturas Tridimensionais*. Dissertação (Mestrado em Engenharia Mecânica) – Programa de Pós-Graduação em Engenharia Mecânica, Universidade Federal do Rio Grande do Norte, Natal, 95p.

Croce, S.E.; Ferreira, G.E.; Lemonge, C.C.A.; Fonseca, G.L.;Barbosa, C.J.H. (2004) *A genetic algorithm for structural optimization of steel truss roofs*. XXV CILAMCE. Universidade Federal de Pernambuco. Recife. Brasil.

D'alambert, F. *Tabela de Vãos e Cargas.* 5ª ed. GERDAU. 2018

Deb, K; Gulati, S. (2001) Design of truss-structures for minimum weight using genetic algorithms. *Finite Elements in Analysis and Design,* India*,* 37:447-465*.*

Deutsches Institut Für Normung E.V., DIN 18800 Teil 1 (1990)

Dias, N; Silva, C; Pedro, J; Azevedo, F; Lopes, F; Mendes, T. *Aplicações de MATLAB*  em engenharia. Disponível em: https://paginas.fe.up.pt/~projfeup/submit\_13\_14/uploads/relat\_1MIEEC07\_1.pdf> acesso em: 15/02/2018.

Drehmer, G.A; Mesacasa, E.; Pravia, Z.M.C. (2010) *Galpões para usos gerais.* 4ª ed. Rio de Janeiro: Instituto Aço Brasil, Centro Brasileiro da Construção em Aço. 74p.

Féodosiev, V. I. (1977). *Resistência dos Materiais*. Ed. Lopes da Silva. Porto, PT.

Frans, R; Arfiadi, Y. (2014) Sizing, shape, and topology optimizations of roof trusses using hybrid genetic algorithms. *Procedia Engineering,* Jogjakarta, 95:185-195.

Gardner, L: Nethercot, D.A. – Designer´s Guide to EN 1993-1-1: Eurocode 3, Design of Steel Structures. Haig Gulvanessien.

Gen, M. e Cheng, R. (1996), *Genetic Algorithms & Engineering Design*, John Wiley & Sons, Inc., New York

Guerra, C. (2008) *Otimização paramétrica de estruturas treliçadas por algoritmo genético.* Dissertação (Mestrado em engenharia mecânica) – Universidade Federal do Rio Grande do Sul, Porto alegre, 126p.

Hillier, F. S. Lieberman, G. J. (2006) *Introdução à pesquisa operacional.* 8. ed. Tradução A. Griesi. São Paulo, McGraw-Hill.

Kaur, G; Bansal, R.S; Kumar, S. (2016) Shape Optimization of Roof Truss. *International Journal of Engineering Research & Technology,* 5:696-700.

Kirsch, U. (1989) Optimal Topologies of Truss Structures. *Computer methods in applied mechanics and engineering,* Holanda do norte, 72:15-28.

Koumousis, V.K.; Georgiou, P.G. (1994) Genetic Algorithms in Discrete Optimization of Steel Truss Roofs. *Journal of computing in Civil engineering*, 8(3):309-325.

Kuri, A; Galaviz, J. (2011) *Algoritmos genéticos*. Instituto Politécnico Nacional, 202p.

Lacerda, E. G. M. *Análise não linear de treliças pelo método dos elementos finitos posicional.* Natal: 2014.

Luh, G; Lin, C. (2011) Optimal design of truss-structures using particle swarm optimization. *Computers and structures,* Taipei, 89:2221-2232*.*

*MathWorks Inc*. Disponível em: < https://www.mathworks.com/products.html?s\_tid=gn\_ps > Acesso em: 29 de Agosto de 2018.

Moura, J.G; Moita, G.F; Souza, S.R; Temponi, E.C.C. (2010) Otimização Estrutural de Treliças Utilizando Algoritmos Evolutivos Híbridos. *VI Congresso nacional de Engenharia Mecânica.* Campina Grande.

Ohsaki, M. (1995) Genetic Algorithm for Topology Optimization of Trusses. *Computers and structures,* Grã-Bretanha, 57(2):219-225.

Oliveira, L. F. *Otimização multinível de vigas de concreto armado via algoritmos genéticos*. (2014) Dissertação de Mestrado – Universidade Federal do Ceará, Fortaleza, 115p.

Oliveira, N. C. P. (2017). *Aplicabilidade dos algoritmos genéticos na engenharia civil*. Trabalho de Conclusão de Curso (Graduação em Engenharia Civil) – Departamento de Engenharia Civil e Ambiental, Universidade Federal da Paraíba, João Pessoa/PB. 55 f.

Oliveira, S.R.C.; Falcón G.A.S. (2013) Otimização geométrica de treliças planas utilizadas em coberturas metálicas. *Vértices*, Campos dos Goytacazes, 15(2)101-115.

Pereira, A. (2002) *Projeto ótimo de pórticos planos com restrição à flambagem.* Dissertação de Mestrado – Pontifícia Universidade Católica do Rio de Janeiro, Rio de Janeiro, 99p.

Pizzani, A; Lessa, L; Larissa, P.; Macêdo, R; Opolonis, T. *Treliças: Definição, Aplicação e Classificação*. Disponível em: < http://rltengenharia.blogspot.com.br/2015/11/trelicas-classificacao.html >. Acesso em: 20 de out. 2017.

Rodrigues, S. J. (2005) *Otimização de Pilares de Edifícios Altos de Concreto Armado*. Tese de Doutorado – Pontifícia Universidade Católica do Rio de Janeiro, Rio de Janeiro, 154p.

Sardá, A. A. P. *Estruturas Metálica: Vigas em Treliças*. Disponível em: < http://ftp.demec.ufpr.br/disciplinas/EngMec\_NOTURNO/TM370/EstruturasMet%C3% A1licas\_VigasEMtRELI%C3%87AS.pdf >. Acesso em: 20 de out. 2017.

Silva, A. J. M. (2005) *Implementação de um Algoritmo Genético utilizando o modelo de Ilhas.* Dissertação de Mestrado. Universidade Federal do rio de Janeiro. Rio de Jaaneiro, 73p.

Silva, E. C. N. (2003) *Otimização Aplicada ao Projeto de Sistemas Mecânicos.*  Departamento de Engenharia Mecatrônica e Sistemas - Escola Politécnica da USP. São Paulo, 43p.

Silva, E. C. N. Técnicas de Otimização Aplicadas no Projeto de Peças Mecânicas*. Revista Máquinas e Metais*, São Paulo, abr. 2002. Disponível em: < http://sites.poli.usp.br/d/pmr5215/otimizacao.pdf>. Acesso em: 19/12/2017.

Silva, P.S.R. (2007) *Estruturas termoelásticas sob otimização topológica e Hadaptatividade.* Dissertação (Mestrado em engenharia mecânica) – Universidade Federal do Rio Grande do Norte, Natal, 122p.

Souza, A. S. C.; Gonçalves, R. M. *Treliças Espaciais – Aspectos Gerais, Comportamento Estrutural e Informações para Projetos.* Disponível em: < http://wwwo.metalica.com.br/trelicas-espaciais >. Acesso em: 20 de out. 2017.

Souza, R. P. O*timização de treliças com restrições de falha combinando técnicas de programação de algoritmos contínuos e discretos*. (2009) Dissertação de Mestrado – Universidade Federal do Rio Grande do Sul, Porto Alegre, 89p.

*Tabela cantoneiras*. Disponível em: < http://aquarius.ime.eb.br/~moniz/metalica/tabela-cantoneiras.pdf > Acesso em: 21 de Agosto de 2019.

Thanedar P.B., Vanderplaats G.N. (1995) Survey of discrete variable optimization for structural design, *Journal of Structural Engineering*, 121p.

THE MATHWORKS INC. MATLAB *The Language of Technical Computing*. Natick, MA, USA, 2014

*Treliça*. Disponível em: < https://pt.wikipedia.org/wiki/Treli%C3%A7a>. Acesso em: 20 de out. 2017.

Xu, L; Min, H; Schuster, R.M. (2000) Optimum Design of Cold Formed Steel Residential Roof Trusses. *International Specialty Conference on Cold-Formed Steel Structures. 4.* St. Louis.
## **APÊNDICE I – Comandos utilizados**

O programa é executado na plataforma computacional do MATLAB, onde o primeiro passo é gerar um gráfico que mostra a geometria da estrutura.

Em uma das linhas de comando da função "gráfico" o MATLAB faz com que o software ANSYS execute o APDL da treliça e gere arquivos de saída com informações de coordenadas dos nós e quais nós pertencem a cada barra.

O gráfico é formado por uma estrutura de repetição ("if or else") que lê as informações dos arquivos de saída do ANSYS e desenha o gráfico.

No final desta função o MATLAB cria um arquivo externo de imagem com extensão ".PNG" no qual mostra a geometria otimizada e a geometria inicial.

As próximas linhas de comando do MATLAB mostram os limites superior e inferior ("lb" e "ub") das variáveis e os "options" que o algoritmo genético irá utilizar, são nessas linhas que são inseridos os parâmetros do algoritmo (tamanho da população, taxa de mutação, número máximo de gerações, entre outros).

Logo em seguida, o processo de otimização do algoritmo genético é iniciado.

O MATLAB faz a leitura da seguinte linha de comando:

[x, fval, exitflag] = ga(@trelica cazacu Volume, 11, [], [], [], [], lb, ub, @trelica cazacu Constraints, options);

Onde:

- "X" é o melhor valor encontrado pelo algoritmo, vetor com os valores ótimos das variáveis;
- "fval" é o valor da função objetivo na solução, retornado como um número real. Geralmente, fval = fun  $(x)$ ;
- "exitflag" recebe o motivo pelo qual o algoritmo parou;
- "@trelica\_cazacu\_Volume" é a função que representa a função objetivo, onde contém a função do volume da estrutura;
- "10" representa a quantidade de variáveis;
- Nos espaços vazios ficariam as restrições lineares de igualdade e desigualdade, mas nesse problema elas não existem;
- "lb" é o vetor com limites inferiores das variáveis;
- "ub" é o vetor com limites superiores das variáveis;
- "@trelica cazacu Constraints" é a função que recebe o vetor X com as variáveis e retorna as restrições não-lineares de igualdade (c(x)) e desigualdade (ceq(x)). Nesse caso só há restrições de desigualdade;
- "options" contém as configurações e parâmetros do algoritmo genético.

De acordo com Santos (2006), as opções padrão mais utilizadas do AG (options) são as seguintes:

- PopulationType Tipo de dados da população.
- PopulationSize Tamanho da população.
- CrossoverFraction A fração da população na próxima geração, não incluindo filhos de elite.
- CrossoverFcn Especifica a função que efetua o cruzamento (crossover) que o algoritmo utilizará para criar os filhos da nova geração.
- EliteCount Especifica quantos indivíduos da geração atual são garantidos para sobreviver para a próxima geração, inteiro positivo.
- MutationFcn Especifica a função que efetua a mutação que o algoritmo utilizará para criar os filhos da nova geração.
- FitnessLimit Se a função objetivo alcança o valor de FitnessLimit, o algoritmo é interrompido.
- StallGenLimit O algoritmo para se a mudança relativa média no melhor valor da função de fitness ao longo de gerações StallGenLimit é inferior ou igual a TolFun.
- InitialPopulation População inicial usado para iniciar o algoritmo genético.
- InitialPenalty Valor inicial do parâmetro de penalidade.
- PenaltyFactor Parâmetro de atualização da penalidade.
- PlotInterval Especifica o número de gerações entre chamadas consecutivas para imprimir as funções na tela.
- TolFun Tolerância limite para variação do valor do melhor indivíduo avaliado pela função objetivo a cada iteração.
- TolCon Tolerância limite para variação do valor das restrições a cada iteração.
- DistanceMeasureFcn Identificador para a função que calcula a medida da distância entre os indivíduos.
- Display Tipo de exibição dos resultados obtidos.
- PlotFcns Matriz de funções para imprimir os dados préestabelecidos pelo algoritmo.

As últimas linhas de comando da função "trelica\_cazacu\_Constraints" criam dois vetores, um com os pesos médios (medias) e outro com os menores pesos (minimos) de cada geração. No fim da otimização é gerado um gráfico utilizando esses vetores.

Na função "trelica\_cazacu\_Volume" o programa apenas lê o resultado que foi gravado pelo ANSYS no arquivo de texto escolhido através da função "importfile".

No processo de otimização, a cada geração o algoritmo mostra no gráfico o melhor resultado e o resultado médio. Com isso o usuário pode observar a evolução e melhora dos valores obtidos pelo algoritmo.

Ao final desse processo o algoritmo chega a um resultado ótimo onde as restrições não devem ser ultrapassadas ou finaliza a otimização por chegar ao número máximo de gerações. O algoritmo também gera um gráfico onde mostra o valor das restrições, que deve ser sempre menor que zero.

As últimas linhas de programação da função principal geram os arquivos externos com os resultados obtidos.

## **APÊNDICE II – Arquivo APDL**

Neste apêndice é apresentado o arquivo APDL (treliça\_cazacu.txt) com os dados de entrada da treliça de 10 barras, esta que foi utilizada pra validação da metodologia de otimização proposta.

Quando é inserido o ponto de interrogação (!) no início da frase o ANSYS entende que aquela frase é apenas um comentário e não um comando.

```
! ANSYS command file to perform 2D Truss Tutorial (Chandrupatla p.123)
/CONFIG, NRES, 30000
/INPUT,variavel_trelica_cazacu,txt,C:\Users\Rodrigo\Desktop\trelica_cazacu_grama\,
/title, Bridge Truss Tutorial
/PREP7 ! preprocessor phase
! define keypoints 
K, 1, 0, 0 ! keypoint, #, x, y
K,2,900,0 
K,3,1800,0
K,4,0,900
K,5,900,900 
K,6,1800,900
! define lines
!L.1.2 ! line 1
L,2,3 ! line 2 
L,4,5 
L,5,6 
L,2,5 
L,3,6 
L,1,5 
L,2,4 
L,2,6 
L,3,5 
! element definition
ET,1,LINK180 ! element type #1; spring element
R,1,a01 ! real constant area
R,2,a02
R,3,a03
R,4,a04
R,5,a05
R,6,a06
R,7,a07
R,8,a08
R,9,a09
```
R,10,a10 !R,11,a11

MP,EX,1,6900000 ! material property #1; Young's modulus 10000 ksi =69Gpa

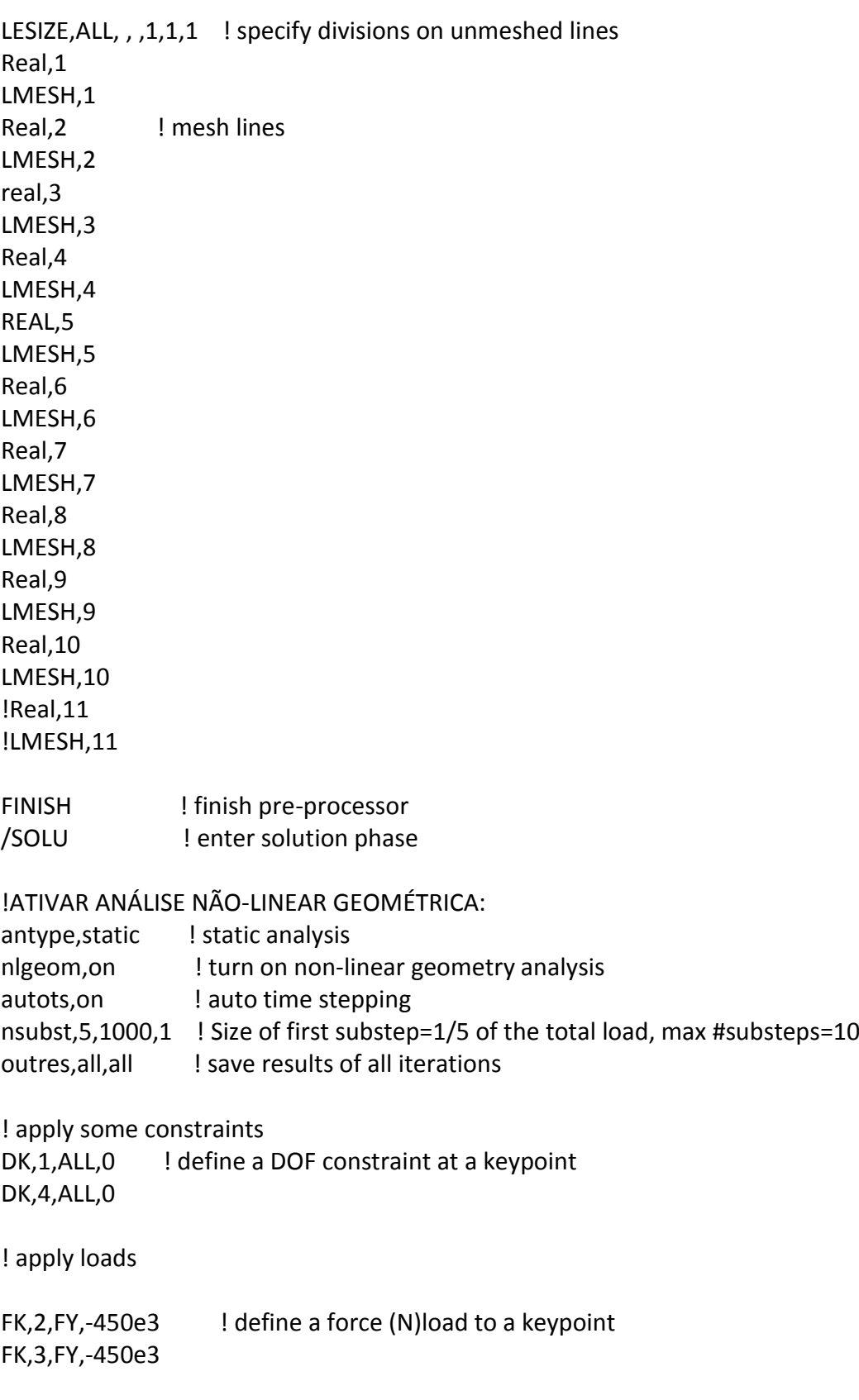

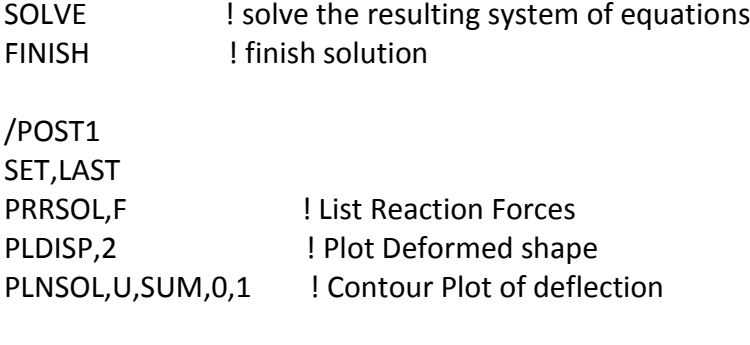

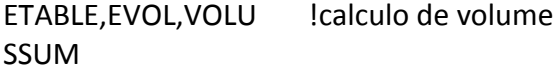

ETABLE, FN, SMISC, 1 ! FORÇA NORMAL PRETAB,FN PLETAB,FN,NOAV

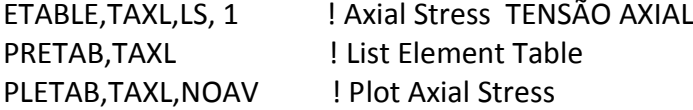

\*GET,VTOT,SSUM, ,ITEM,EVOL

\*GET,T1,ELEM,1,ETAB,TAXL !TENSÕES AXIAIS DE CADA BARRA \*GET,T2,ELEM,2,ETAB,TAXL \*GET,T3,ELEM,3,ETAB,TAXL \*GET,T4,ELEM,4,ETAB,TAXL \*GET,T5,ELEM,5,ETAB,TAXL \*GET,T6,ELEM,6,ETAB,TAXL \*GET,T7,ELEM,7,ETAB,TAXL \*GET,T8,ELEM,8,ETAB,TAXL \*GET,T9,ELEM,9,ETAB,TAXL \*GET,T10,ELEM,10,ETAB,TAXL

!DESLOCAMENTO TOTAL \*GET,D1,NODE,1,U,SUM \*GET,D2,NODE,2,U,SUM \*GET,D3,NODE,3,U,SUM \*GET,D4,NODE,4,U,SUM \*GET,D5,NODE,5,U,SUM \*GET,D6,NODE,6,U,SUM

\*GET,BAR1N1,ELEM,1,NODE,1 \*GET,BAR2N1,ELEM,2,NODE,1 \*GET,BAR3N1,ELEM,3,NODE,1 \*GET,BAR4N1,ELEM,4,NODE,1 \*GET,BAR5N1,ELEM,5,NODE,1

\*GET,BAR6N1,ELEM,6,NODE,1 \*GET,BAR7N1,ELEM,7,NODE,1 \*GET,BAR8N1,ELEM,8,NODE,1 \*GET,BAR9N1,ELEM,9,NODE,1 \*GET,BAR10N1,ELEM,10,NODE,1

\*GET,BAR1N2,ELEM,1,NODE,2 \*GET,BAR2N2,ELEM,2,NODE,2 \*GET,BAR3N2,ELEM,3,NODE,2 \*GET,BAR4N2,ELEM,4,NODE,2 \*GET,BAR5N2,ELEM,5,NODE,2 \*GET,BAR6N2,ELEM,6,NODE,2 \*GET,BAR7N2,ELEM,7,NODE,2 \*GET,BAR8N2,ELEM,8,NODE,2 \*GET,BAR9N2,ELEM,9,NODE,2 \*GET,BAR10N2,ELEM,10,NODE,2

\*GET,NODE1X,NODE,1,LOC,X \*GET,NODE2X,NODE,2,LOC,X \*GET,NODE3X,NODE,3,LOC,X \*GET,NODE4X,NODE,4,LOC,X \*GET,NODE5X,NODE,5,LOC,X \*GET,NODE6X,NODE,6,LOC,X

\*GET,NODE1Y,NODE,1,LOC,Y \*GET,NODE2Y,NODE,2,LOC,Y \*GET,NODE3Y,NODE,3,LOC,Y \*GET,NODE4Y,NODE,4,LOC,Y \*GET,NODE5Y,NODE,5,LOC,Y \*GET,NODE6Y,NODE,6,LOC,Y

\*CFOPEN,Resultados,txt,,C:\Users\Rodrigo\Desktop\trelica\_cazacu\_grama\ \*VWRITE, VTOT, T1, T2, T3, T4,T5, T6, T7, T8, T9, T10, D2, D3, D5, D6 (F30.10) \*CFCLOS

\*CFOPEN,barrasn1,txt,,C:\Users\Rodrigo\Desktop\trelica\_cazacu\_grama\ \*VWRITE, BAR1N1, BAR2N1, BAR3N1, BAR4N1, BAR5N1, BAR6N1, BAR7N1, BAR8N1, BAR9N1, BAR10N1 (F30.10) \*CFCLOS

\*CFOPEN,barrasn2,txt,,C:\Users\Rodrigo\Desktop\trelica\_cazacu\_grama\ \*VWRITE, BAR1N2, BAR2N2, BAR3N2, BAR4N2, BAR5N2, BAR6N2, BAR7N2, BAR8N2, BAR9N2, BAR10N2 (F30.10) \*CFCLOS

\*CFOPEN,coordx,txt,,C:\Users\Rodrigo\Desktop\trelica\_cazacu\_grama\ \*VWRITE, NODE1X, NODE2X, NODE3X, NODE4X, NODE5X, NODE6X (F30.10) \*CFCLOS

\*CFOPEN,coordy,txt,,C:\Users\Rodrigo\Desktop\trelica\_cazacu\_grama\ \*VWRITE, NODE1Y, NODE2Y, NODE3Y, NODE4Y, NODE5Y, NODE6Y (F30.10) \*CFCLOS FINISH

## **ANEXO A – Tabela de perfis cantoneiras**

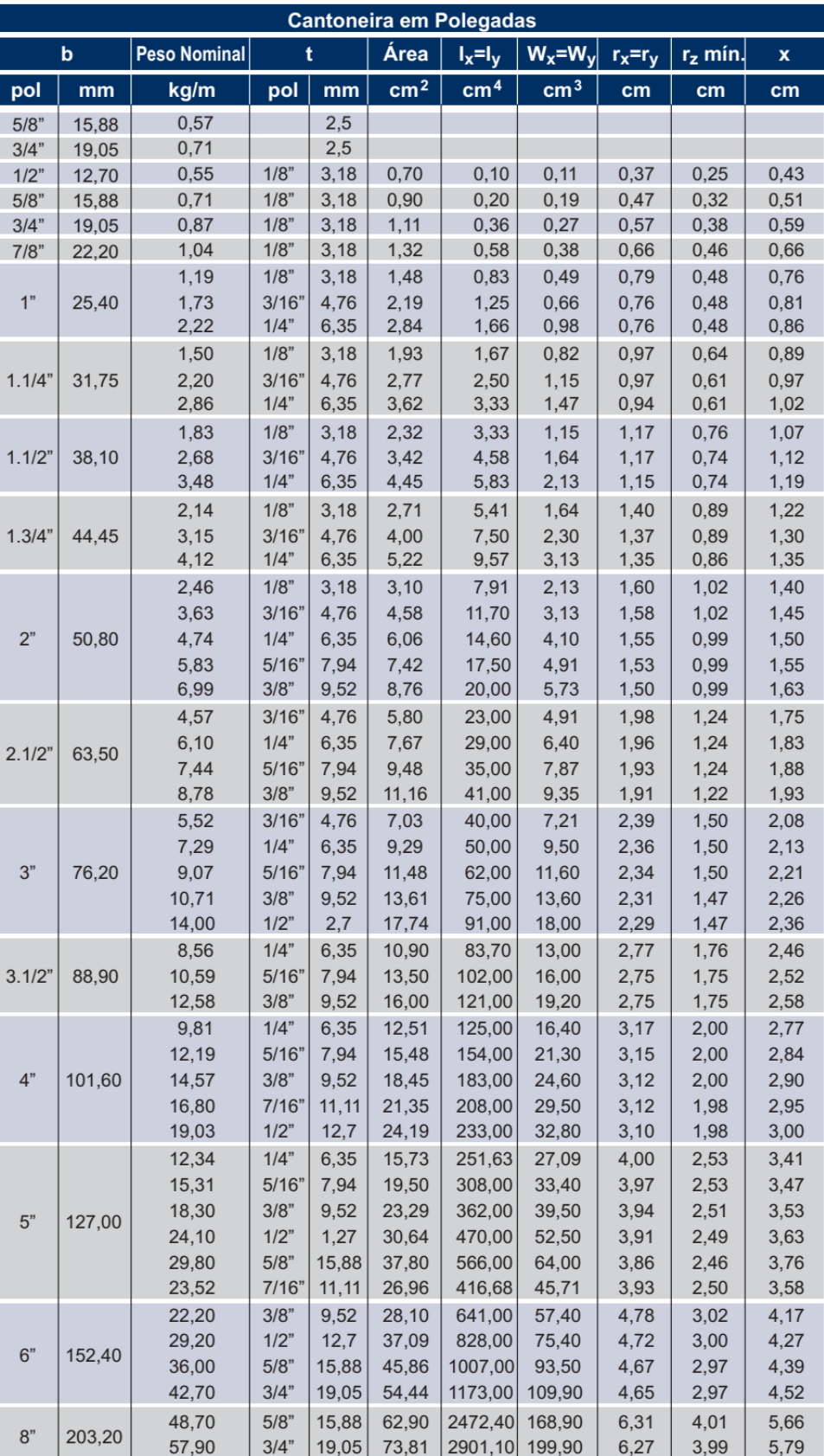

Tabela A.1: Perfis Cantoneiras de abas iguais GERDAU

## **ANEXO B – Coeficiente de flambagem de elementos**

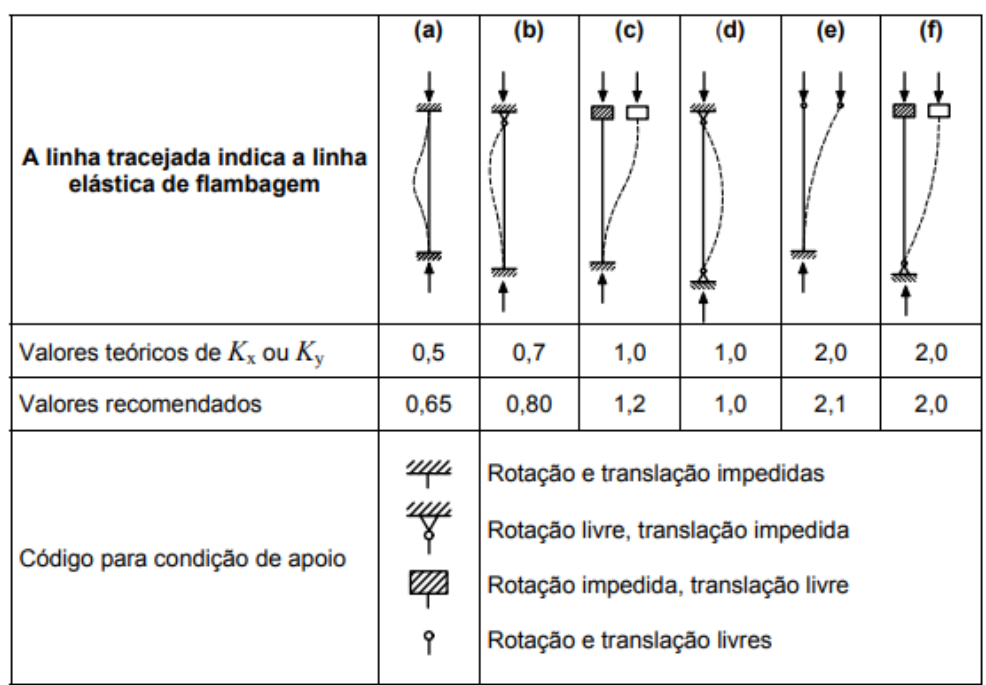

Tabela B.1: Coeficiente de flambagem por compressão